Міністерство освіти і науки України

Сумський державний університет

Центр заочної, дистанційної та вечірньої форм навчання

Кафедра електроенергетики

Робота допущена до захисту

Завідувач кафедри

\_\_\_\_\_\_\_\_\_\_\_\_\_\_\_\_\_\_\_ І. Л. Лебединський

« $\_\_\_\$  2020 p.

# МАГІСТЕРСЬКА РОБОТА

Тема: «Проектування та моделювання системи електропостачання будівлі із навчально-виробничими майстернями»

Спеціальність: 141– Електроенергетика, електротехніка та електромеханіка

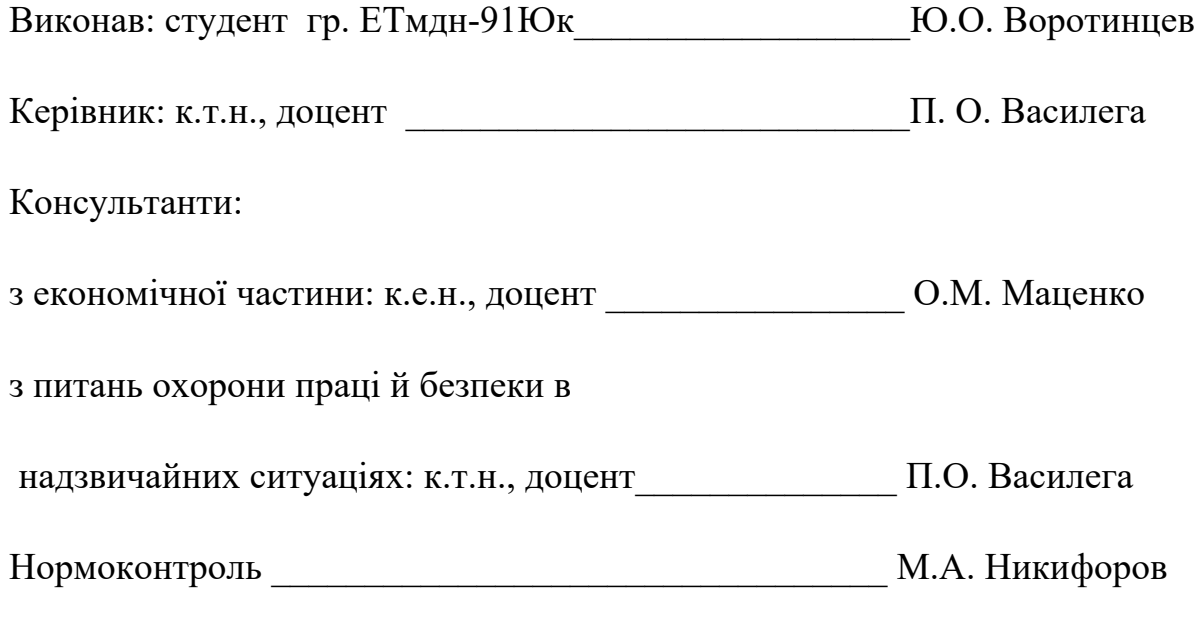

Суми-2020

Сумський державний університет

Факультет: Центр заочної, дистанційної та вечірньої форм навчання

Кафедра електроенергетики

Спеціальність: 141– Електроенергетика, електротехніка та електромеханіка

ЗАТВЕРДЖУЮ

Завідувач кафедри

електроенергетики

І.Л. Лебелинський

 $\ldots$   $\ldots$   $\ldots$   $2020$  p.

### ЗАВДАННЯ

### на магістерську роботу Воротинцеву Юрію Олександровичу

1 Тема роботи: «Проектування та моделювання системи електропостачання будівлі із навчально-виробничими майстернями»

затверджена наказом по університету  $\mathbb{N}_2$  від

2 Термін здачі студентом закінченої роботи: 08.12.2020 р.

3 Вихідні дані до роботи: креслення об'єкту дослідження, параметри електричних мереж та обладнання

4 Зміст розрахунково-пояснювальної записки (перелік питань, які необхідно вирішити):

Вступ.

1. Розрахункова частина.

2. Науково-дослідна частина.

3. Охорона праці.

4. Економічна частина.

Висновки.

Додатки

Список використаної літератури

5. Перелік графічного матеріалу: схема пуску асинхронного двигуна в середовищі Simulink.

6. Консультанти:

## КАЛЕНДАРНИЙ ПЛАН

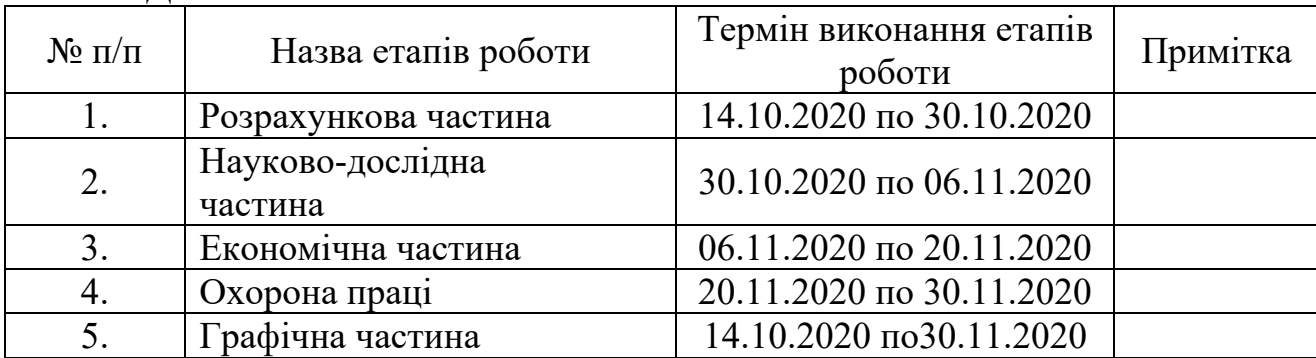

Магістрант Магістрант  $\Box$  Воротинцев

Керівник роботи:

к.т.н., доцент \_\_\_\_\_\_\_\_\_\_\_\_\_\_\_\_\_\_\_\_\_\_\_\_\_\_\_\_\_\_\_\_\_П.О. Василега

(підпис)

(підпис)

#### Реферат

71 сторінка, 17 таблиць, 9 рисунків, 9 додатків, 11 джерел, 1 мультимедійна презентація

Бібліографічний опис: Воротинцев Ю.О Проектування та моделювання системи електропостачання будівлі із навчально-виробничими майстернями

[Текст]: робота на здобуття кваліфікаційного ступеня магістра; спец.: 141 електроенергетика, електротехніка та електромеханіка / Ю.О Воротинцев; наук. керівник П.О. Василега. - Суми: СумДУ, 2020. - 69 с.

Ключові слова:

майстерня, верстат, електрозварювальний аппарат, двигун, електроплита; мастерская, станок, электросварочный аппарат, двигатель, электроплита; workshop, machine, electric welding machine, engine, electric stove.

Короткий огляд – Проведено розрахунок електропостачання навчальновиробничих майстерень Державного навчального закладу «Южноукраїнський професійний ліцей». Розраховані і обрані силові кабелі мережі внутрішнього розподілу електричної енергії, автоматичні вимикачі, змодельовано пуск асинхронного двигуна, досліджено вплив якості напруги на пускові струми в обмотках, зроблено економічні розрахунки. Розрахунки проводились з допомогою програм: Microsoft Office Excel. Креслення за допомогою Splan 70. Моделювання виконувалось в програмному середовищі Matlab Simulink. В якості джерел світла вибрані світлодіодні лами.

Вирішено питання техніки безпеки, проектування виробничого середовища, охорони праці, промислової санітарії, пожежної безпеки.

Перелік умовних скорочень

ДЖ– джерело живлення

- ЕП– електроприймач
- ПБЕЕ правила безпечної експлуатації електроустановок

ПУЕ – Правила улаштування електроустановок

- РЕН розрахункове електричне навантаження
- ЦЕН центр електричних навантажень
- СЕП система електропостачання
- ШР силова розподільна шафа

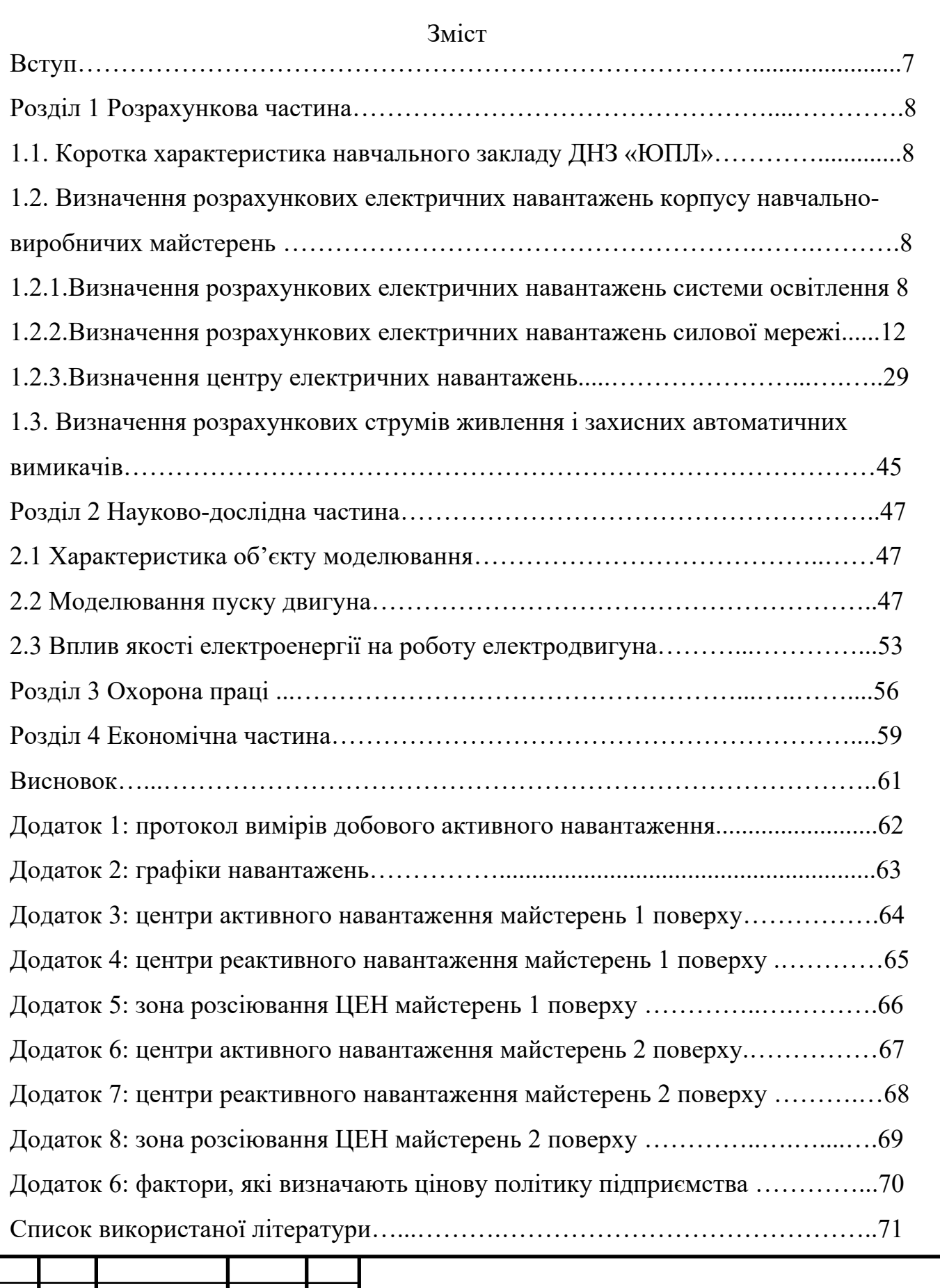

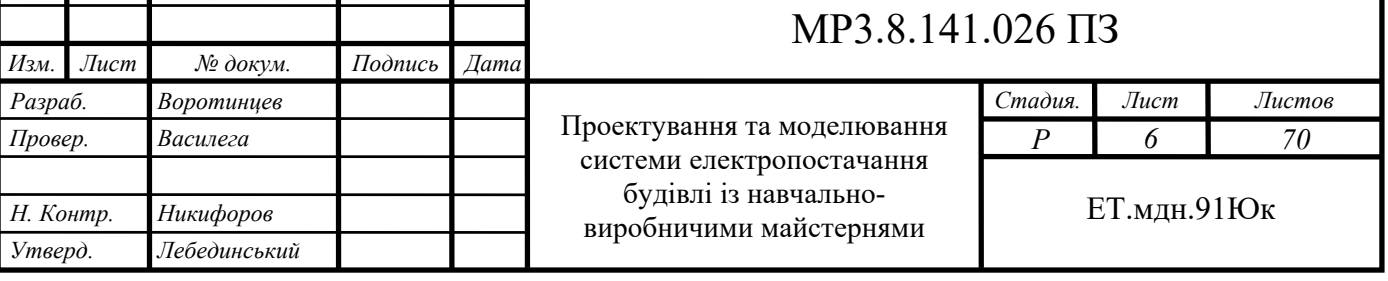

Вступ

Державний навчальний заклад Южноукраїнський професійний ліцей, що знаходиться в місті Южноукраїнськ було відкрито у 1987 році. Від часу відкриття навчального закладу кілька разів змінювалися професії, переобладнувалися навчально-виробничі майстерні але при цьому не було здійснено розрахунків електроспоживання. Навчальний заклад здійснює підготовку з професій «Електромонтер з ремонту та обслуговування електроустаткування», «Електрозварник ручного зварювання», «Електрозварник на автоматичних і напівавтоматичних машинах», «Кухар», «Продавець продовольчих товарів», «Продавець не продовольчих товарів», «Слюсар з ремонту колісних транспортних засобів». Для професійнопрактичної підготовки в навчальному закладі є окремий двоповерховий корпус з навчально-виробничими майстернями, обладнаних відповідно до вимог відповідного державного стандарту. Електрична мережа майстерень, які закладалися в 1987 році, на сьогоднішній день не є актуальними так як було змінено обладнання, види світильників, перепрофільовані майстерні, тому основною метою моєї роботи є розрахунок електроспоживання навчальновиробничих майстерень із діючим на даний момент обладнанням.

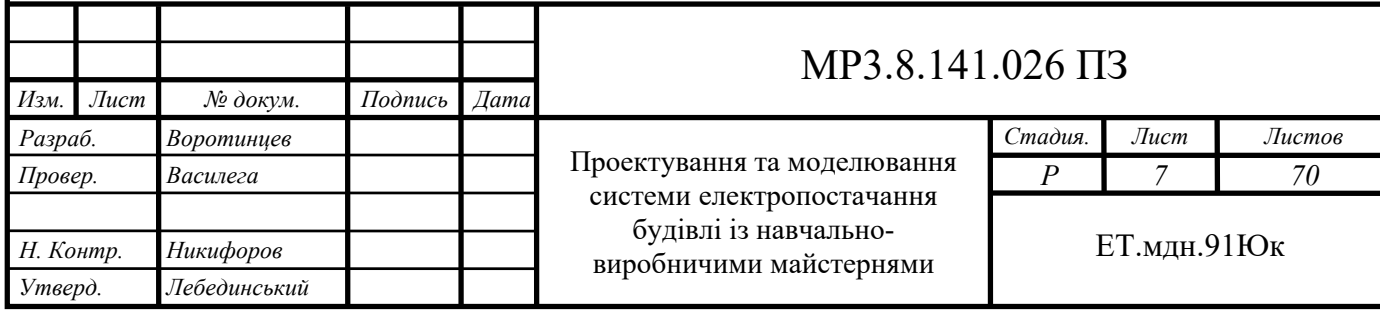

Розділ 1 Розрахункова частина

1.1. Коротка характеристика навчально виробничого процесу в ДНЗ «ЮПЛ»

Навчально-виробничий процес починається о восьмій ранку і закінчується 17.00. В кожній майстерні учні набувають практичних навичок з обраної професії з використанням відповідного обладнання.

1.2 Визначення розрахункових електричних навантажень навчально виробничих майстерень.

Значення електричних навантажень необхідні для вибору і перевірки перерізу провідників на пропускну здатність а також розрахунку втрати відхилень напруги.

При проектуванні зазвичай визначають:

‐ Середнє і максимальне за зміну активне навантаження, середньорічне активне навантаження для визначення втрат в мережі;

‐ Розрахункове активне і реактивне навантаження для розрахунку мереж за умовами допустимого нагріву елементів;

‐ Максимальний пусковий і піковий струм для визначення струмів спрацювання апаратів захисту.

Навантаження ліні живлення навчально-виробничих майстерні складається з навантаження струмоприймачів виробничих майстерень і системи освітлення.

1.2.1 Визначення розрахункових електричних навантажень системи освітлення.

Відповідно до проектної документації у навчально виробничих майстернях розташовано 7 майстерень.

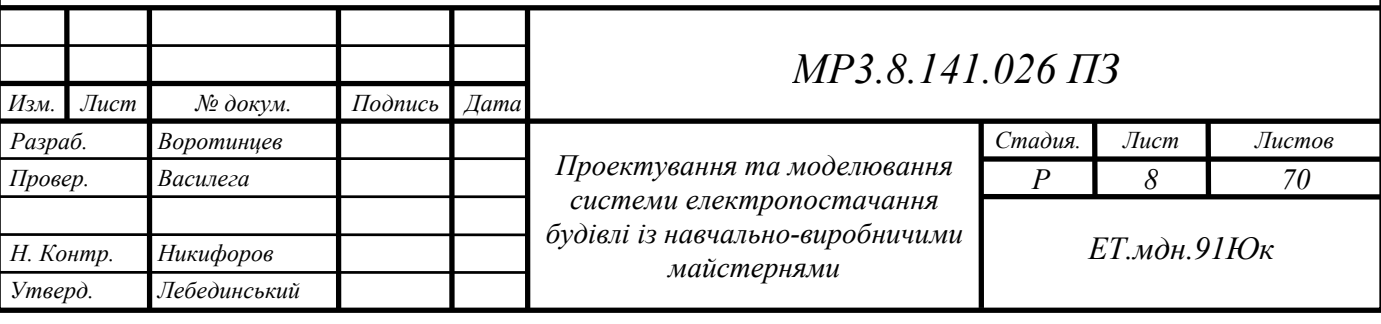

На 1-му поверсі:

деревообробна майстерня площею –  $147.3 \text{m}^2$ ;

майстерня електрозварників на автоматичних і напівавтоматичних машинах площею –  $75.0<sup>m²</sup>$ ;

майстерня електрозварників ручного зварювання площею  $278,4M^2$ ;

майстерня слюсарів з ремонту колісних транспортних засобів плошею – 248,6м<sup>2</sup>;

Висота майстерень на 1-му поверсі - 3,9 м.

На 2 поверсі:

– слюсарна майстерня площею –  $180,2m<sup>2</sup>$ 

майстерня кухарів площею -  $131,9m^2$ 

електромонтажна майстерня –  $170.9<sup>2</sup>$ 

Висота майстерень на 2-му поверсі – 3,9м

Оскільки технологічне обладнання має місце висвітлення робочої зони то можна скористатися спрощеним методом розрахунку потужності — «Методом коефіцієнт використання світлового потоку».

Обираємо лінійні світильники FeronAL5020 з характеристиками:

- ‐ потужність 52 Вт;
- ‐ робоча напруга 185 265 В;
- ‐ світловий потік 4100 лм;
- ‐ коефіцієнт потужності 0,92
- ‐ температура світло 4000 К

Згідно ДБН В.2.5-28:2018 «Природне і штучне освітлення» і санітарних норм, рівень штучного освітлення в навчально-виробничих майстернях повинен бути не менше 300лк, що відповідає ІІІб розряду зорової роботи.

Для проведення розрахунків використаємо формулу:

$$
\Phi_p = \frac{E \cdot S \cdot Z \cdot k}{N \cdot \eta} \tag{1.1}
$$

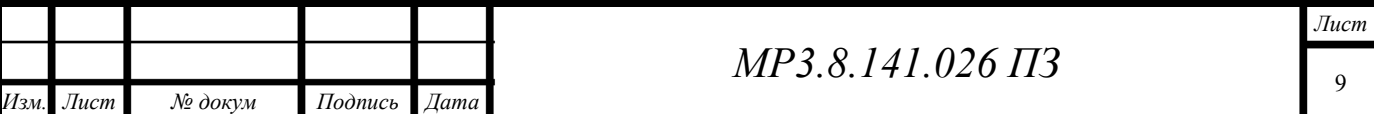

де  $E -$  нормативне значення освітленості (лк),  $S -$  площа приміщення  $(M^2)$ , Z - коефіцієнт нерівномірності освітлення (для ЛЕД ламп беремо 1,0), N кількість світильників (шт), k — коефіцієнт запасу (приймаємо 1,5),  $\eta$  конфіцієнт використання світлового потоку (визначаємо з таблиці).

Розрахуємо кількість світильників для 1 поверху (ШР1)

З (1,1) для деревообробної майстерні отримаємо:

$$
\Phi_{\rm p} \cdot N_{\rm qM} = \frac{E \cdot S \cdot Z \cdot k}{\eta} = \frac{300 \cdot 147,3 \cdot 1 \cdot 1,5}{0,72} = 92063 \text{JM}
$$

де  $\eta = \eta_c \cdot \eta_{\pi} = 0.92 \cdot 0.78 = 0.72$ 

Для деревообробної майстерні знайдемо кількість світильників:

$$
N_{\text{TM}} = \frac{\Phi_{p} \cdot N_{\text{TM}}}{\Phi_{1}} = \frac{116289}{4100} = 22.4 \approx 22 \text{ mT}.
$$

З (1,1) для майстерні електрозварників на автоматичних і напівавтоматичних машинах отримаємо:

$$
\Phi_{p} \cdot N_{e34HM} = \frac{E \cdot S \cdot Z \cdot k}{\eta} = \frac{300 \cdot 75 \cdot 1 \cdot 1.5}{0.58} = 58190 \text{JM};
$$

де  $\eta = \eta_c \cdot \eta_\pi = 0.92 \cdot 0.63 = 0.58$ 

Для майстерні електрозварників на автоматичних і напівавтоматичних машинах знайдемо кількість світильників:

$$
N_{\text{e}\text{a}_{\text{H}M}} = \frac{\Phi_{\text{p}} \cdot N_{\text{e}_{\text{a}_{\text{H}M}}} }{\Phi_{1}} = \frac{58190}{4100} = 14{,}19 \approx 14 \text{ m}.
$$

З (1,1) для майстерні електрозварників ручного зварювання отримаємо:

$$
\Phi_{p} \cdot N_{\text{mepa}} = \frac{E \cdot S \cdot Z \cdot k}{\eta} = \frac{300 \cdot 278.4 \cdot 1 \cdot 1.5}{0.72} = 174000 \text{ nm};
$$
  
ae  $\eta = \eta_{c} \cdot \eta_{\pi} = 0.92 \cdot 0.78 = 0.72$ 

Для майстерні електрозварників ручного зварювання знайдемо кількість світильників:

$$
N_{\text{mep3}} = \frac{\Phi_{\text{p}} \cdot N_{\text{mep3}}}{\Phi_{1}} = \frac{174000}{4100} = 42{,}43 \approx 42 \text{ mT}.
$$

З (1,1) для майстерні слюсарів з ремонту колісних транспортних засобів отримаємо:

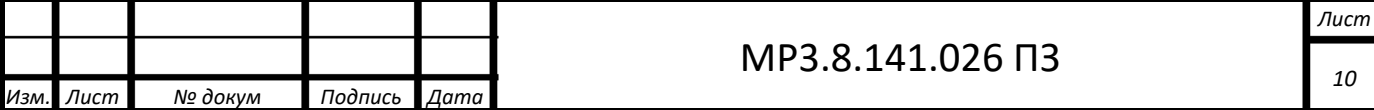

$$
\Phi_{\rm p} \cdot N_{\rm MCKT3} = \frac{E \cdot S \cdot Z \cdot k}{\eta} = \frac{300 \cdot 248,6 \cdot 1 \cdot 1,5}{0,72} = 155375 \text{ JM};
$$
  
 
$$
\text{Re } \eta = \eta_{\rm c} \cdot \eta_{\rm n} = 0.92 \cdot 0.78 = 0.72
$$

Для майстерні слюсарів з ремонту колісних транспортних засобів знайдемо кількість світильників:

$$
N_{\text{mckT3}} = \frac{\Phi_{\text{p}} \cdot N_{\text{mm}}}{\Phi_{1}} = \frac{155375}{4100} = 37,89 \approx 38 \text{ mT}.
$$

Розрахуємо кількість світильників для 2 поверху (ШР2)

З (1,1) для слюсарної майстерні отримаємо:

$$
\Phi_{\rm p} \cdot N_{\rm cM1} = \frac{E \cdot S \cdot Z \cdot k}{\eta} = \frac{300 \cdot 180.2 \cdot 1 \cdot 1.5}{0.72} = 112625 \text{ JM};
$$

де  $\eta = \eta_c \cdot \eta_{\pi} = 0.92 \cdot 0.78 = 0.72$ 

Для слюсарної майстерні знайдемо кількість світильників:

$$
N_{\text{cm1}} = \frac{\Phi_{\text{p}} \cdot N_{\text{cm1}}}{\Phi_{\text{1}}} = \frac{76688}{4100} = 27,47 \approx 27 \text{ m}
$$

З (1,1) для майстерні кухарів отримаємо:

$$
\Phi_p\cdot N_{_{MK}}=\frac{E\cdot S\cdot Z\cdot k}{\eta}=\frac{300\cdot 131{,}1\cdot 1\cdot 1{,}5}{0{,}72}=81938\;\text{nm};
$$

де  $\eta = \eta_c \cdot \eta_{\pi} = 0.92 \cdot 0.78 = 0.72$ 

Для майстерні кухарів кількість світильників:

$$
N_{_{MK}} = \frac{\Phi_{p} \cdot N_{_{MK}}}{\Phi_{1}} = \frac{81938}{4100} = 19,98 \approx 20 \text{ mT}
$$

З (1,1) для електромонтажної майстерні отримаємо:

$$
\Phi_{\rm p} \cdot N_{\rm em1} = \frac{E \cdot S \cdot Z \cdot k}{\eta} = \frac{300 \cdot 170.9 \cdot 1 \cdot 1.5}{0.72} = 106813 \text{ JM};
$$

де  $\eta = \eta_c \cdot \eta_{\pi} = 0.92 \cdot 0.78 = 0.72$ 

Для електромонтажної майстерні кількість світильників:

$$
N_{\text{em1}} = \frac{\Phi_{\text{p}} \cdot N_{\text{em1}}}{\Phi_{1}} = \frac{106813}{4100} = 26,05 \approx 26 \text{ m}
$$

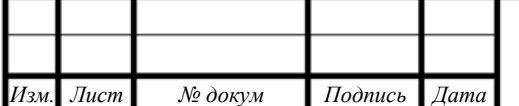

Таблиця 1.1– Розрахункові величини штучного освітлення навчальновиробничих майстерень

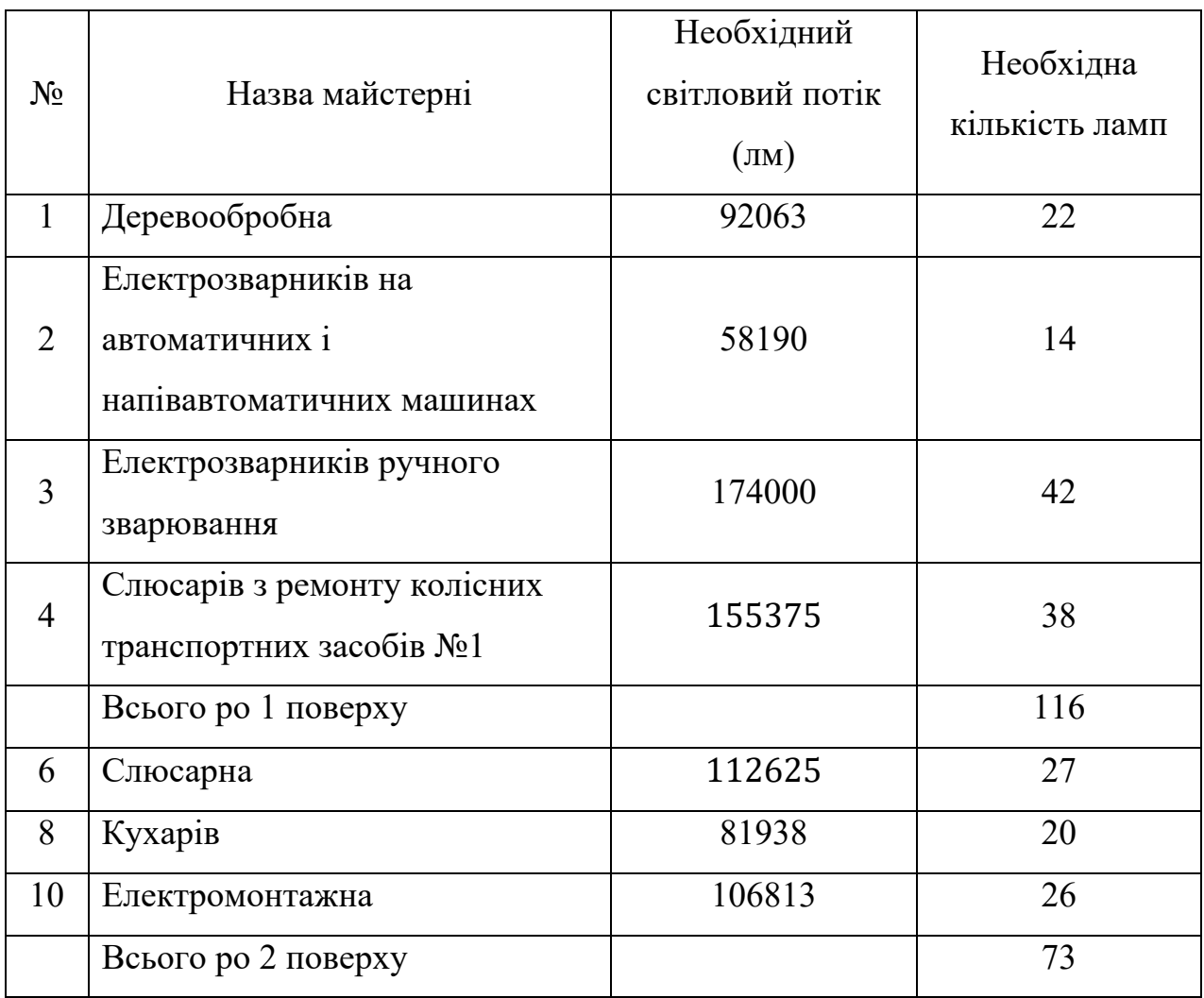

Розрахуємо потужність освітлення за формулою (1.2)

 $P_o = N_{IIIP} \cdot p_1$ 

За (1.2) для ШР1:

 $P_{01} = 116 \cdot 52 = 6{,}032 \text{ (kBr)}$ 

За (1.2) для ШР2:

 $P_{02} = 73 \cdot 52 = 3{,}796 \text{ (kBr)}$ 

Всього по корпусу навчально-виробничих майстерень:

 $P_0 = P_{01} + P_{02} = 6,0,32 + 3,796 = 9,828$  (kBr)

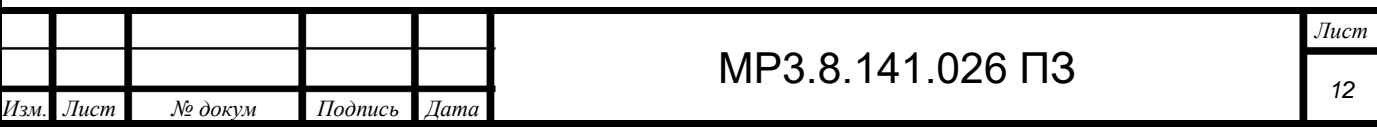

1.2.2. Визначимо розрахункове електричне навантаження (РЕН) вузлів силової мережі навчально-виробничих майстерень – кожен поверх живиться від своєї силової розподільної шафи (ШР1 і ШР2).

Для проведення розрахунків визначимо перелік струмоприймачів та їх технічні характеристики.

Крім того, важливим є режим роботи струмоприймача:

‐ тривалий;

‐ короткочасний;

‐ повторно-короткочасний.

У першому випадку машина або апарат може працювати тривалий час без перевищення температури окремих частин вище припустимої. У другому випадку - перерва у роботі дозволяє апарату або машині знизити свою температуру до рівня температури навколишнього середовища. У третьому короткочасні робочі періоди чергуються з короткочасними перервами , при чому температура окремих частин машини або апарата не вийде за межі допустимої.

Технічні характеристики силових приймачів 1 поверху (ШР1) корпусу навчально-виробничих майстерень зазначені у таблиці 1.2

Таблиця 1.2 – Технічні характеристики силових приймачів 1 поверху (ШР1) корпусу навчально-виробничих майстерень

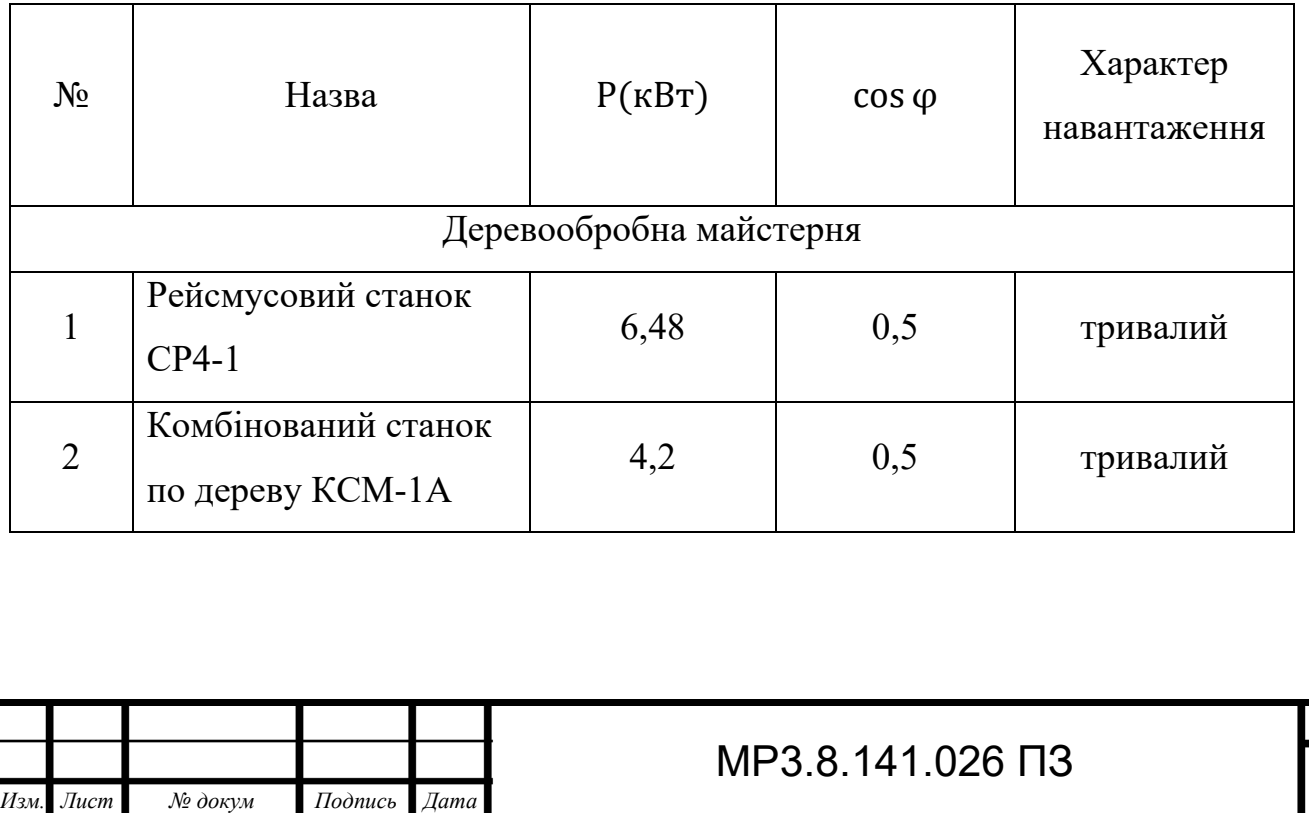

*Лист*

*13* 

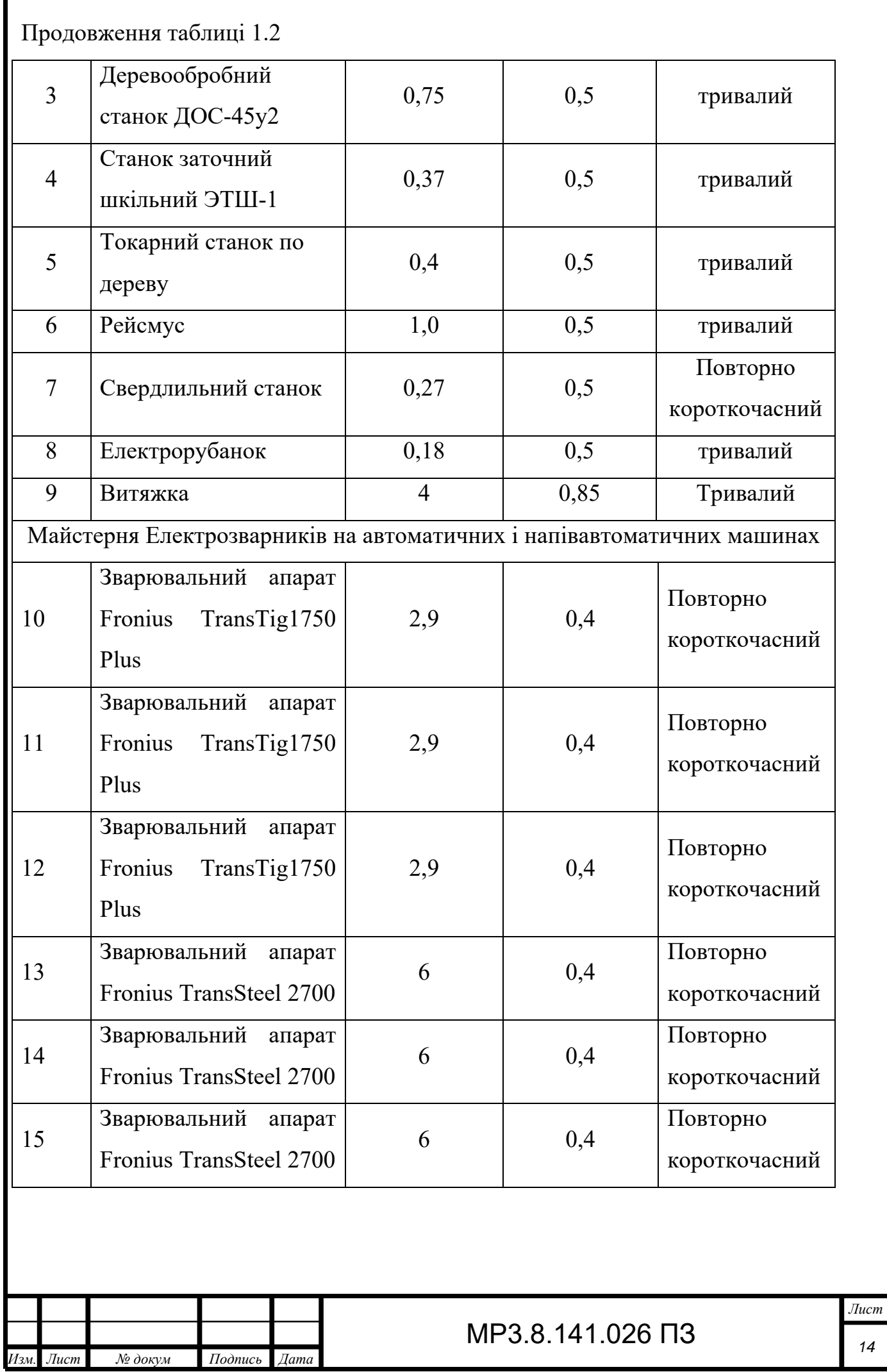

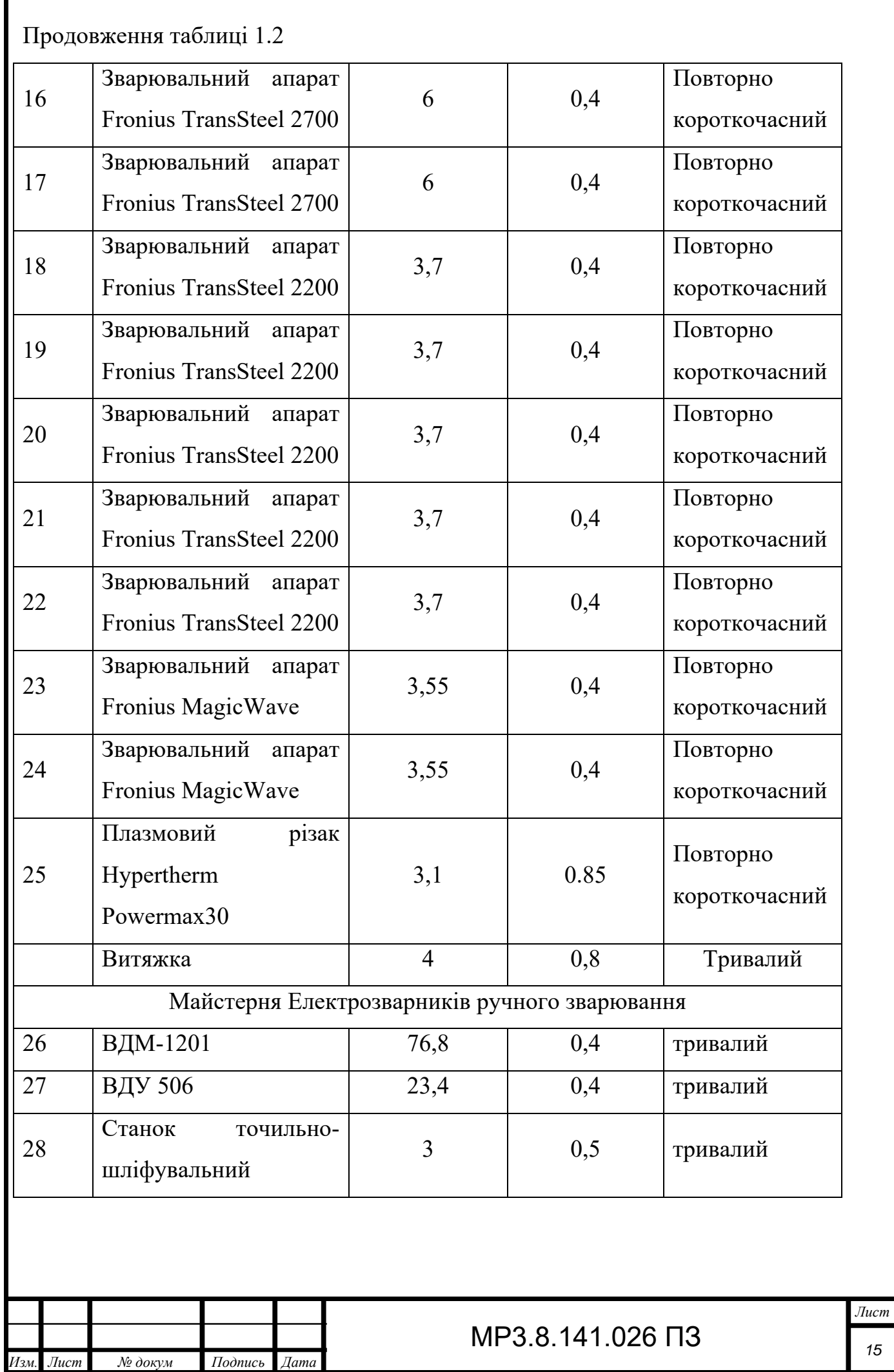

*15* 

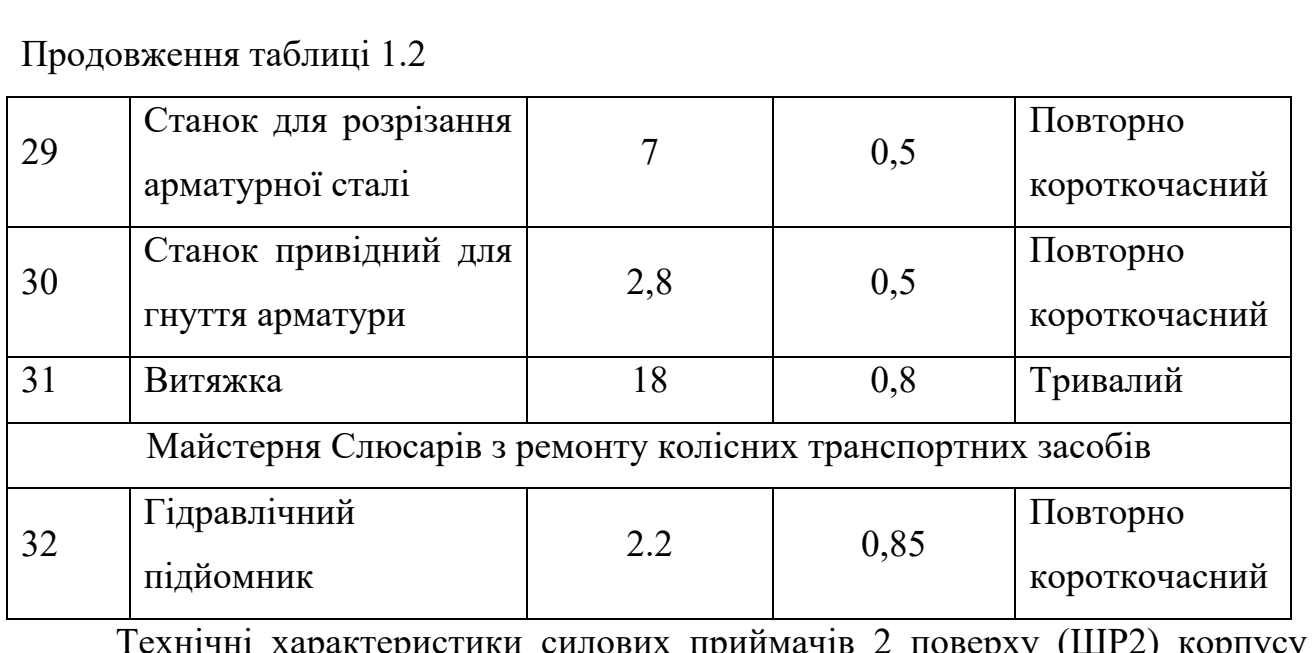

Технічні характеристики силових приймачів 2 поверху (ШР2) корпусу навчально-виробничих майстерень зазначені у таблиці 1.3.

Таблиця 1.3 – Технічні характеристики силових приймачів 2 поверху (ШР2) корпусу навчально-виробничих майстерень

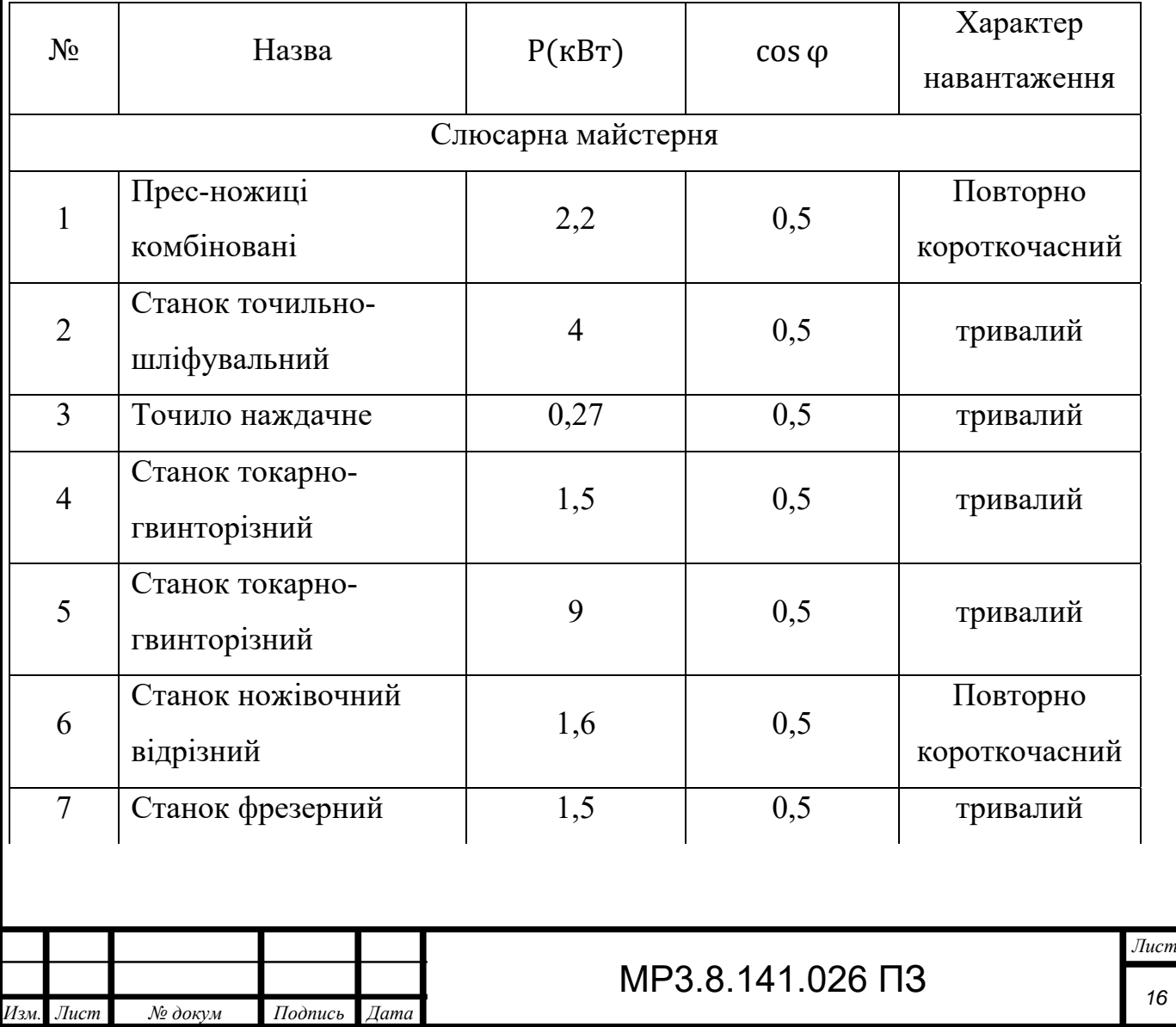

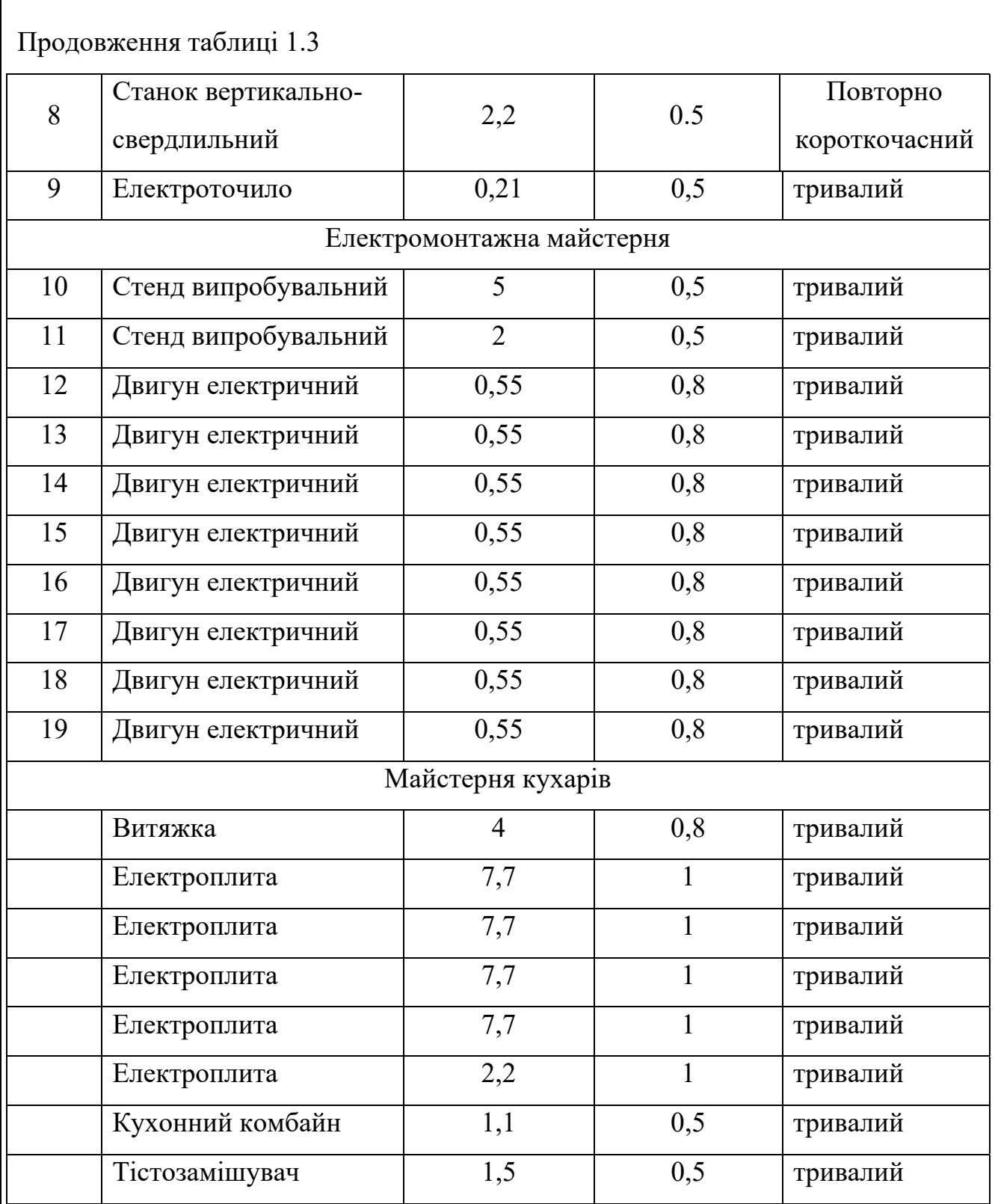

Розраховуємо загальну потужність кожної групи споживачів 1 поверху (ШР1) за формулою (1.3) використовуючи дані з таблиці 1.2

$$
P_{H} = \sum_{1}^{n} p_{H1}
$$
 (1.3)

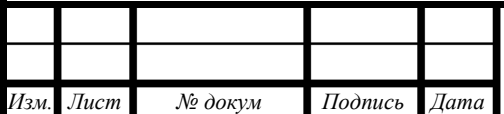

## МР3.8.141.026 ПЗ

*Лист 17* 

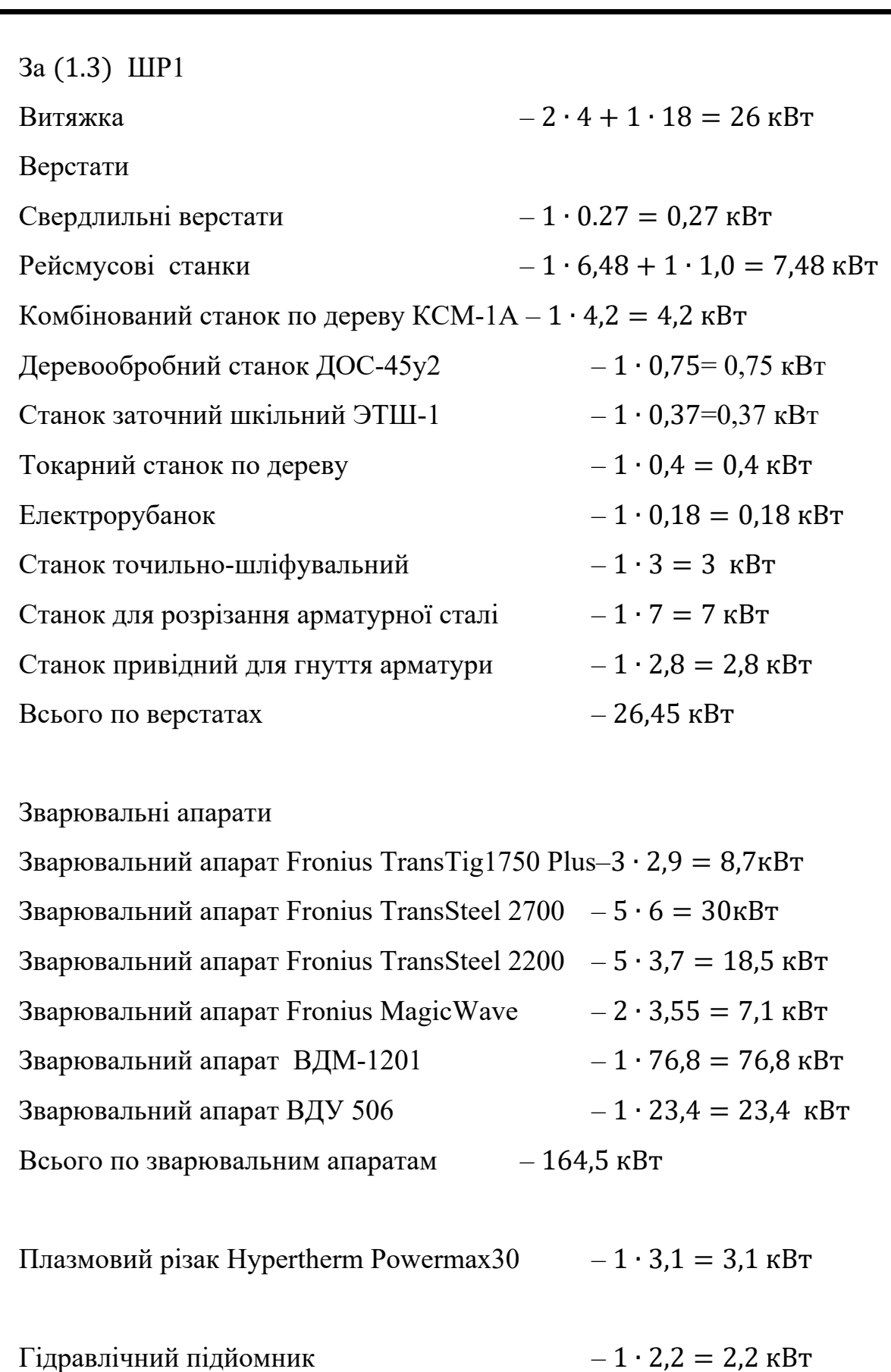

Усього по ШР1  $26 + 26,45 + 164,5 + 3,1 + 2,2 = 222,25$  кВт

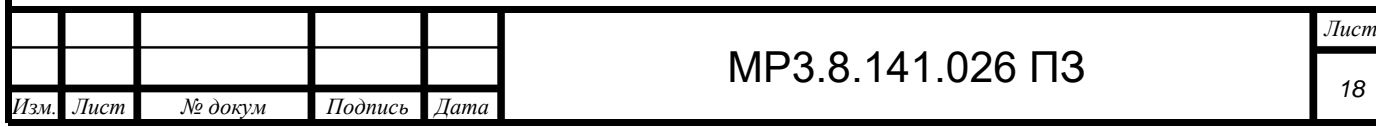

Розраховуємо загальну потужність кожної групи споживачів 2 поверху (ШР2) за формулою (1.3) використовуючи дані з таблиці 1.3

За (1.3) ШР2

Верстати

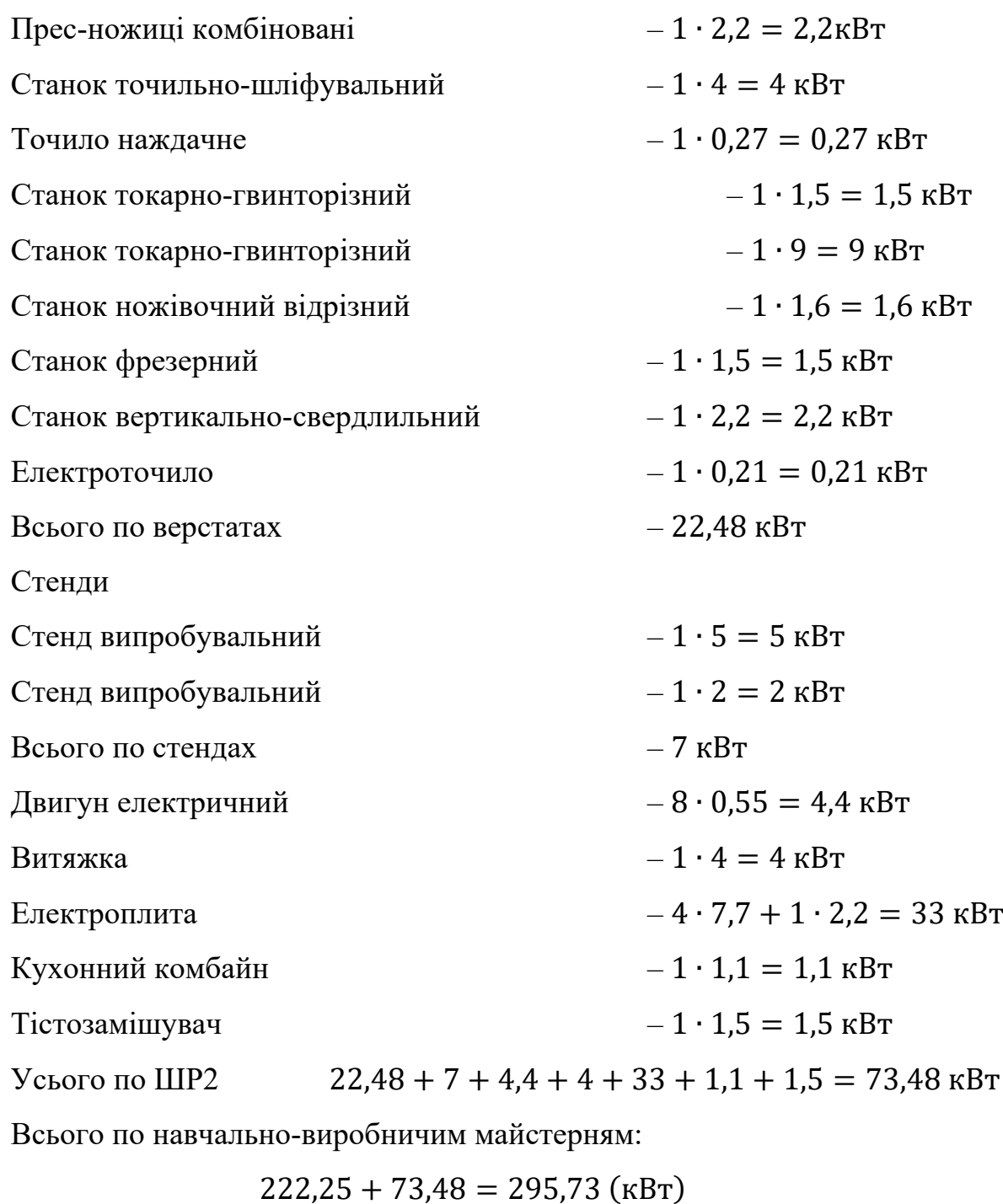

Виберемо коефіцієнт використання для кожної групи споживачів ШР1

Витяжка 0,8

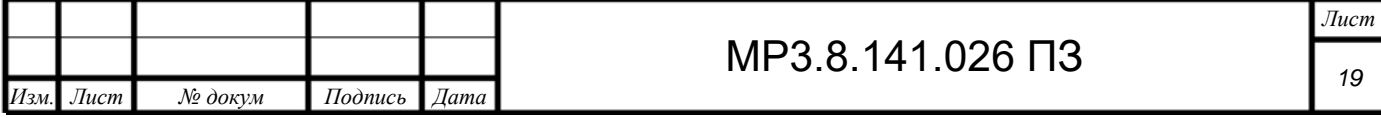

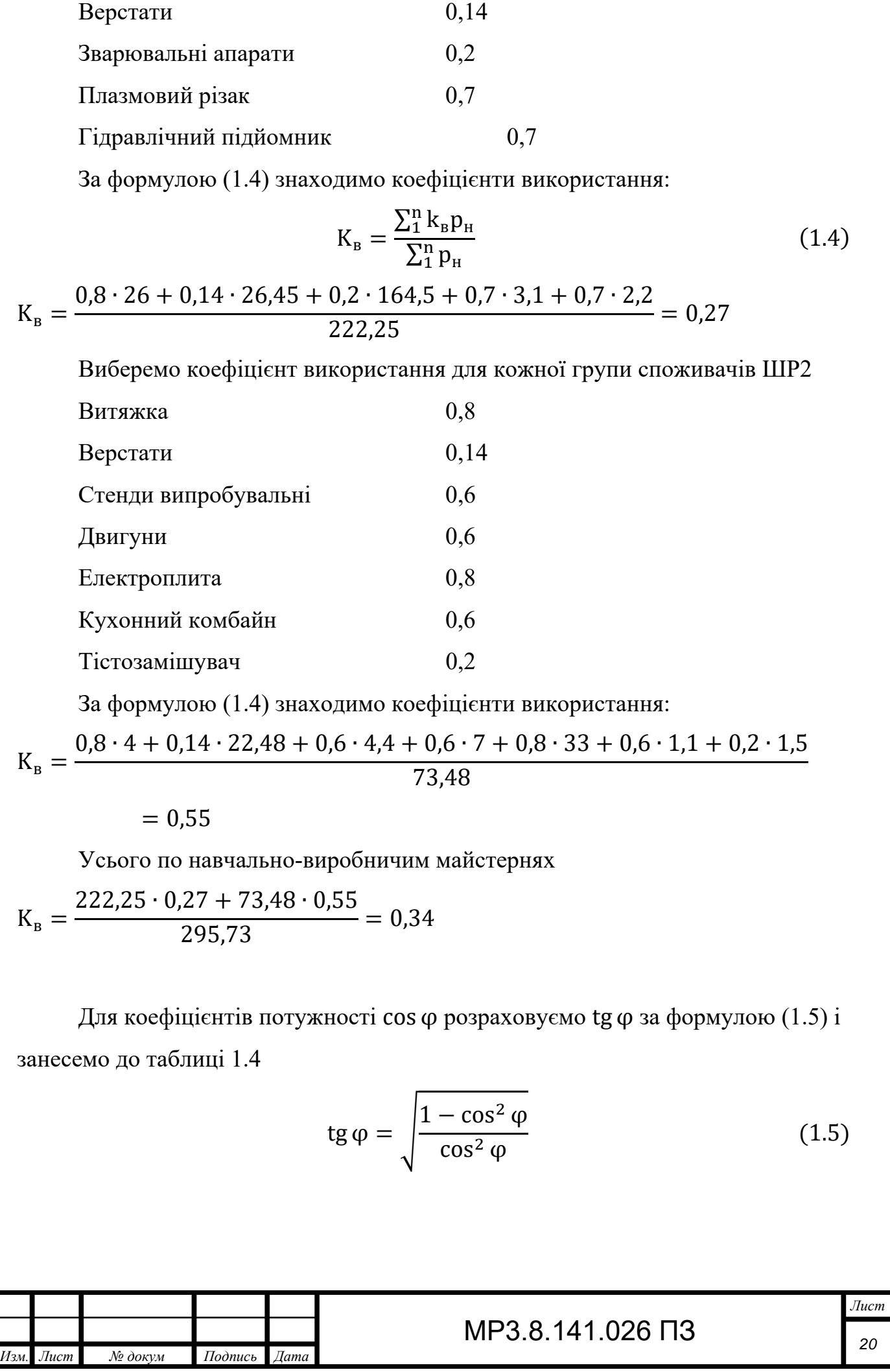

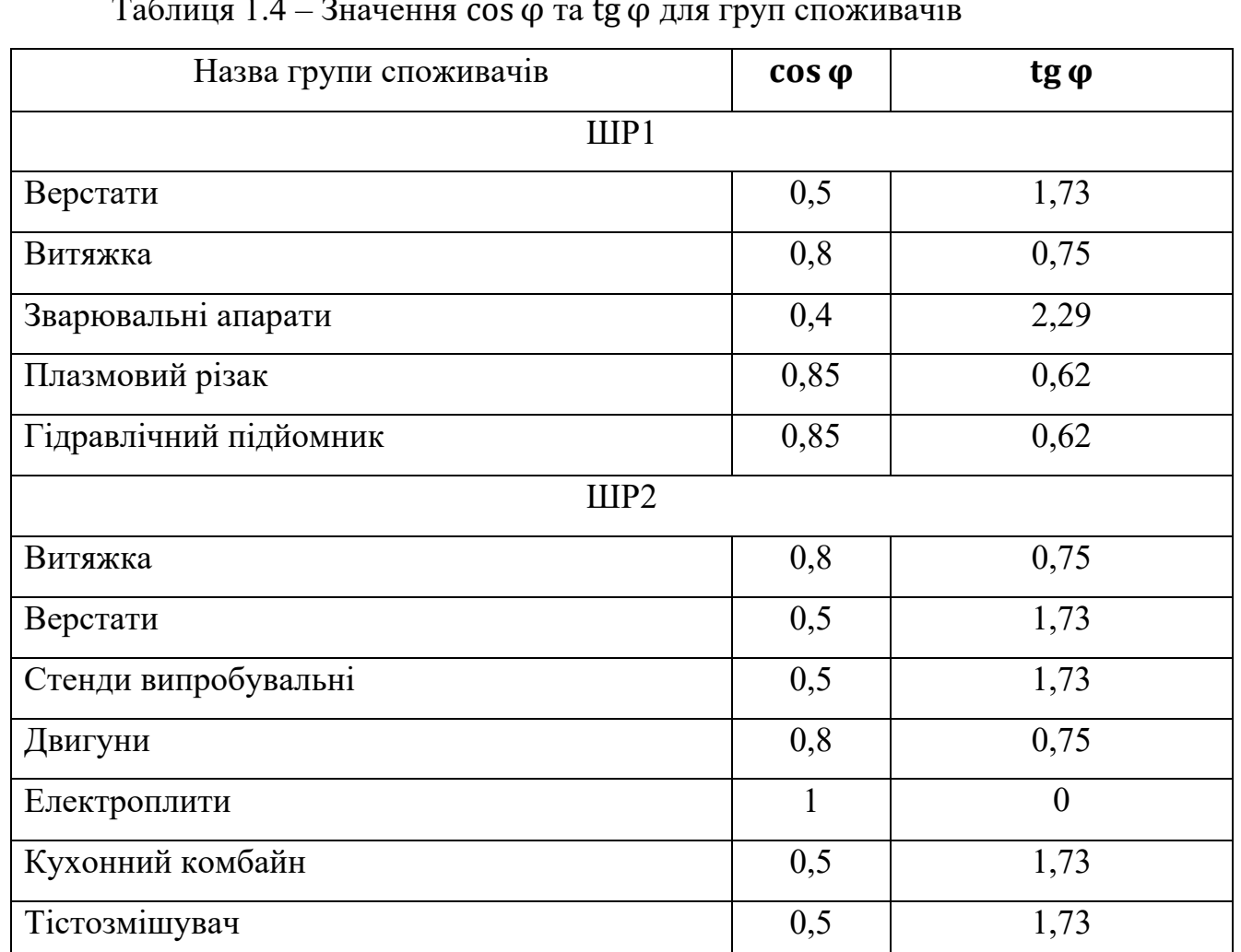

Таблиця 1.4 – Значення cos φ та tg φ для груп споживачів

Розраховуємо активні потужності, що використовують  $(K_B p_H)$ :

ШР1

Витяжка

 $K_B p_{\rm H} = 0.8 \cdot 26 = 20.8 \text{ kBr}$ 

Верстати

$$
K_{\rm B}p_{\rm H}=0.14\cdot 26.45=3.7\;{\rm kBr}
$$

Зварювальні апарати

$$
K_{\rm B} p_{\rm _{H}} = 0.2 \cdot 164.5 = 32.9 \; \rm{rB}
$$

Плазмовий різак

$$
K_{\rm B}p_{\rm H}=0.7\cdot 3.1=2.17\;\rm kBr
$$

Гідравлічний підйомник

$$
K_{\rm B}p_{\rm H}=0.7\cdot 2.2=1.54\;{\rm kBr}
$$

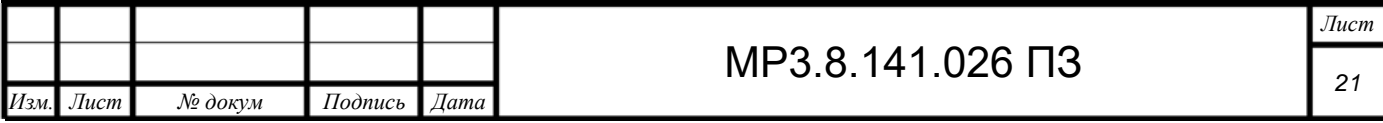

Вc<sup>1</sup>

Всього ШРІ:  
\n20,8 + 3,14 + 32,9 + 2,17 + 1,54 = 61,11 кВт  
\nШР2  
\nВитяжка  
\n
$$
K_{\rm B}p_{\rm H} = 0.8 \cdot 4 = 3.2 \text{ кB} \text{T}
$$
  
\nВерстати  
\n $K_{\rm B}p_{\rm H} = 0.14 \cdot 22.48 = 3.15 \text{ кB} \text{T}$   
\nСтенди  
\n $K_{\rm B}p_{\rm H} = 0.6 \cdot 7 = 4.2 \text{ кB} \text{T}$   
\nДвитуни  
\n $K_{\rm B}p_{\rm H} = 0.6 \cdot 4.4 = 2.64 \text{ kB} \text{T}$   
\nЕлектроплити  
\n $K_{\rm B}p_{\rm H} = 0.8 \cdot 33 = 26.4 \text{ kB} \text{T}$   
\nКухонний комбайн  
\n $K_{\rm B}p_{\rm H} = 0.6 \cdot 1.1 = 0.66 \text{ kB} \text{T}$   
\nТістозмішувач  
\n $K_{\rm B}p_{\rm H} = 0.2 \cdot 1.5 = 0.3 \text{ kB} \text{T}$   
\nВсього ШР2:  
\n3,2 + 3,7 + 4,2 + 2,64 + 26,4 + 0,66 + 0,3 = 41,65 \text{ kB} \text{T}  
\nВсього по навчально-виробинчим майстерням: 60,55 + 41,65 =  
\n102,2 кВт  
\nРозраховуємо реактивні потужності, що використовують (K<sub>B</sub>p<sub>H</sub> t*g φ*):  
\nIIIPI  
\nВитяжка  
\n $K_{\rm B}p_{\rm H}$  t*g φ* = 20,8 · 0,75 = 15,6 кBAp

Верстати

$$
K_{\rm B}p_{\rm H}tg\varphi=3.7\cdot 1.73=6.4\text{ }\rm{KBAp}
$$

Зварювальні апарати

$$
K_{\rm B}p_{\rm H}tg\varphi=32.9\cdot 2.29=75.341\,\rm kBAp
$$

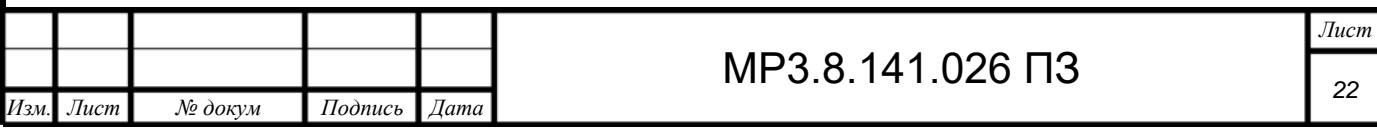

Плазмовий різак

 $K_{\rm B}p_{\rm H}$  tg  $\varphi = 2.17 \cdot 0.62 = 1.35$  kBAp

Гідравлічний підйомник

$$
K_{B}p_{H}tg \varphi = 1.54 \cdot 0.62 = 0.95 \text{ kBAp}
$$

Всього ШР1:

$$
15.6 + 5.43 + 75.341 + 1.35 + 0.95 = 99.641 \text{ kBAp}
$$

IIIP2

Витяжка

$$
K_{\rm B}p_{\rm H}tg \varphi = 3.2 \cdot 0.75 = 2.4 \text{ kB}
$$

Верстати

$$
K_{\rm B}p_{\rm H}
$$
  $tg \varphi = 3.14 \cdot 1.73 = 5.43$   $\kappa$  BAp

Стенди

$$
K_{B}p_{H}tg \varphi = 4.2 \cdot 1.73 = 7.27 \text{ kBAp}
$$

Двигуни

 $K_{\rm B}p_{\rm H}$  tg  $\varphi = 2.64 \cdot 0.75 = 1.98$  kBAp

Електроплити

$$
K_{\rm B}p_{\rm H}tg\varphi=26.4\cdot 0=0\text{ }\rm{KBAp}
$$

Кухонний комбайн

$$
K_{\rm B}p_{\rm H}tg\,\varphi=0.66\cdot 1.73=1.14\,\rm kBAp
$$

Тістозмішувач

$$
K_{\rm B}p_{\rm H}tg\varphi=0.3\cdot 1.73=0.52\text{ kBAp}
$$

Всього ШР2:

$$
2.4 + 6.4 + 7.27 + 1.98 + 0 + 1.14 + 0.52 = 18.74 \text{ }\text{kBAp}
$$

Всього по навчально-виробничим майстерням: 99,641 + 18,74 =

### 118,38 кВАр

Розрахуємо коефіцієнт потужності використовуючи формули (1.6) та (1.7)

$$
tg\ \varphi_{\Sigma} = \frac{\sum_{1}^{n} K_{\mathrm{B}} p_{\mathrm{H}} \tan \varphi}{\sum_{1}^{n} K_{\mathrm{B}} p_{\mathrm{H}}} \tag{1.6}
$$

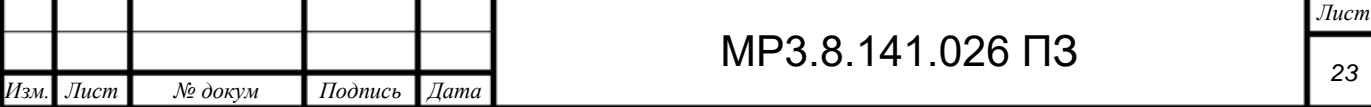

$$
\cos \varphi_{\Sigma} = \sqrt{\frac{1}{1 + tg^2 \varphi_{\Sigma}}} \tag{1.7}
$$

Для ШР1

$$
tg \varphi_{\Sigma 1} = \frac{99,641}{61,11} = 1,63
$$

$$
\cos \varphi_{\Sigma 1} = \sqrt{\frac{1}{1 + 1,63^2}} = 0,52
$$

Для ШР2

$$
tg \varphi_{\Sigma2} = \frac{18,74}{41,65} = 0,45
$$

$$
\cos \varphi_{\Sigma2} = \sqrt{\frac{1}{1 + 0,45^2}} = 0,91
$$

Всього по корпусу навчально-виробничих майстерень

$$
tg \varphi_{\Sigma} = \frac{118,38}{102,2} = 1,16
$$

$$
\cos \varphi_{\Sigma} = \sqrt{\frac{1}{1 + 1,16^2}} = 0,65
$$

Розраховуємо ефективну кількість електроприймачів за формулою (1.8)

$$
n_e = \frac{(\sum p_{\rm H})^2}{\sum p_{\rm H}^2} \tag{1.8}
$$

 $3(1.8)$  для ШР1:

$$
n_e = \frac{73,48^2}{1 \cdot 2,2^2 + 1 \cdot 4^2 + 1 \cdot 0,27^2 + 1 \cdot 1,5^2 + 1 \cdot 9^2 + 1 \cdot 1,6^2 + 1 \cdot 1,5^2 + 1 \cdot 2,2^2}
$$
  
\n+1 · 0,21<sup>2</sup> + 1 · 5<sup>2</sup> + 1 · 2<sup>2</sup> + 1 · 7<sup>2</sup> + 1 · 4,4<sup>2</sup> + 1 · 4<sup>2</sup> + 1 · 33<sup>2</sup> + 1 · 1,1<sup>2</sup> + 1 · 1,5<sup>2</sup>  
\n=  $\frac{5399,3104}{1319,677} = 4,09 \approx 4$  (шT)  
\n3 (1.8) μια ηавчаньно-виробничих майстерень:  
\n
$$
n_e = \frac{295,73^2}{7062,5701 + 1319,677} = \frac{87456,2329}{8382,2471} = 10,43 \approx 10
$$
 (шT)  
\n3находим хосфіціенти розрахункового навантажения за довідковими  
\nтаблицми:  
\nVcbого по ШP1: для  $n_e = 7$  i  $k_h = 0,27$  масмо  $K_p = 0,95$ .  
\nVcboro по ПIP2: для  $n_e = 4$  i  $k_g = 0,55$  масмо  $K_p = 1$ .  
\nVcboro по пивчатьно-виробничим майстерням:  
\nдля  $n_e = 10$  i  $k_g = 0,34$  маємо  $K_p = 0,85$ .  
\n3находимо розрахункову активну потужнісєв за формулою (1.9)  
\n
$$
P_{p_1} = K_p \sum_{1}^{n} K_n \cdot P_n
$$
 (1.9)  
\nVcbого по IIIP1:  
\n
$$
P_{p_2} = 41,65 \cdot 1 = 41,65
$$
κВт  
\nVcbого по ПIP2:  
\n<math display="block</math>

$$
Q_p = 1.1 \sum_{1}^{n} K_{\text{B}i} \cdot P_{\text{H}i} \cdot tg \varphi_i \qquad (1.10)
$$

За  $(1.10)$  по ШР1:

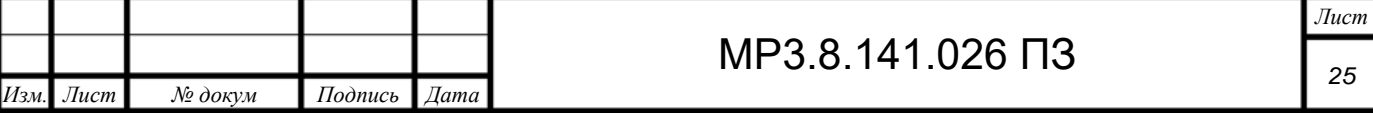

$$
Q_p = 1.1 \cdot 99.641 = 109.6 \text{ (kBAp)}
$$

За (1.10) по ШР2:

$$
Q_p = 1.1 \cdot 18.74 = 20.61 \text{ (kBAp)}
$$

Усього по корпусу навчально-виробничих майстерень:

Враховуючи навантаження силове і мережі освітлення знаходимо:

$$
\sum Q_p = Q_{pc} + Q_{po} = 1.1 \cdot 118.38 + 0 = 130.22 \text{ (kBAp)}
$$

Визначаємо розрахункову повну потужність за формулою (1.11):

$$
S_p = \sqrt{P_p^2 + Q_p^2} \tag{1.11}
$$

За (1.11 ) всього по ШР1:

$$
S_p = \sqrt{58,05^2 + 109,6^2} = 124,02 \text{ (kBA)}
$$

За (1.11 ) всього по ШР2:

$$
S_p = \sqrt{41,65^2 + 20,61^2} = 46,47 \text{ (kBA)}
$$

За (1.11 ) всього по навчально-виробничим майстерням:

$$
S_p = \sqrt{94,57^2 + 130,22^2} = 160,1 \text{ (kBA)}
$$

Визначаємо розрахунковий струм за формулою (1.12):

$$
I_p = \frac{S_p}{\sqrt{3}U_{\rm H}}\tag{1.12}
$$

За (1.12) всього по ШР1:

$$
I_p = \frac{124,02 \cdot 10^3}{\sqrt{3} \cdot 380} = 188,43 \text{A}
$$

За (1.12) всього по ШР2:

$$
I_p = \frac{46,47 \cdot 10^3}{\sqrt{3} \cdot 380} = 70,6
$$

За (1.12) всього по корпусу навчально-виробничих майстерень:

$$
I_p = \frac{160,1 \cdot 10^3}{\sqrt{3} \cdot 380} = 243,24A
$$

Для зручності заносимо всі розраховані дані до таблиці 1.5

МР3.8.141.026 ПЗ *Изм. Лист № докум Подпись Дата*

Таблиця 1.5 – Розрахункове електричне навантаження (РЕН) вузлів силової мережі навчально-виробничих

майстерень

*Изм.* 

*Лист*

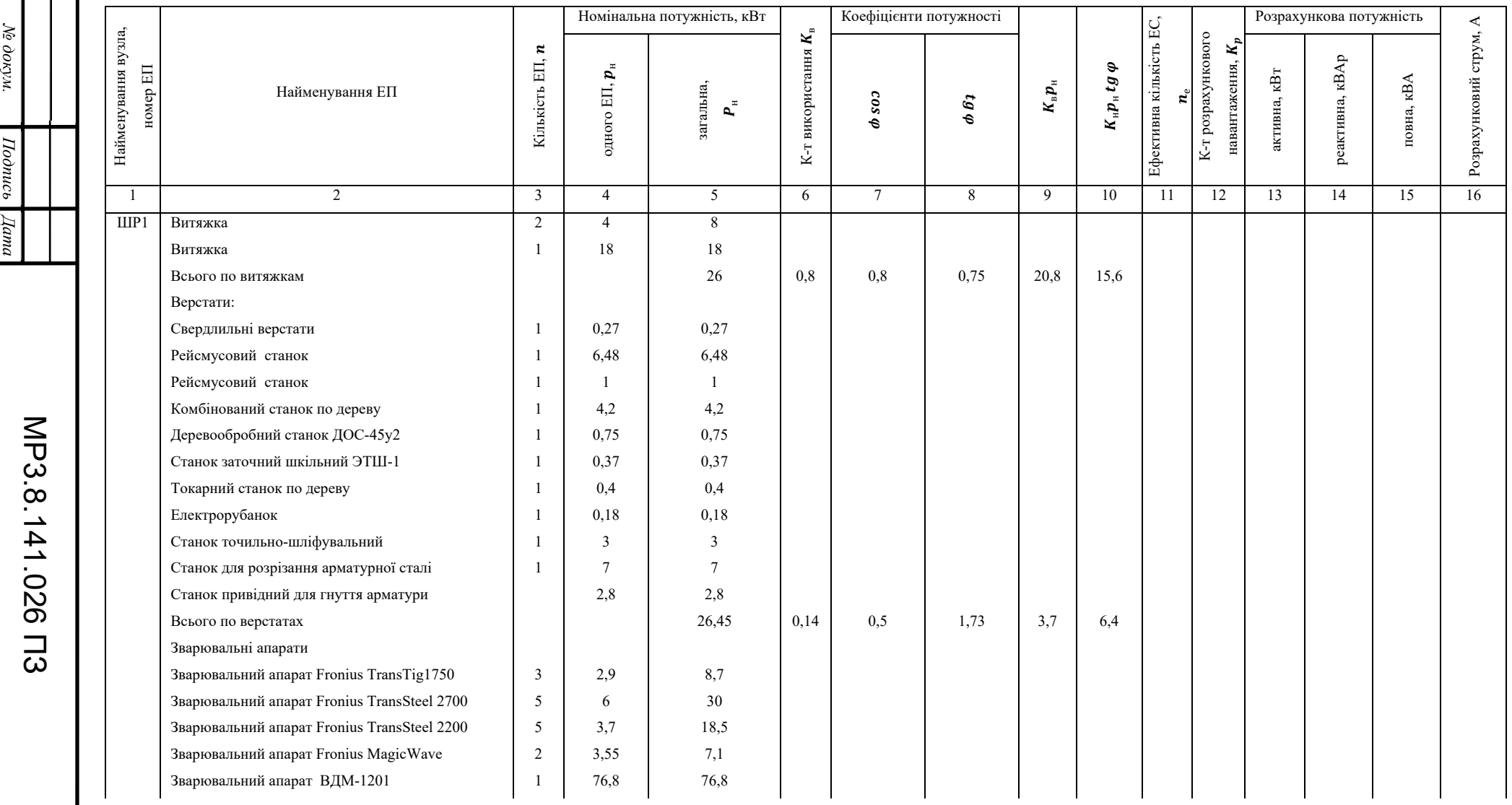

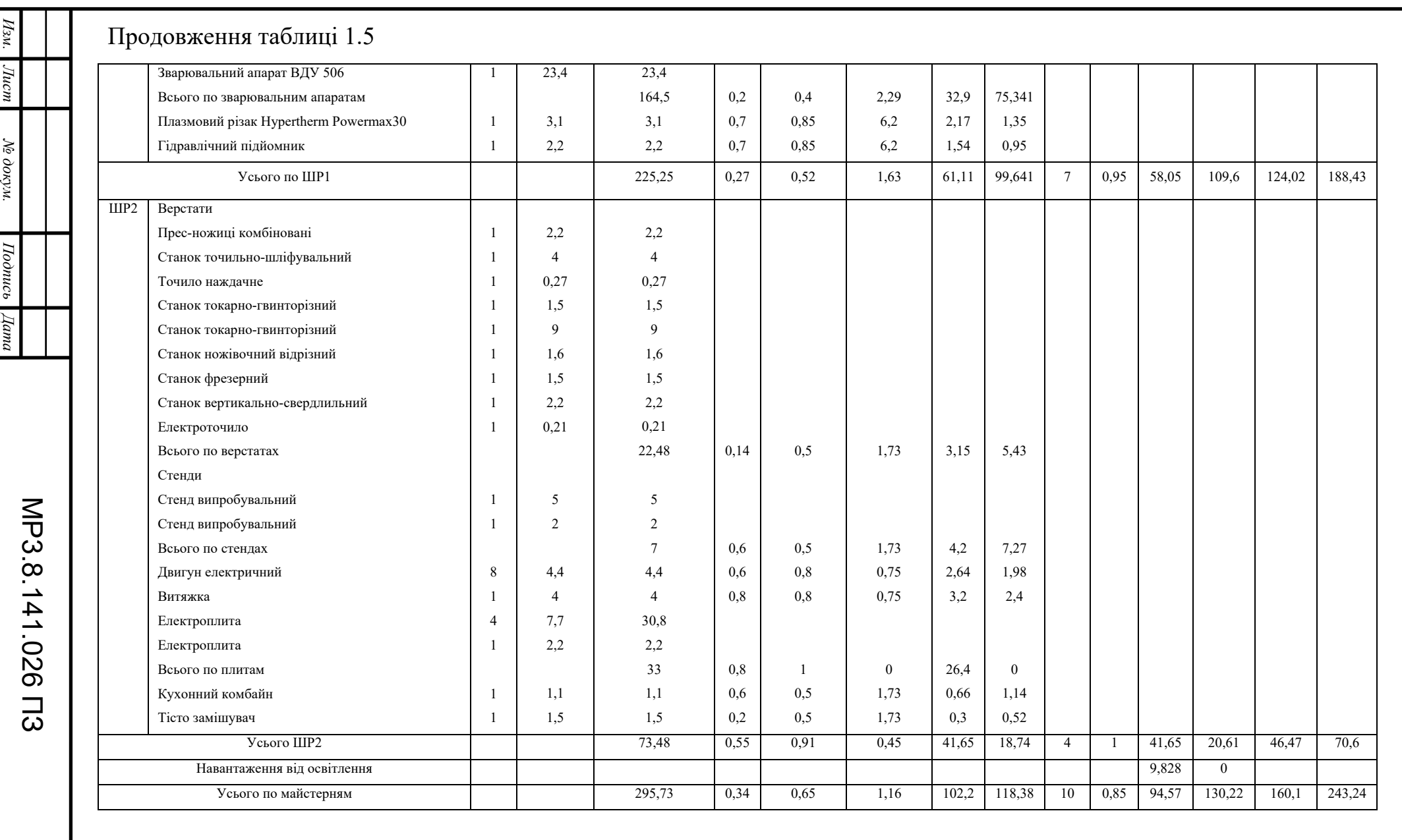

28 Лист 1.2.3 Визначення центру електричних навантажень

Користуючись даними таблиці 1.2 складемо таблицю 1.6

Таблиця 1.6 – Склад майстерень 1 поверху (ШР1), встановлена потужність та коефіцієнт попиту

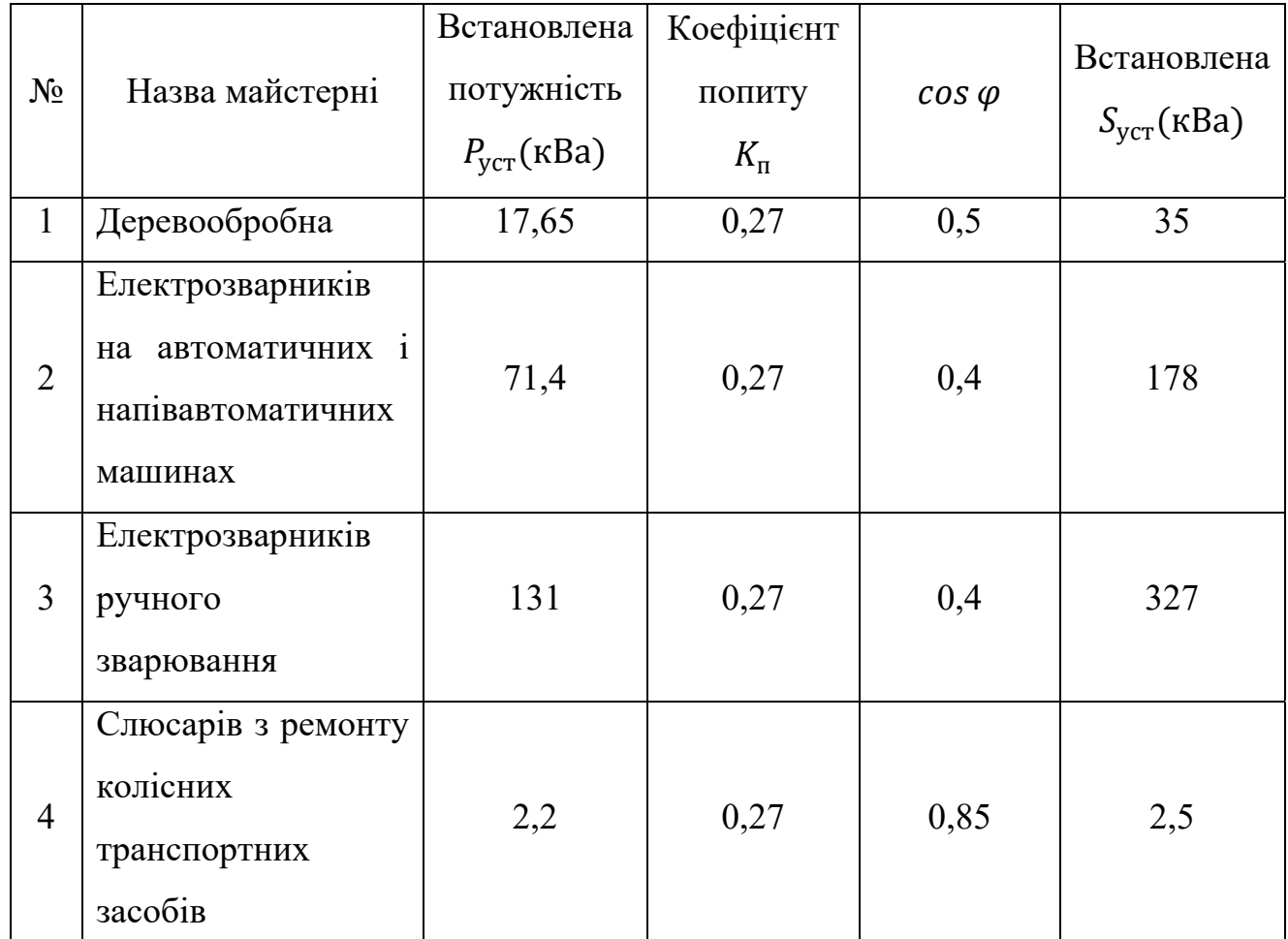

Навчальні майстерні працюють з 8.00 до 17.00 з обідньою перервою, в інший час доби майстерні не використовуються (Додаток 1, Додаток 2).

Таблиця 1.7 – Графіки навантаження майстерень 1 поверху за зміну у %

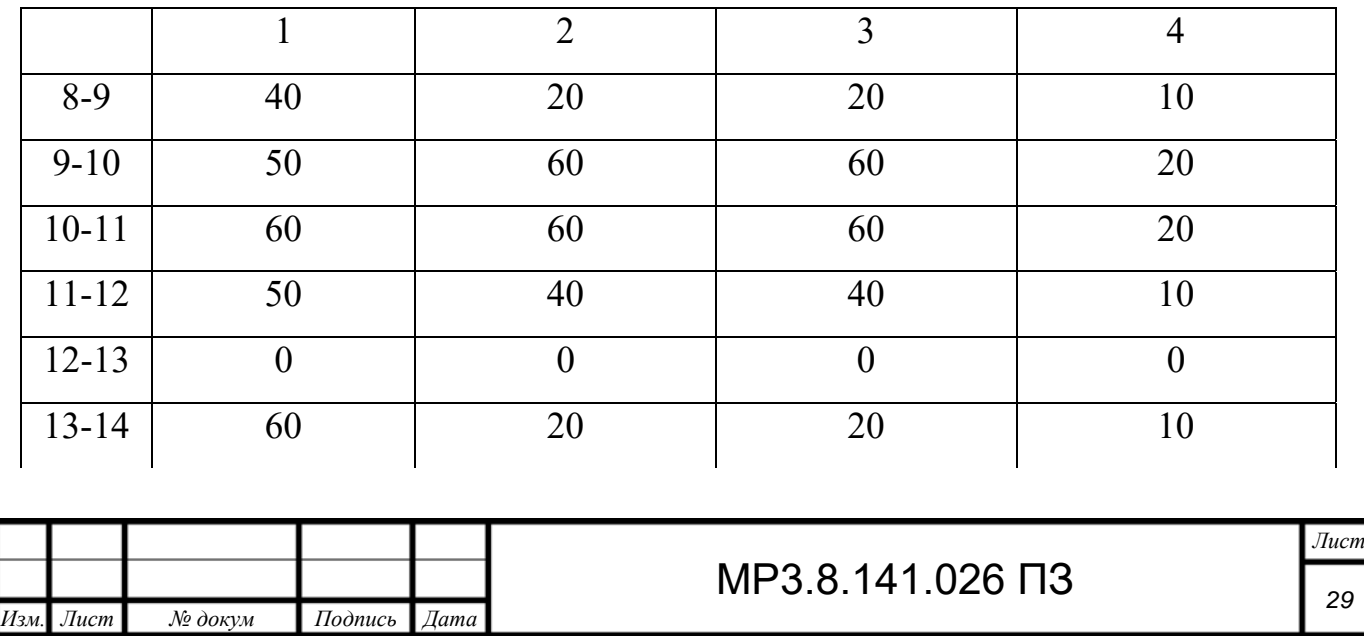

Продовження таблиці 1.7

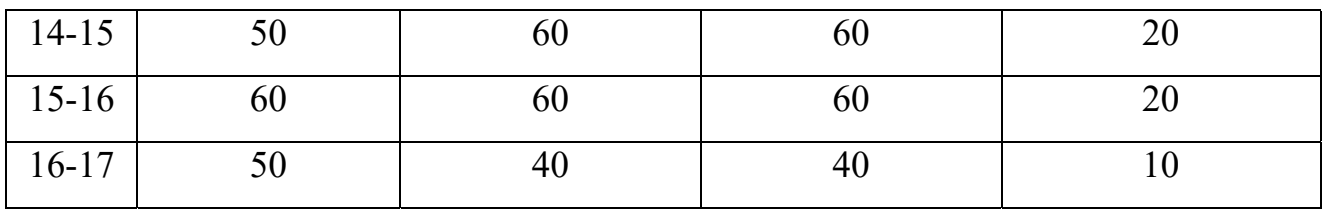

Розрахуємо силове активне навантаження кожної окремої майстерні (кВт) керуючись таблицею 1.6:

$$
P_{\text{p.c.1}} = K_{\text{n.i}} \cdot P_{\text{ycr.i}} \tag{1.13}
$$
\n
$$
P_{\text{p.c.1}} = K_{\text{n1}} \cdot P_{\text{ycr1}} = 17,65 \cdot 0,27 = 4,7 \text{ (kBr)};
$$
\n
$$
P_{\text{p.c.2}} = K_{\text{n2}} \cdot P_{\text{ycr2}} = 71,4 \cdot 0,27 = 19,29 \text{ (kBr)};
$$
\n
$$
P_{\text{p.c.3}} = K_{\text{n3}} \cdot P_{\text{ycr3}} = 131 \cdot 0,27 = 35,37 \text{ (kBr)};
$$
\n
$$
P_{\text{p.c.4}} = K_{\text{n4}} \cdot P_{\text{ycr4}} = 2,2 \cdot 0,27 = 0,6 \text{ (kBr)};
$$

Розрахуємо повну потужність  $S_{p.c.i}(\text{kBA})$  керуючись таблицею 1.6:

$$
S_{p.c.i} = \frac{P_{p.c.1}}{\cos \varphi}
$$
\n
$$
S_{p.c.1} = \frac{4.7}{0.5} = 9.4 \text{ kBA}
$$
\n
$$
S_{p.c.2} = \frac{19.29}{0.4} = 48.23 \text{ kBA}
$$
\n
$$
S_{p.c.3} = \frac{35.37}{0.4} = 88.43 \text{ kBA}
$$
\n
$$
S_{p.c.4} = \frac{0.6}{0.85} = 0.71 \text{ kBA}
$$
\n(1.14)

Розрахуємо силове реактивне навантаження Q<sub>p.c.i</sub> (кВАр)

$$
Q_{p.c.i} = S_{p.c.i} \cdot \sin \varphi
$$
\n
$$
Q_{p.c.1} = 9.4 \cdot 0.866 = 8.14 \text{ kBAp}
$$
\n
$$
Q_{p.c.2} = 48.23 \cdot 0.917 = 44.23 \text{ kBAp}
$$
\n
$$
Q_{p.c.3} = 88.43 \cdot 0.917 = 81.1 \text{ kBAp}
$$
\n
$$
Q_{p.c.4} = 0.71 \cdot 0.527 = 0.37 \text{ kBAp}
$$
\n(1.15)

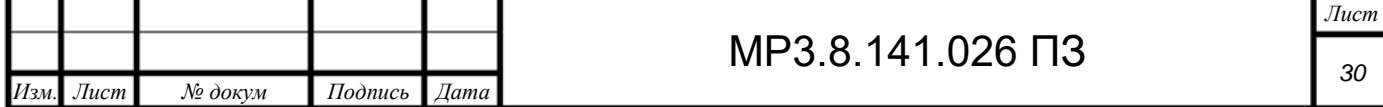

Використовуючи дані таблиці 1.1 розрахуємо активну потужність освітлення навчальних майстерень за формулою (1.16)

$$
P_{\text{p.oi}} = N_i \cdot P_1 \tag{1.16}
$$

де  $P_1 = 52$  Вт

 $P_{p.01} = 22 \cdot 52 = 1,144 \text{ kBr}$  $P_{p.02} = 14 \cdot 52 = 0,728 \text{ kBr}$  $P_{p.03} = 42 \cdot 52 = 2,184 \text{ kBr}$  $P_{p.04} = 38 \cdot 52 = 1,976 \text{ KBr}$ 

Реактивна потужність обраних світильників  $Q_{p.oi} = 0$ , тоді повна  $S_{\text{D},0}$  (кВА)потужність системи освітлення визначаємо з формули (1.17)

$$
S_{p.oi} = \sqrt{P_{p.oi}^2 + Q_{p.oi}^2}
$$
\n
$$
S_{p.o1} = \sqrt{1,144^2 + 0^2} = 1,44 \text{ kBA}
$$
\n
$$
S_{p.o2} = \sqrt{0,728^2 + 0^2} = 0,728 \text{ kBA}
$$
\n
$$
S_{p.o3} = \sqrt{2,184^2 + 0^2} = 2,184 \text{ kBA}
$$
\n
$$
S_{p.o4} = \sqrt{1,976^2 + 0^2} = 1,976 \text{ kBA}
$$
\n(1.17)

Розрахуємо загальну активну потужність Р<sub>р.і</sub> (кВт) кожної майстерні за формулою (1.18)

$$
P_{\text{p,i}} = P_{\text{p.c.i}} + P_{\text{p.o.i}} \tag{1.18}
$$
\n
$$
P_{\text{p1}} = 4.7 + 1.44 = 6.14 \text{ kBr}
$$
\n
$$
P_{\text{p2}} = 19.29 + 0.728 = 20 \text{ kBr}
$$
\n
$$
P_{\text{p3}} = 35.37 + 2.184 = 37.55 \text{ kBr}
$$
\n
$$
P_{\text{p4}} = 0.6 + 1.976 = 2.58 \text{ kBr}
$$

Розрахуємо загальну реактивну потужність  $Q_{p,i}$  (кВАр) кожної майстерні за формулою (1.19)

$$
Q_{p.i} = Q_{p.c.i} + Q_{p.o.i}
$$
\n
$$
Q_{p.1} = 8,14 + 0 = 8,14 \text{ \kappa} \text{BAp}
$$
\n(1.19)

$$
Q_{p,2} = 44,23 + 0 = 44,23 \text{ kBAp}
$$

$$
Q_{p,3} = 81,1 + 0 = 81,1 \text{ kBAp}
$$

$$
Q_{p,4} = 0,27 + 0 = 0,27 \text{ kBAp}
$$

Розрахуємо загальну повну потужність  $S_{p,i}$  (кВА) кожної майстерні за формулою (1.20)

$$
S_{p,i} = \sqrt{P_{p,i}^2 + Q_{p,i}^2}
$$
\n
$$
S_{p,1} = \sqrt{6,14^2 + 8,14^2} = 10,2 \text{ kBA}
$$
\n
$$
S_{p,2} = \sqrt{20^2 + 44,23^2} = 48,54 \text{ kBA}
$$
\n
$$
S_{p,3} = \sqrt{37,55^2 + 81,1^2} = 89,37 \text{ kBA}
$$
\n
$$
S_{p,4} = \sqrt{2,58^2 + 0,27^2} = 2,59 \text{ kBA}
$$
\n(1.20)

Результати розрахунків представимо у таблиці 1.8

Таблиця 1.8 - Повна, активна та реактивна потужності окремої майстерні

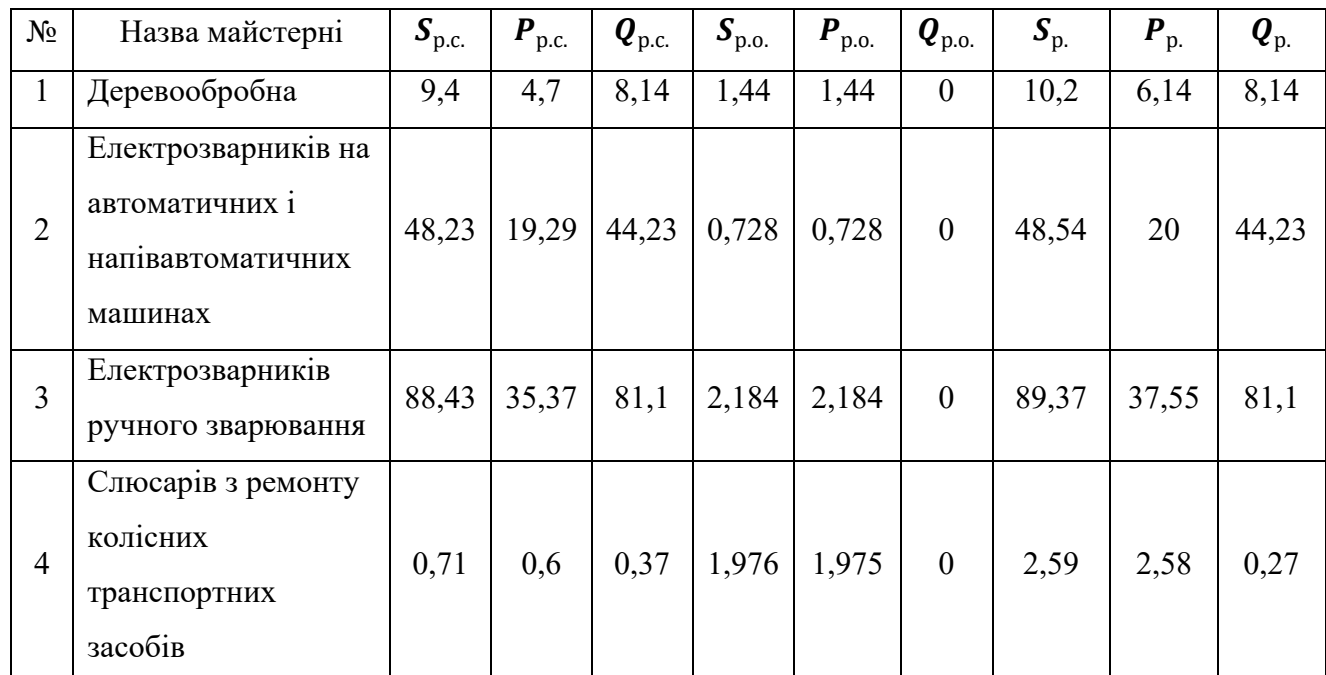

Визначимо умовний центр електричних навантажень (ЦЕН).

Розрахуємо радіуси кіл для активного навантаження, взявши масштаб 1м-1кВт

$$
R_{ia} = \sqrt{(P_i / \pi)} \tag{1.21}
$$

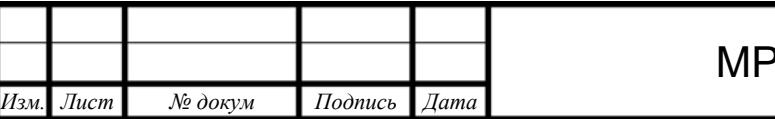

23.8.141.026 <del>Π</del>3

Лист 32

$$
R_{1a} = \sqrt{(6.14 / \pi)} = 1.39 \text{ m}
$$
  
\n
$$
R_{2a} = \sqrt{(20 / \pi)} = 2.52 \text{ m}
$$
  
\n
$$
R_{3a} = \sqrt{(37.55 / \pi)} = 3.46 \text{ m}
$$
  
\n
$$
R_{4a} = \sqrt{(2.58 / \pi)} = 0.91 \text{ m}
$$

Розрахуємо радіуси кіл для реактивного навантаження

$$
R_{ir} = \sqrt{(Q_i / \pi)}
$$
\n
$$
R_{1r} = \sqrt{(8.14 / \pi)} = 1.61 \text{ m}
$$
\n
$$
R_{2r} = \sqrt{(44.23 / \pi)} = 3.5 \text{ m}
$$
\n
$$
R_{3r} = \sqrt{(81.1 / \pi)} = 5.08 \text{ m}
$$
\n
$$
R_{4r} = \sqrt{(0.27 / \pi)} = 0.29 \text{ m}
$$
\n(1.22)

Нанесемо кола на план розміщення майстерень (Додаток 3, Додаток 4).

Знайдемо умовний центр навантаження користуючись таблицею 1.9 та формулами (1.23), (1.24).

Таблиця 1.9 - Координати навчально виробничих майстерень 1 поверху

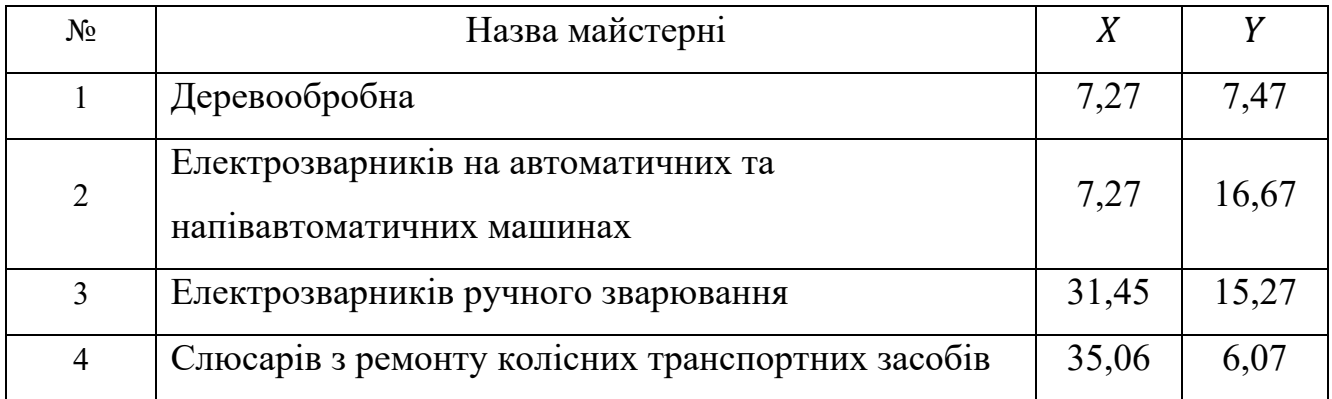

$$
x_0 = \frac{S_{p1} \cdot x_1 + S_{p2} \cdot x_2 + S_{p3} \cdot x_3 + S_{p4} \cdot x_4}{\sum S_{p1}} \tag{1.23}
$$

$$
x_0 = \frac{10,2 \cdot 7,27 + 48,54 \cdot 7,27 + 89,37 \cdot 31,45 + 2,59 \cdot 35,06}{150,7} = \frac{3329}{150,7} = 22 \text{ m}
$$

$$
y_0 = \frac{S_{p1} \cdot y_1 + S_{p2} \cdot y_2 + S_{p3} \cdot y_3 + S_{p4} \cdot y_4}{\sum S_{p1}}
$$
 (1.24)

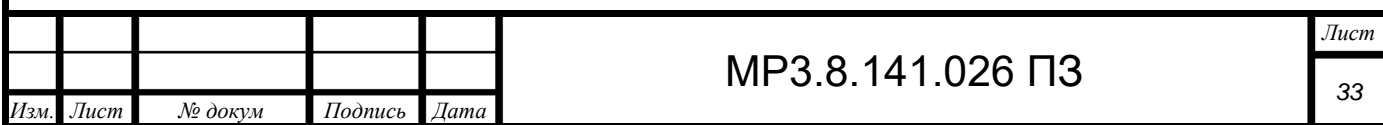

$$
y_0 = \frac{10,2 \cdot 7,47 + 48,54 \cdot 16,67 + 89,37 \cdot 15,27 + 2,59 \cdot 6,07}{150,7} = \frac{2266}{150,7} = 15 \text{ m}
$$

Умовний центр електричних навантажень знаходиться за координатами  $(22;15)$ .

Оскільки навантаження в виробничому корпусі змінюється в часі, то і центр електричних навантажень буде змінювати свої координати протягом лоби.

Визначимо ЦЕН у вигляді зони його розсіювання.

Знайдемо погодинне навантаження окремих майстерень в кВт і занесемо ло таблиці 1.10

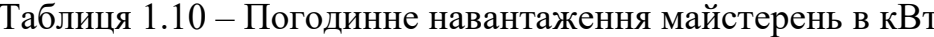

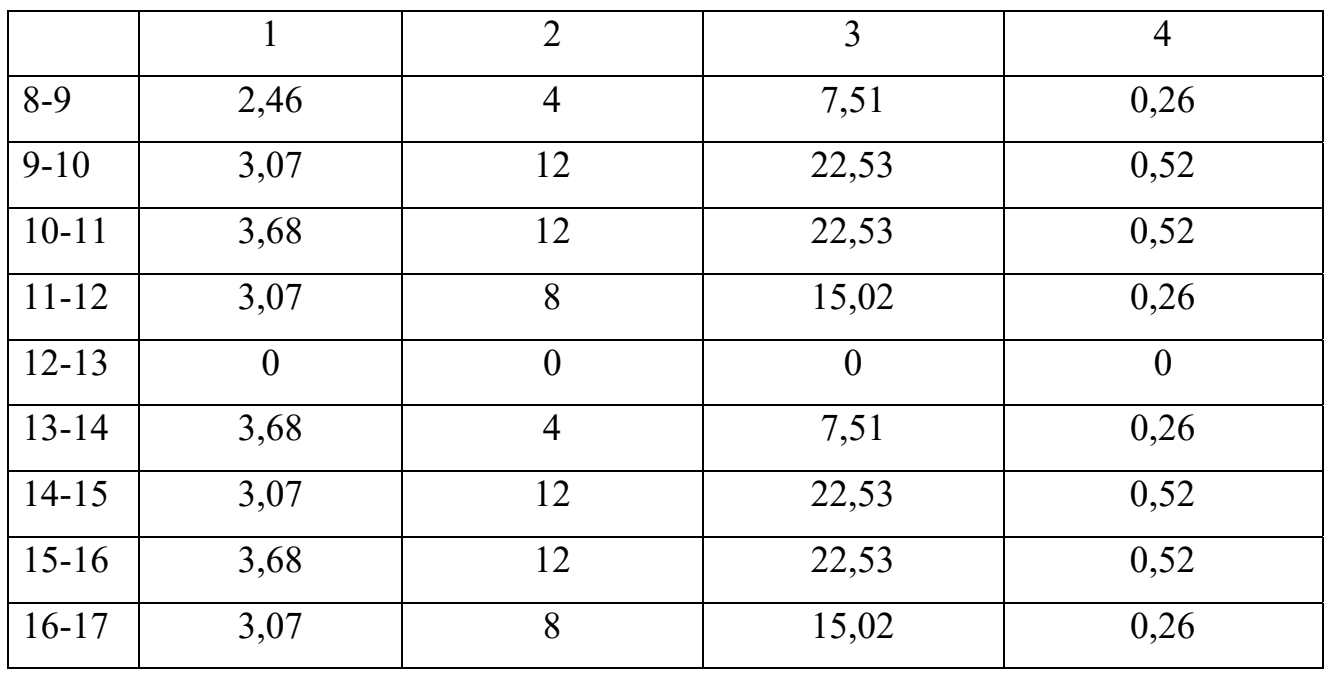

Знайдемо координати центру для кожного моменту часу за формулами користуючись таблицею 1.9 і формулами (1.25) та (1.26)

$$
x_i = \frac{\sum P_i \cdot x_i}{\sum P_i} \tag{1.25}
$$

$$
y_i = \frac{\sum P_i \cdot y_i}{\sum P_i} \tag{1.26}
$$

Результати обчислень заносимо до таблиці (1.12)

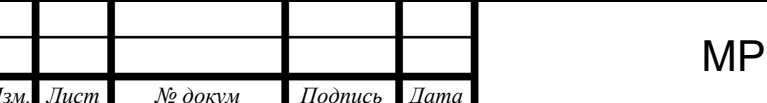

3.8.141.026 03

 $J$ *ucm* 34

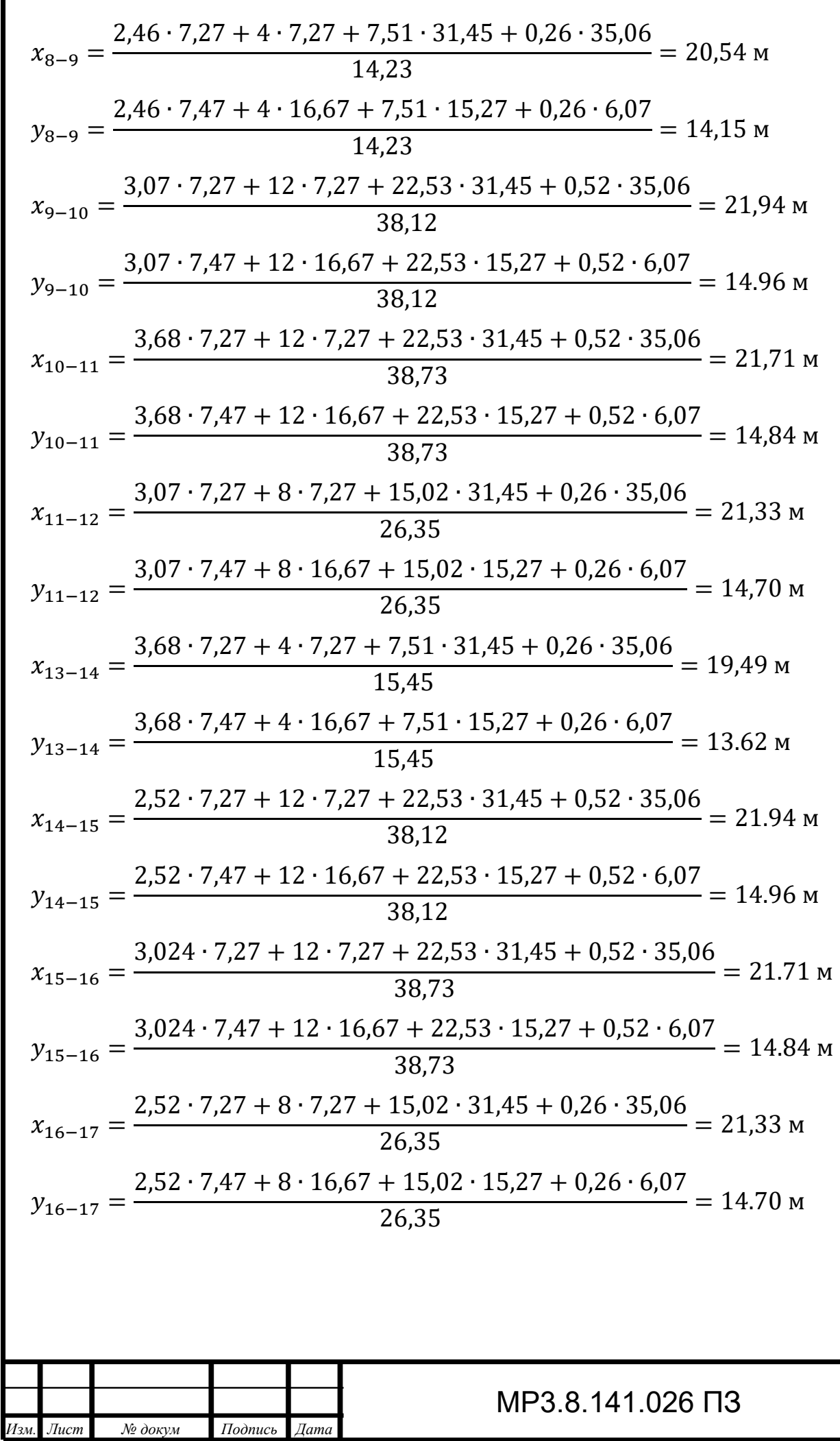

*Лист 35* 

Таблиця 1.11 - Центри активних електричних навантажень для кожного моменту часу

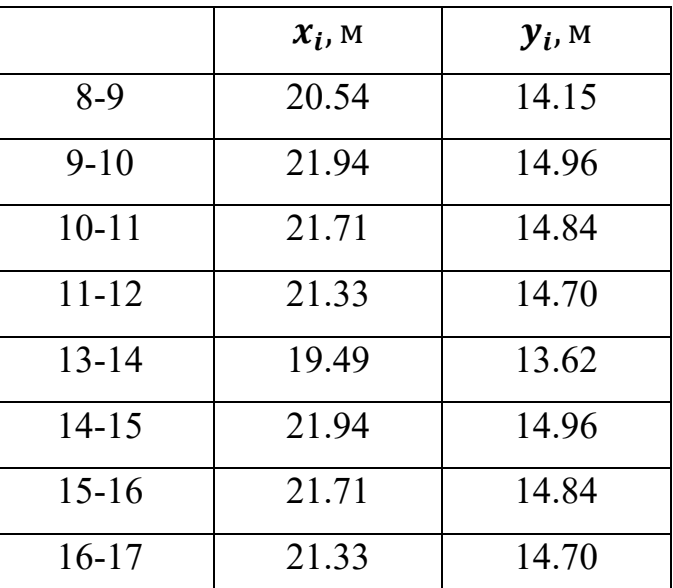

Знайдемо дисперсію відносно умовного центру електричних навантажень за формулами:

$$
\delta_x^2 = \frac{(x_{8-9} - x_0)^2 + \dots + (x_{16-17} - x_0)^2}{8} \tag{1.27}
$$

$$
\delta_y^2 = \frac{(y_{8-9} - y_0)^2 + ... + (y_{16-17} - y_0)^2}{8}
$$
\n
$$
\delta_x^2 = 1,19 \text{ m}^2
$$
\n
$$
\delta_y^2 = 0,36 \text{ m}^2
$$
\n(1.28)

Знаходимо коефіцієнт кореляції:

$$
K_{\kappa} = \frac{((x_{8-9} - x_0) \cdot (y_{8-9} - y_0) + \dots + (x_{16-17} - x_0) \cdot (y_{16-17} - y_0))}{8}
$$
(1.29)  

$$
K_{\kappa} = 0.65 \text{ m}^2
$$

Знаходимо кут нахилу еліпса відносно осі абсцис:

$$
tg 2\alpha = \frac{2 \cdot K_K}{\sigma_X^2 - \sigma_Y^2}
$$
(1.30)  

$$
tg 2\alpha = \frac{2 \cdot 0.65}{1.19 - 0.36} = 1.57
$$

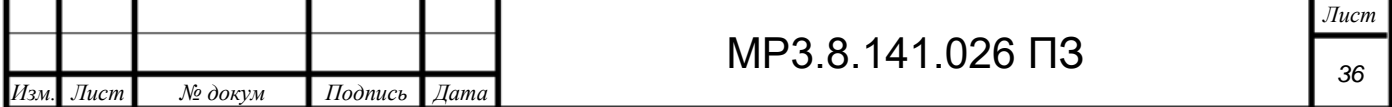

$$
\alpha = \frac{1}{2} \arctg \left( \frac{2 \cdot K_K}{\sigma_X^2 - \sigma_Y^2} \right) + \frac{\pi}{2} k, k = 0, 1
$$
\n
$$
\sigma_X^2 > \sigma_Y^2 \text{ to } k = 0
$$
\n
$$
\alpha = \frac{1}{2} \arctg(1.57) = 29^\circ
$$
\n(1.31)

Ймовірність попадання ЦЕН в еліпс.

$$
P = 1 - e^{-\lambda_0^2} = 0.95, \text{3B4KW} \lambda = \sqrt{ln\left(\frac{1}{1 - P}\right)} = 1.731
$$

Знаходимо півосі еліпса розсіювання, за умови, що ймовірність попадання ЦЕН в зону, обмежену цим еліпсом, рівна 0,95:

$$
a = \sqrt{2} \cdot \lambda_0 \sigma_X = \sqrt{2} \cdot 1,731 \cdot 1,09 = 2,67 \text{ m}
$$

$$
b = \sqrt{2} \cdot \lambda_0 \sigma_Y = \sqrt{2} \cdot 1,731 \cdot 0,6 = 1,47 \text{ m}
$$

Побудуємо зону розсіювання ЦЕН 1 поверху на плані підприємства (Додаток 5)

Як бачимо, ЦЕН змінюється в часі та на плані підприємства описує складну фігуру, яку можна представити у вигляді еліпсу.

Виконаємо розрахунки та побудуємо зону розсіювання ЦЕН для 2 поверху (ШР2)

Користуючись даними таблиці 1.2 складемо таблицю 1.12

Таблиця 1.12 - Склад майстерень 2 поверху (ШР2), встановлена потужність та коефіцієнт попиту

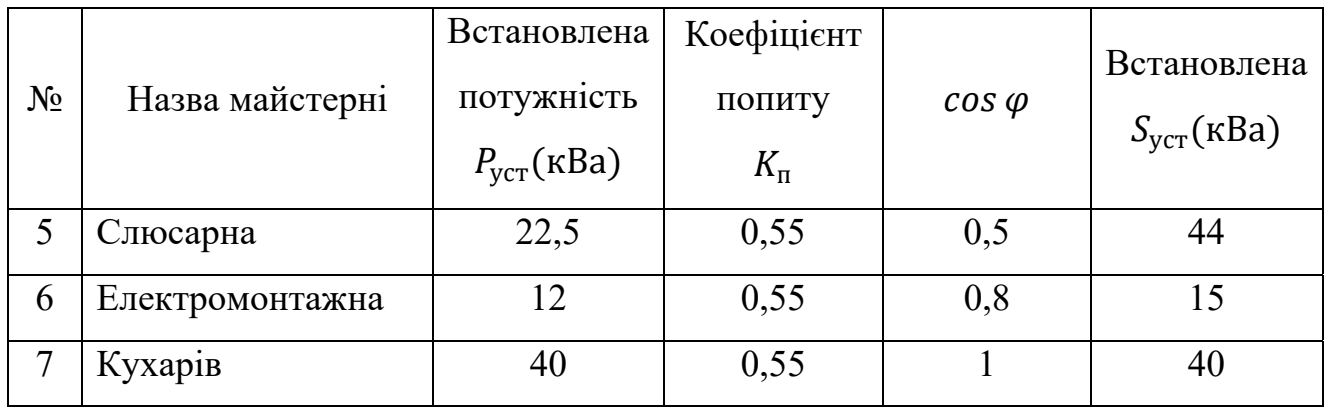

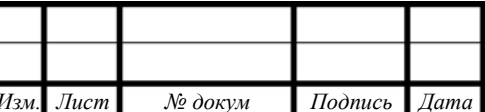

Таблиця 1.13 - Графіки навантаження майстерень 2 поверху за зміну у %

|           | $\mathbf{1}$ | $\overline{2}$ | 3  |
|-----------|--------------|----------------|----|
| $8-9$     | 20           | 20             | 20 |
| $9 - 10$  | 60           | 60             | 60 |
| $10 - 11$ | 60           | 60             | 80 |
| $11 - 12$ | 40           | 40             | 40 |
| $13 - 14$ | 20           | 20             | 20 |
| $14 - 15$ | 60           | 60             | 60 |
| $15 - 16$ | 60           | 60             | 80 |
| $16-17$   | 40           | 40             | 40 |

Розрахуємо силове активне навантаження кожної окремої майстерні (кВт) керуючись таблицею 1.12:

$$
P_{\text{p.c.i}} = K_{\text{n.i}} \cdot P_{\text{ycr.i}} \tag{1.13}
$$
\n
$$
P_{\text{p.c.5}} = K_{\text{n1}} \cdot P_{\text{ycr1}} = 0.55 \cdot 22.5 = 12.38 \text{ (kBr)};
$$
\n
$$
P_{\text{p.c.6}} = K_{\text{n2}} \cdot P_{\text{ycr2}} = 0.55 \cdot 12 = 6.6 \text{ (kBr)};
$$
\n
$$
P_{\text{p.c.7}} = K_{\text{n3}} \cdot P_{\text{ycr3}} = 0.55 \cdot 40 = 35.37 \text{ (kBr)};
$$

Розрахуємо повну потужність  $S_{p.c.i}(\kappa BA)$  керуючись таблицею 1.12:

$$
S_{p.c.i} = \frac{P_{p.c.1}}{\cos \varphi}
$$
\n
$$
S_{p.c.5} = \frac{12,38}{0,5} = 24,76 \text{ kBA}
$$
\n
$$
S_{p.c.6} = \frac{6,6}{0,8} = 8,25 \text{ kBA}
$$
\n
$$
S_{p.c.7} = \frac{35,37}{1} = 35,37 \text{ kBA}
$$
\n(1.14)

Розрахуємо силове реактивне навантаження  $Q_{\text{p.c.i}}$  (кВАр)

$$
Q_{p.c.i} = S_{p.c.i} \cdot \sin \varphi
$$
 (1.15)  

$$
Q_{p.c.7} = 24,76 \cdot 0,866 = 21,44 \text{ \kappa} \text{BAp}
$$

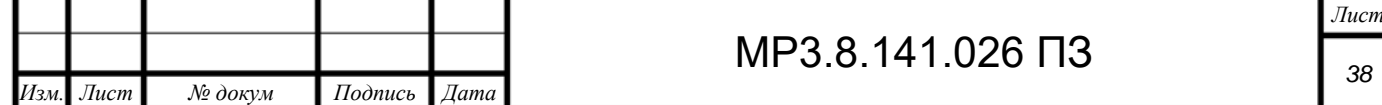

$$
Q_{p.c.7} = 8.25 \cdot 0.6 = 4.95 \text{ kBAp}
$$

$$
Q_{p.c.7} = 35.37 \cdot 0 = 0 \text{ kBAp}
$$

Використовуючи дані таблиці 1.1 розрахуємо активну потужність освітлення навчальних майстерень 2 поверху за формулою (1.16)

$$
P_{\text{p.oi}} = N_i \cdot P_1 \tag{1.16}
$$

де  $P_1 = 52$  Вт

$$
P_{p.05} = 27 \cdot 52 = 1,104 \text{ kBr}
$$

$$
P_{p.06} = 26 \cdot 52 = 1,352 \text{ kBr}
$$

$$
P_{p.07} = 20 \cdot 52 = 1,04 \text{ kBr}
$$

Реактивна потужність обраних світильників  $Q_{p.oi} = 0$ , тоді повна  $S_{p,0}$  (кВА)потужність системи освітлення визначаємо з формули (1.17)

$$
S_{\text{p.oi}} = \sqrt{P_{\text{p.oi}}^2 + Q_{\text{p.oi}}^2}
$$
 (1.17)  

$$
S_{\text{p.o5}} = \sqrt{1,104^2 + 0^2} = 1,104 \text{ kBA}
$$
  

$$
S_{\text{p.o6}} = \sqrt{1,352^2 + 0^2} = 1,352 \text{ kBA}
$$
  

$$
S_{\text{p.o7}} = \sqrt{1,04^2 + 0^2} = 1,04 \text{ kBA}
$$

Розрахуємо загальну активну потужність Рр. (кВт) кожної майстерні за формулою (1.18)

$$
P_{\text{p.i}} = P_{\text{p.c.i}} + P_{\text{p.o.i}} \tag{1.18}
$$
\n
$$
P_{\text{p5}} = 12,38 + 1,104 = 13,484 \text{ kBr}
$$
\n
$$
P_{\text{p6}} = 6,6 + 1,352 = 7,952 \text{ kBr}
$$
\n
$$
P_{\text{p7}} = 35,37 + 1,04 = 36,41 \text{ kBr}
$$

Розрахуємо загальну реактивну потужність  $Q_{p,i}$  (кВАр) кожної майстерні за формулою (1.19)

$$
Q_{p.i} = Q_{p.c.i} + Q_{p.o.i}
$$
\n
$$
Q_{p.5} = 21,44 + 0 = 21,44 \text{ }\text{$\text{kBAp}$}
$$
\n
$$
Q_{p.6} = 4,95 + 0 = 4,95 \text{ }\text{$\text{kBAp}$}
$$
\n(1.19)

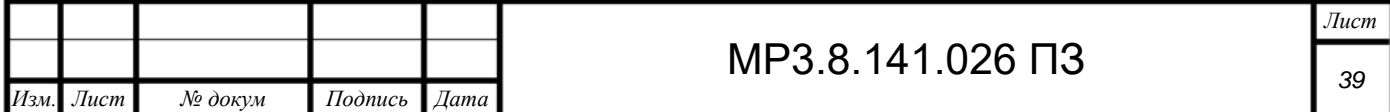

 $Q_{p.7} = 0 + 0 = 0 \text{ \kappa} \text{BAp}$ 

Розрахуємо загальну повну потужність Sp.i (кВА) кожної майстерні за формулою (1.20)

$$
S_{p.i} = \sqrt{P_{p.i}^2 + Q_{p.i}^2}
$$
\n
$$
S_{p.5} = \sqrt{13,484^2 + 21,44^2} = 25,33 \text{ KBA}
$$
\n
$$
S_{p.6} = \sqrt{7,952^2 + 4,95^2} = 9,37 \text{ KBA}
$$
\n
$$
S_{p.7} = \sqrt{36,41^2 + 0^2} = 36,41 \text{ KBA}
$$
\n(1.20)

Результати розрахунків представимо у таблиці 1.14

Таблиця 1.14 - Повна, активна та реактивна потужності окремої майстерні 2 поверху

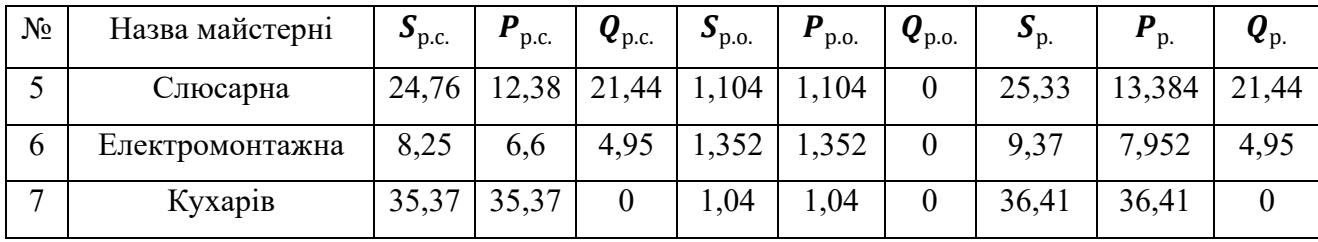

Визначимо умовний центр електричних навантажень.

Розрахуємо радіуси кіл для активного навантаження, взявши масштаб 1м- $1<sub>K</sub>B<sub>T</sub>$ 

$$
R_{ia} = \sqrt{(P_i / \pi)}
$$
\n
$$
R_{5a} = \sqrt{(13,384 / \pi)} = 2 \text{ m}
$$
\n
$$
R_{6a} = \sqrt{(7,952 / \pi)} = 1,6 \text{ m}
$$
\n
$$
R_{7a} = \sqrt{(36,41 / \pi)} = 3,4 \text{ m}
$$
\n(1.21)

Розрахуємо радіуси кіл для реактивного навантаження

$$
R_{ir} = \sqrt{(Q_i / \pi)}
$$
\n
$$
R_{5r} = \sqrt{(21.44 / \pi)} = 2.6 \text{ m}
$$
\n
$$
R_{6r} = \sqrt{(4.95 / \pi)} = 1.3 \text{ m}
$$
\n
$$
R_{7r} = \sqrt{(0 / \pi)} = 0 \text{ m}
$$
\n(1.22)

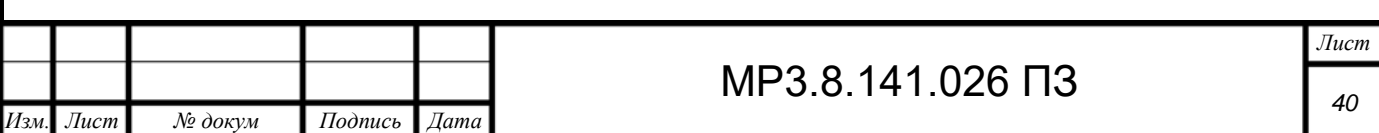

Нанесемо кола на план розміщення майстерень (Додаток 6, Додаток 7). Знайдемо умовний центр навантаження користуючись таблицею 1.15 та формулами (1.23), (1.24).

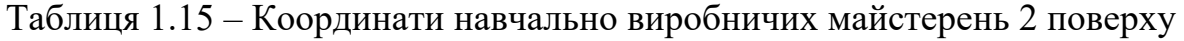

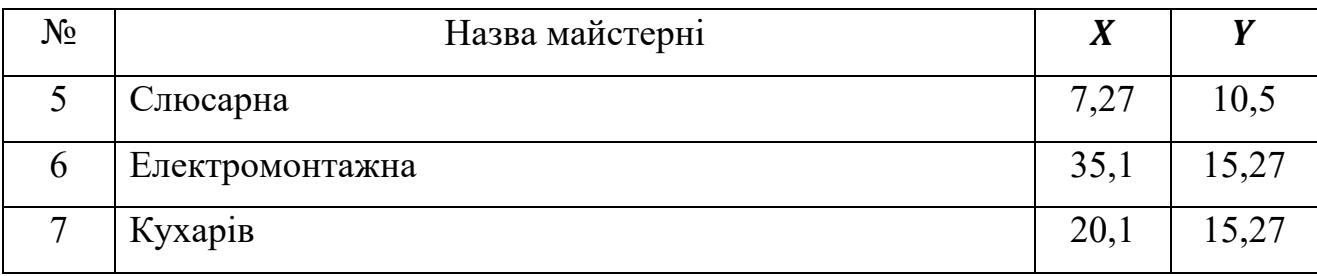

$$
x_0 = \frac{S_{\rm p5} \cdot x_5 + S_{\rm p6} \cdot x_6 + S_{\rm p7} \cdot x_7}{\sum S_{\rm pi}} \tag{1.23}
$$

$$
x_0 = \frac{25,33 \cdot 7,27 + 9,37 \cdot 35,1 + 36,41 \cdot 20,1}{71,11} = \frac{1244,88}{71,11} = 17,5 \text{ m}
$$
  

$$
y_0 = \frac{S_{\text{p5}} \cdot y_5 + S_{\text{p6}} \cdot y_6 + S_{\text{p7}} \cdot y_7}{\sum S_{\text{pi}}}
$$
(1.24)  

$$
y_0 = \frac{25,33 \cdot 10,5 + 9,37 \cdot 15,27 + 36,41 \cdot 15,27}{71,11} = \frac{965,03}{71,11} = 13,6 \text{ m}
$$

Умовний центр електричних навантажень 2-го поверху знаходиться за координатами (17,5; 13,6).

Оскільки навантаження в виробничому корпусі змінюється в часі, то і центр електричних навантажень буде змінювати свої координати протягом доби.

Визначимо ЦЕН у вигляді зони його розсіювання.

Знайдемо погодинне навантаження окремих майстерень в кВт і занесемо до таблиці 1.16

Таблиця 1.16 – Погодинне навантаження майстерень в кВт

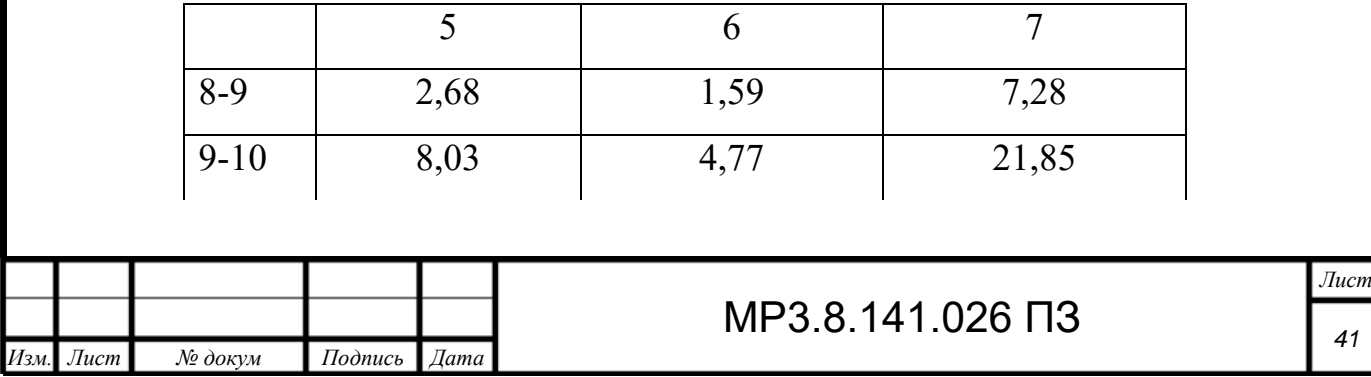

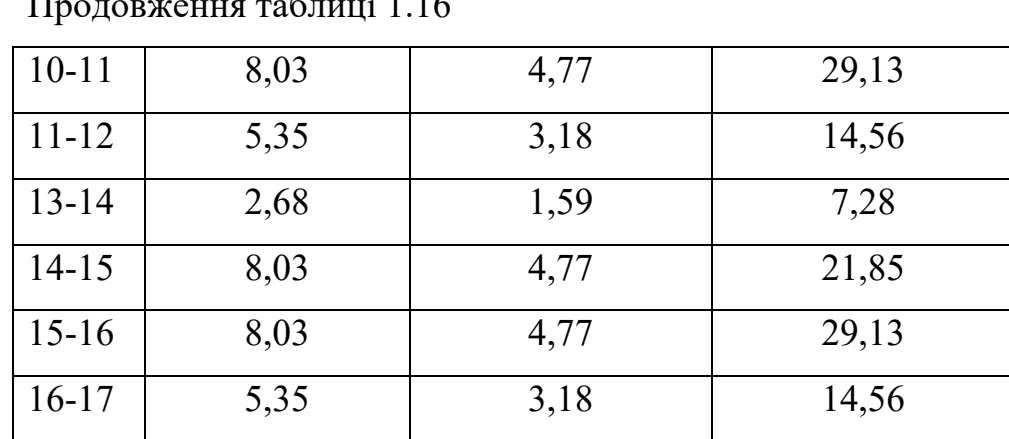

 $\cdot$  + +  $\cdot$ 

Знайдемо координати центру для кожного моменту часу за формулами користуючись таблицею 1.16 і формулами (1.25) та (1.26)

$$
x_i = \frac{\sum P_i \cdot x_i}{\sum P_i} \tag{1.25}
$$

$$
y_i = \frac{\sum P_i \cdot y_i}{\sum P_i} \tag{1.26}
$$

Результати обчислень заносимо до таблиці (1.17)

$$
x_{8-9} = \frac{2,68 \cdot 7,27 + 1,59 \cdot 35,1 + 7,28 \cdot 20,1}{11,55} = 19,17 \text{ m}
$$
  
\n
$$
y_{8-9} = \frac{2,68 \cdot 10,5 + 1,59 \cdot 15,27 + 7,28 \cdot 15,27}{11,55} = 14,16 \text{ m}
$$
  
\n
$$
x_{9-10} = \frac{8,03 \cdot 7,27 + 4,77 \cdot 35,1 + 21,85 \cdot 20,1}{34,65} = 19,19 \text{ m}
$$
  
\n
$$
y_{9-10} = \frac{8,03 \cdot 10,5 + 4,77 \cdot 15,27 + 21,85 \cdot 15,27}{34,65} = 14,16 \text{ m}
$$
  
\n
$$
x_{10-11} = \frac{8,03 \cdot 7,27 + 4,77 \cdot 35,1 + 29,13 \cdot 20,1}{41,93} = 19,34 \text{ m}
$$
  
\n
$$
y_{10-11} = \frac{8,03 \cdot 10,5 + 4,77 \cdot 15,27 + 29,13 \cdot 15,27}{41,93} = 14,35 \text{ m}
$$
  
\n
$$
x_{11-12} = \frac{5,35 \cdot 7,27 + 3,18 \cdot 35,1 + 14,56 \cdot 20,1}{23,09} = 19,94 \text{ m}
$$
  
\n
$$
y_{11-12} = \frac{5,35 \cdot 10,5 + 3,18 \cdot 15,27 + 14,56 \cdot 15,27}{23,09} = 14,16 \text{ m}
$$
  
\nMP3.8.141.026  $\overline{13}$ 

 $J$ ucm  $42$ 

$$
x_{13-14} = \frac{2,68 \cdot 7,27 + 1,59 \cdot 35,1 + 7,28 \cdot 20,1}{11,55} = 19,17 \text{ m}
$$
  
\n
$$
y_{13-14} = \frac{2,68 \cdot 10,5 + 1,59 \cdot 15,27 + 7,28 \cdot 15,27}{11,55} = 14,16 \text{ m}
$$
  
\n
$$
x_{14-15} = \frac{8,03 \cdot 7,27 + 4,77 \cdot 35,1 + 21,85 \cdot 20,1}{34,65} = 19,19 \text{ m}
$$
  
\n
$$
y_{14-15} = \frac{8,03 \cdot 10,5 + 4,77 \cdot 15,27 + 21,85 \cdot 15,27}{34,65} = 14,16 \text{ m}
$$
  
\n
$$
x_{15-16} = \frac{8,03 \cdot 7,27 + 4,77 \cdot 35,1 + 29,13 \cdot 20,1}{41,93} = 19,34 \text{ m}
$$
  
\n
$$
y_{15-16} = \frac{8,03 \cdot 10,5 + 4,77 \cdot 15,27 + 29,13 \cdot 15,27}{41,93} = 14,35 \text{ m}
$$
  
\n
$$
x_{16-17} = \frac{5,35 \cdot 7,27 + 3,18 \cdot 35,1 + 14,56 \cdot 20,1}{23,09} = 19,94 \text{ m}
$$
  
\n
$$
y_{16-17} = \frac{5,35 \cdot 10,5 + 3,18 \cdot 15,27 + 14,56 \cdot 15,27}{23,09} = 14,16 \text{ m}
$$

Таблиця 1.17 - Центри активних електричних навантажень для кожного моменту часу

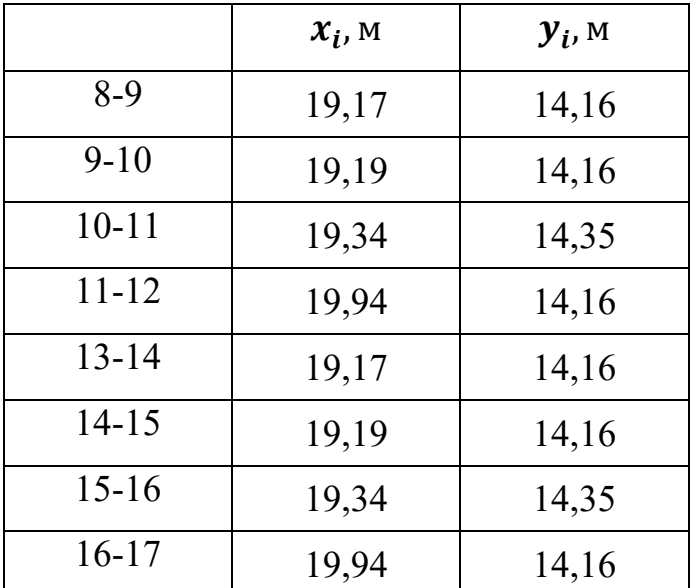

Знайдемо дисперсію відносно умовного центру електричних навантажень за формулами:

$$
\delta_x^2 = \frac{(x_{8-9} - x_0)^2 + \dots + (x_{16-17} - x_0)^2}{8} \tag{1.27}
$$

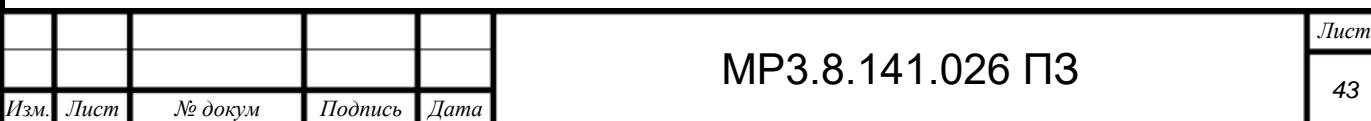

$$
\delta_y^2 = \frac{(y_{8-9} - y_0)^2 + ... + (y_{16-17} - y_0)^2}{8}
$$
\n
$$
\delta_x^2 = 3.74 \text{ m}^2
$$
\n
$$
\delta_y^2 = 0.37 \text{ m}^2
$$
\n(1.28)

Знаходимо коефіцієнт кореляції:

$$
K_{\kappa} = \frac{((x_{8-9} - x_0) \cdot (y_{8-9} - y_0) + \dots + (x_{16-17} - x_0) \cdot (y_{16-17} - y_0))}{8}
$$
(1.29)  

$$
K_{\kappa} = 1.16 \text{ m}^2
$$

Знаходимо кут нахилу еліпса відносно осі абсцис:

$$
tg 2\alpha = \frac{2 \cdot K_K}{\sigma_X^2 - \sigma_Y^2}
$$
(1.30)  

$$
tg 2\alpha = \frac{2 \cdot 1,16}{3,74 - 0,37} = 0,6866
$$

$$
\alpha = \frac{1}{2} \arctg \left( \frac{2 \cdot K_K}{\sigma_X^2 - \sigma_Y^2} \right) + \frac{\pi}{2} k, k = 0, 1
$$
\n
$$
\sigma_X^2 > \sigma_Y^2 \text{ to } k = 0
$$
\n
$$
\alpha = \frac{1}{2} \arctg(0.61) = 17^\circ 12'
$$
\n(1.31)

Ймовірність попадання ЦЕН в еліпс.

$$
P = 1 - e^{-\lambda_0^2} = 0.95, \text{3B1}_{\text{dK}} = \sqrt{ln\left(\frac{1}{1 - P}\right)} = 1.731
$$

Знаходимо півосі еліпса розсіювання, за умови, що ймовірність попадання ЦЕН в зону, обмежену цим еліпсом, рівна 0,95:

$$
a = \sqrt{2} \cdot \lambda_0 \sigma_X = \sqrt{2} \cdot 1,731 \cdot 1,93 = 4,7 \text{ m}
$$

$$
b = \sqrt{2} \cdot \lambda_0 \sigma_Y = \sqrt{2} \cdot 1,731 \cdot 0,61 = 1,5 \text{ m}
$$

Побудуємо зону розсіювання ЦЕН на плані підприємства (Додаток 8)

Як бачимо, ЦЕН змінюється в часі та на плані підприємства описує складну фігуру, яку можна представити у вигляді еліпсу.

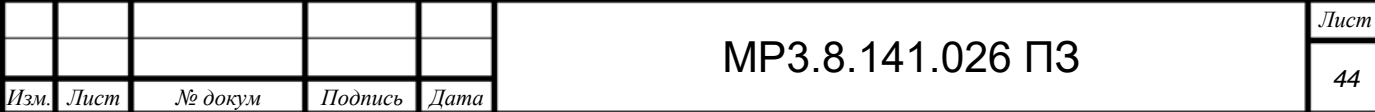

1.3. Визначення розрахункових струмів живлення і захисних автоматичних вимикачів

Визначимо розрахункові струми живлення та захисний автоматичний вимикач для кожної майстерні використовуючи дані з таблиць 1.8 та 1.14 за формулою 1.12:

$$
I_p = \frac{S_p}{\sqrt{3}U_{\rm H}}\tag{1.12}
$$

$$
I_{p1} = \frac{10,2 \cdot 10^3}{\sqrt{3} \cdot 380} = 15,49 \approx 15,5 \text{ (A)}
$$

Рекомендований розрахований переріз проводу 2,5 мм<sup>2</sup> (фактичний 4 мм<sup>2</sup> (до 27А)), автоматичний вимикач А-3124 на 20А.

$$
I_{p2} = \frac{48,54 \cdot 10^3}{\sqrt{3} \cdot 380} = 73,74 \approx 74 \text{ (A)}
$$

Рекомендований переріз проводу 35 мм<sup>2</sup> фактичний 50 мм<sup>2</sup> (до 110 А), автоматичний вимикач А-3124 на 80А

$$
I_{p3} = \frac{89,37 \cdot 10^3}{\sqrt{3} \cdot 380} = 135,78 \approx 136 \text{ (A)}
$$

Рекомендований переріз проводу 95 мм<sup>2</sup> фактичний 95 мм<sup>2</sup> (до 170А), автоматичний вимикач А-3124 на 160А

$$
I_{p4} = \frac{2,59 \cdot 10^3}{\sqrt{3} \cdot 380} = 3,94 \approx 4 \text{ (A)}
$$

Рекомендований переріз проводу 2,5 мм<sup>2</sup> фактичний 4 мм<sup>2</sup> (до 27А), автоматичний вимикач А-3124 на 15А

$$
I_{p5} = \frac{25,33 \cdot 10^3}{\sqrt{3} \cdot 380} = 38,48 \approx 38 \text{ (A)}
$$

Рекомендований переріз проводу 16 мм<sup>2</sup> фактичний 16 мм<sup>2</sup> (до 60А), автоматичний вимикач А-3124 на 40А

$$
I_{\rm p6} = \frac{9,37 \cdot 10^3}{\sqrt{3} \cdot 380} = 14,24 \approx 14 \text{ (A)}
$$

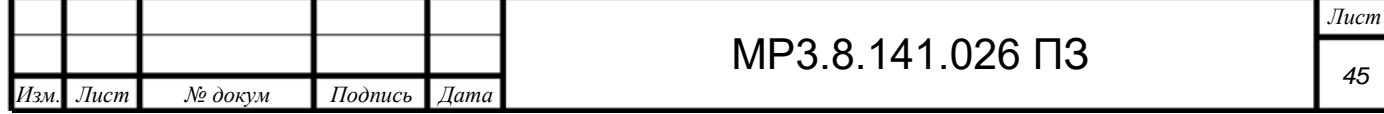

Рекомендований переріз проводу 2,5 мм<sup>2</sup> фактичний 16 мм<sup>2</sup> (до 60А), автоматичний вимикач А-3124 на 15А

$$
I_{p7} = \frac{36,41 \cdot 10^3}{\sqrt{3} \cdot 380} = 55,32 \approx 55 \text{ (A)}
$$

Рекомендований переріз проводу 25 мм<sup>2</sup> фактичний 25 мм<sup>2</sup> (до 75А), автоматичний вимикач А-3124 на 60А.

Розраховані перерізи провідників і струми значно менші за відповідні значення фактично прокладених провідників і повністю задовольняють вимоги п.1.3 ПУЕ.

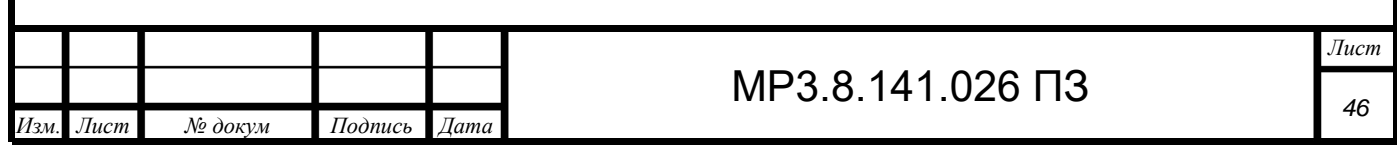

Розділ 2. Науково-дослідна частина

2.1 Характеристика об'єкту моделювання

Об'єктом моделюванням є асинхронний двигун АИР 160 М2 потужністю 18,5 кВт, що забезпечує роботу протяжної вентиляції майстерні електрозварників ручного зварювання.

При включенні асинхронного двигуна в мережу змінного струму в обмотках його статора і ротора протікатимуть струми, які суттєво перевищують номінальні. Це пояснюється тим, що при нерухомому роторі магнітне поле, що обертається, перетинає його обмотку з великою частотою, рівній частоті обертання магнітного поля в просторі, і індукує в цій обмотці велику ЕРС. Ця ЕРС створює великий струм в ланцюзі ротора, що викликає виникнення відповідного струму і в обмотці статора.

При збільшенні частоти обертання ротора ковзання зменшується, що приводить до зменшення ЕРС і струму в обмотці ротора. Це у свою чергу, викликає зменшення струму в обмотці статора.

Великий пусковий струм небажаний як для двигуна так і для джерела, від якого двигун отримує живлення. При частих пусках великий струм призводить до різкого підвищення температури обмоток двигуна, що може викликати передчасне старіння їх ізоляції.

В мережі при великих струмах знижується напруга, що впливає на роботу інших електроприймачів даної мережі.

2.2 Моделювання пуску асинхронного двигуна

Моделювання здійснювалось в середовищі Simulink програми Matlab 2020. Схема блоків показана на рисунку 2.1.

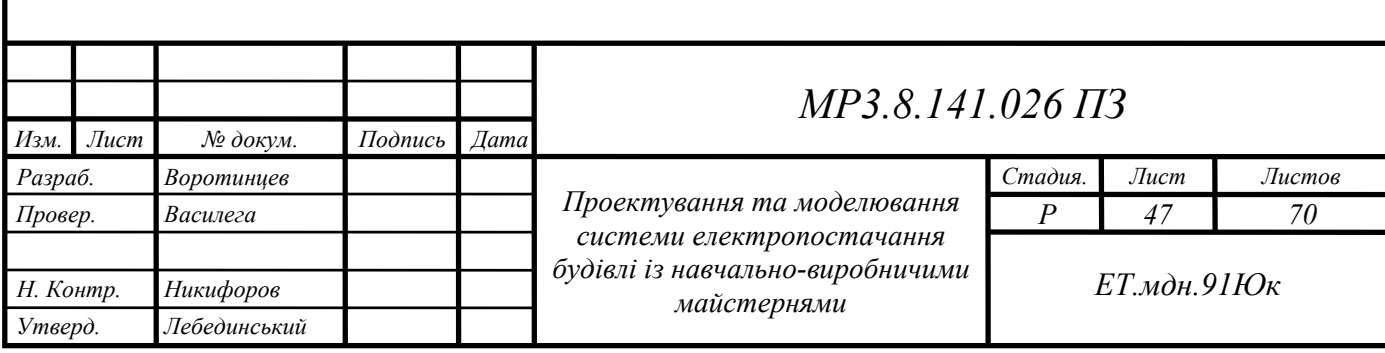

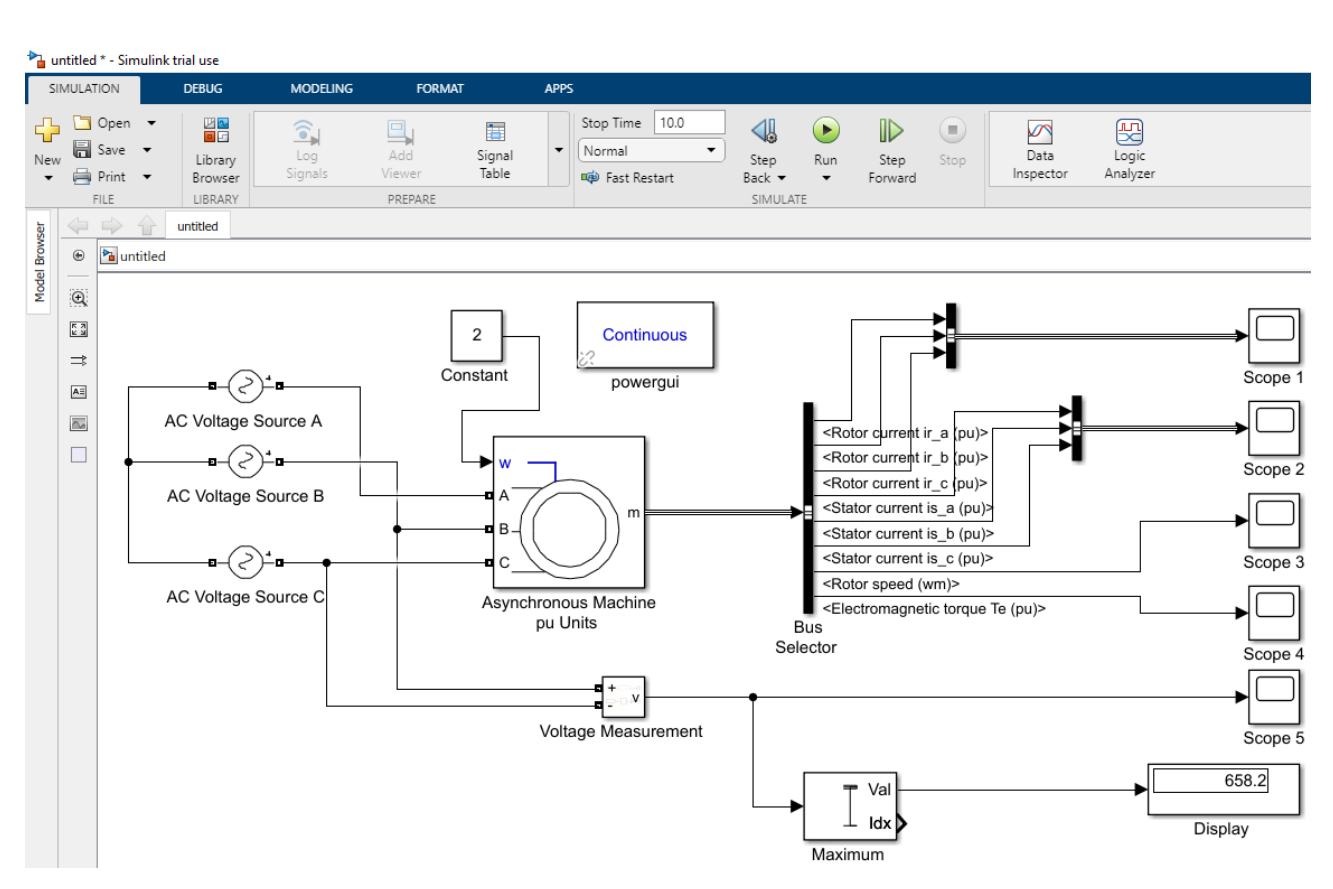

Рисунок 2.1 – Схема асинхронного двигуна в середовищі Simulink

Схема складається з таких блоків:

а). Asynchronous Machine – це є асинхронний двигун при подвійному натисненні відкривається вікно у якому вводимо основні його параметри:

- потужність,
- напругу,
- частоту,
- кількість полюсів
- інерційну сталу.

Дане вікно зображене на рисунку 2.2.

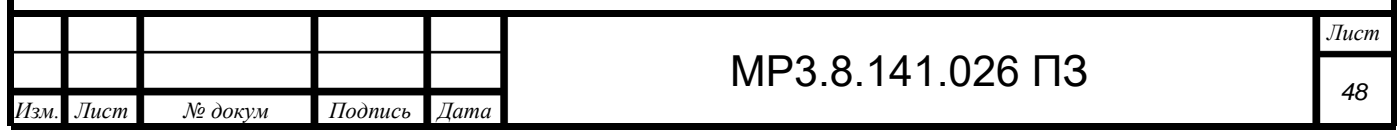

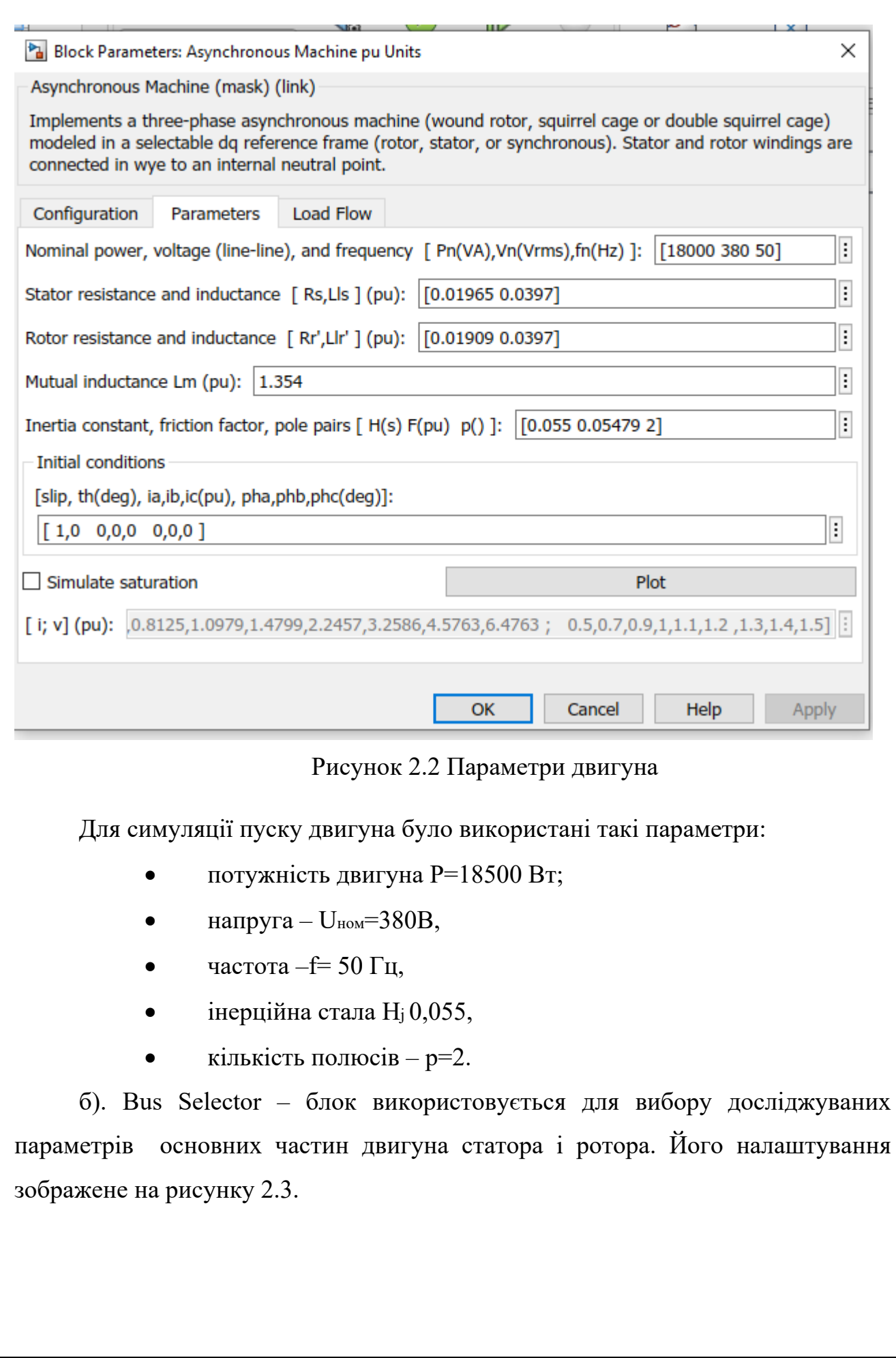

*Изм. Лист № докум Подпись Дата*

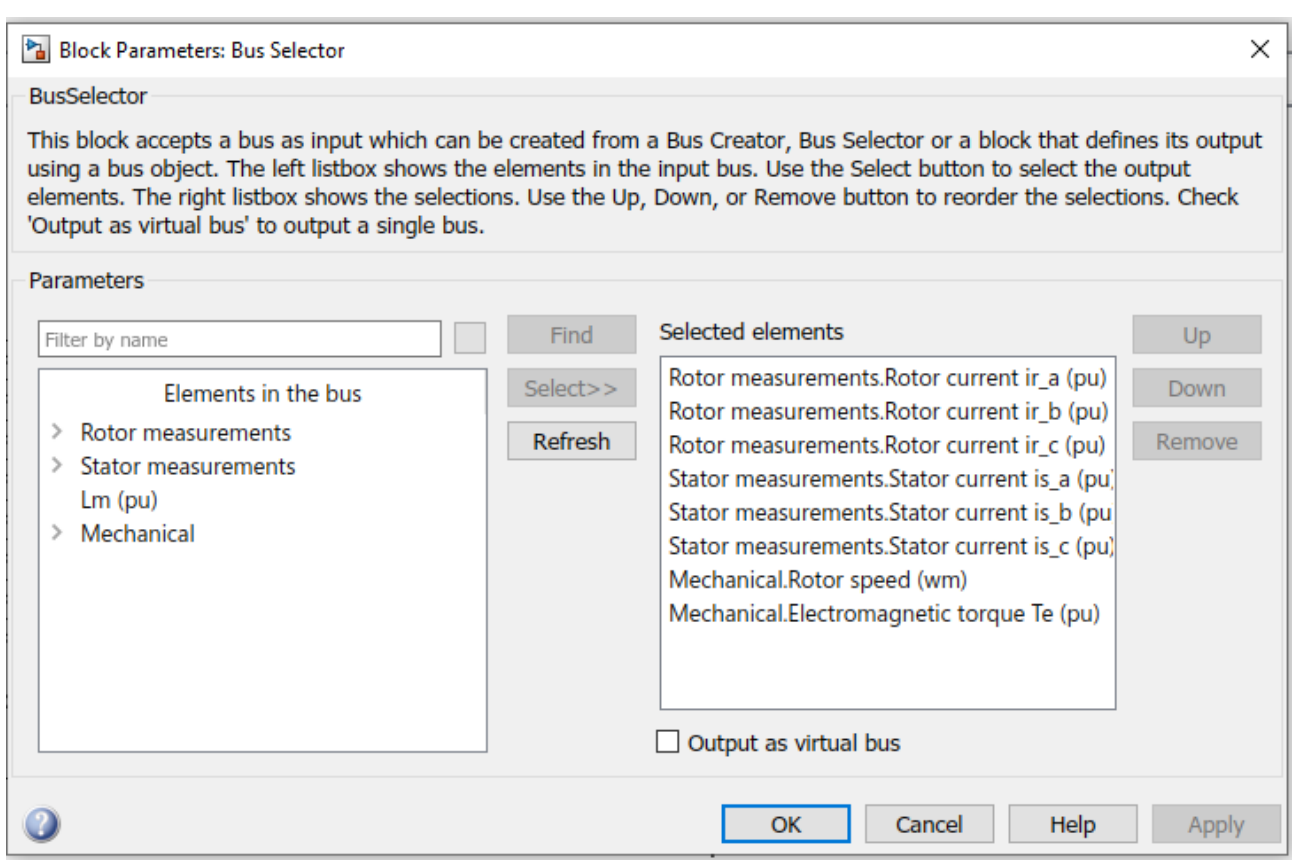

Рисунок 2.3 Налаштування блоку Bus Selector

Rotor measurements. Rotor current ir  $(a, b, c)$  – ці три виводи виходять на дисплей осцилографа Scope 1 і показують на графіку струм ротора при його запуску і подальшій роботі.

Stator measurements. Stator current ir  $(a, b, c)$  - ці три виводи виходять на дисплей осцилографа Scope 2 і показують на графіку струм статора при його запуску і подальшій роботі.

Rotor speed (wm) – показує швидкість двигуна при пуску і подальшій роботі на осцилографі Scope 3.

Electromagnetic torque  $Te$  – показує електромагнітний крутний момент на осцилографі Scope 4.

в). Scope (1,2,3,4,5) – осцилографи для вимірювання величини струму статора і ротора електромагнітного моменту, швидкості ротора.

г). AC Voltage Source  $(A, B, C)$  – це є три елементи живлення на кожну з  $\text{dag}(A, B, C)$ .

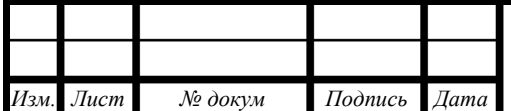

д). Constant – задає константи і використовується для задання зовнішнього моменту навантаження валу асинхронного двигуна.

е). Voltage Measurements – елемент призначений для вимірювання напруги.

Після запуску відкриваємо перший осцилограф Scope1. Зображення показане на рисунку 2.4. На ньому показано струми ротора.

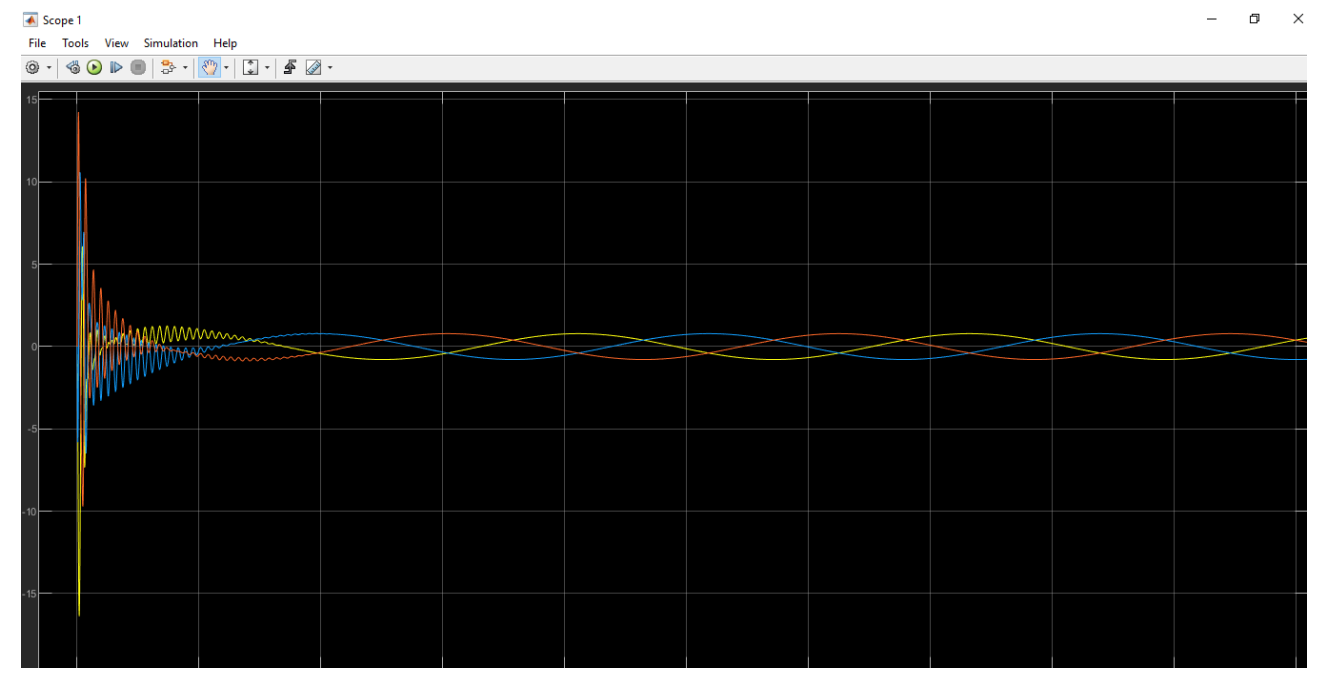

Рисунок 2.4 Струми в обмотках ротора

На осцилогамі видно, що при запуску електродвигуна струми є набагато більшими і поступово спадають до нормального значення.

Осцилограф Scope 2 показує струм на статорі. Зображення показане на рисунку 2.5

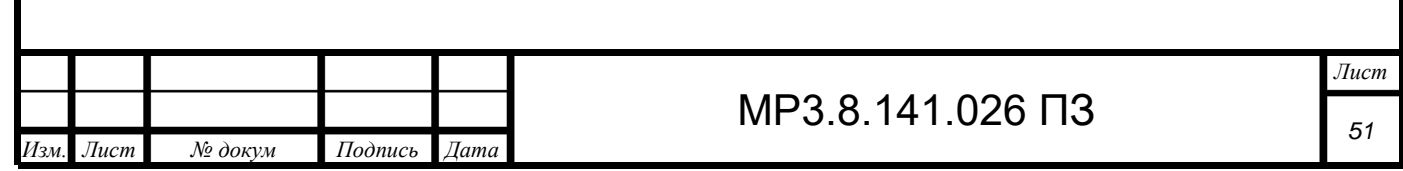

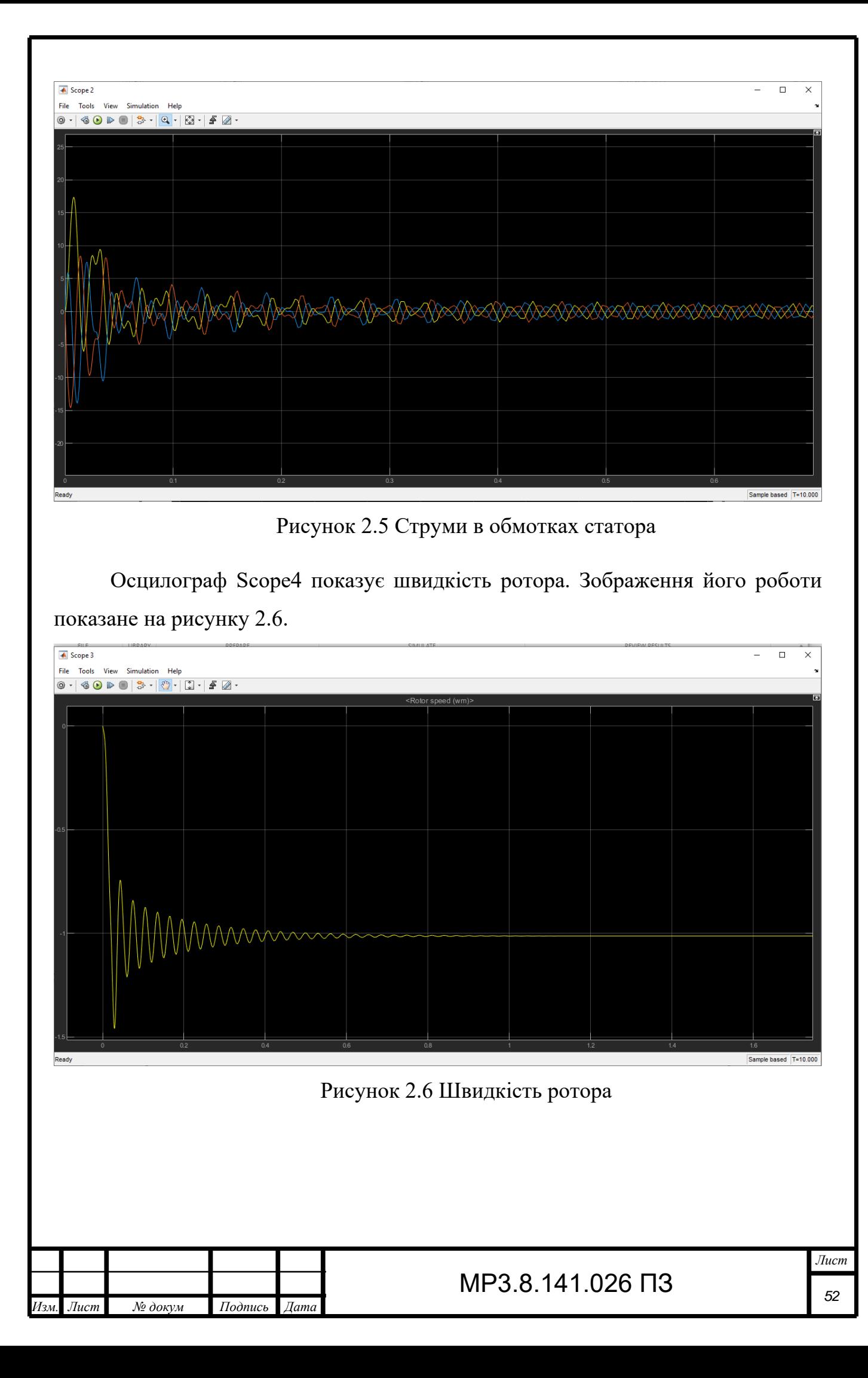

Осцилограф Scope 4 показує електромагнітний момент при запуску і роботі двигуна. Зображення електромагнітного моменту показане на рисунку 2.7.

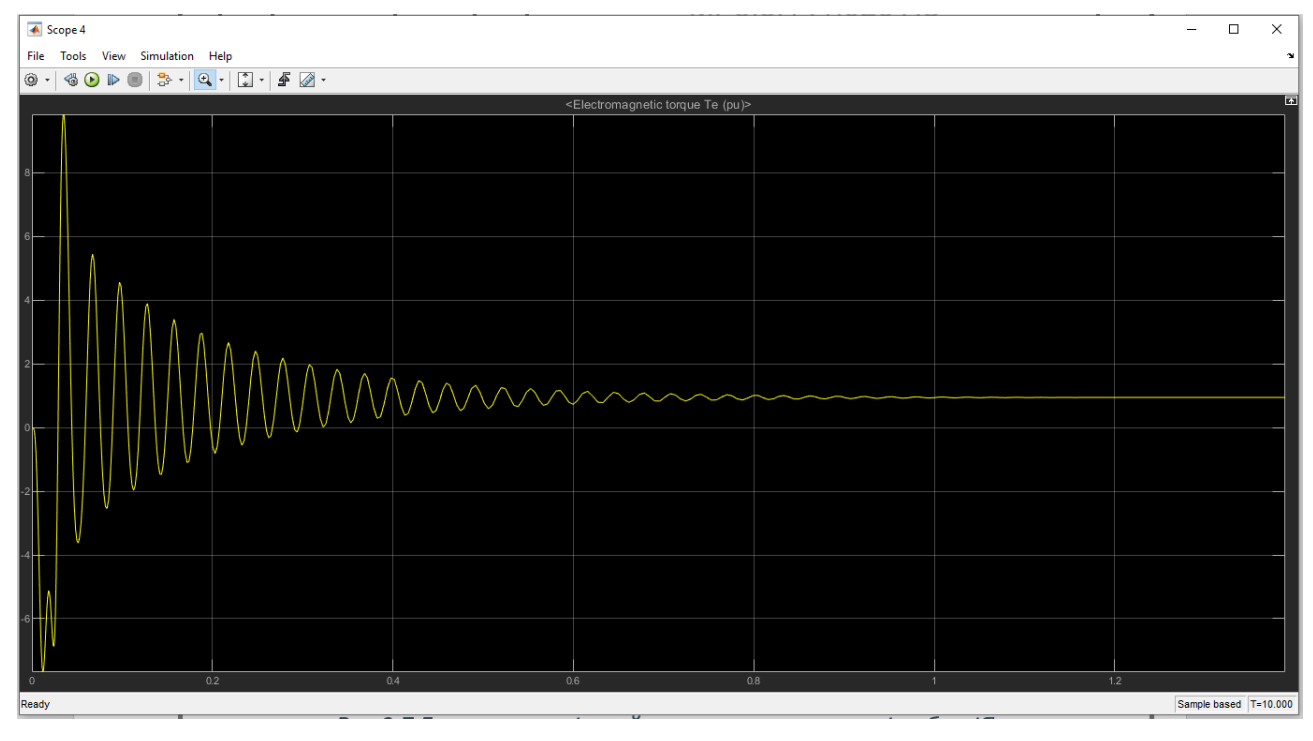

Рисунок 2.7 Електромагнітний момент при запуску і роботі

2.3 Вплив якості електроенергії на електродвигун

Одним з головних умов забезпечення нормальної роботи двигуна є живлення його електроенергією, параметри якої відповідають певним вимогам до її якості. Основні показники якості електроенергії пов'язані з такими параметрами, як відхилення частоти і напруги, коливання напруги, несинусоїдність і несиметрія напруги. Для уникнення довгого порушення нормальної роботи електродвигунів основні характеристики неповинні виходити за допустимі межі своїх нормальних значень. На надійність і довговічність роботи електродвигунів впливає їх температурний режим. Так для асинхронних двигунів вплив відхилення напруги на їх тепловий режим залежить і від навантаження двигуна. Робота електродвигуна при пониженій напрузі приводить до перегріву ізоляції і може стати причиною виходу їх з ладу, тому що зменшення напруги порівняно з номінальною, збільшує струми в обмотках ротора і статора. При значному завантаженні асинхронних двигунів

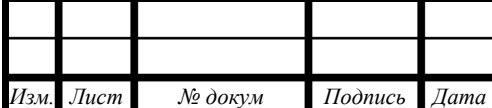

відхилення напруги призводить до зменшення його строку служби. При збільшенні струму двигуна відбувається більш інтенсивне старіння ізоляції.

Для наглядного прикладу зменшимо напругу на одній із фаз на 10%, зміна напруги на джерелі живлення показано на рисунку 2.8 і побачимо зростання струмів на графіку рисунку 2.9.

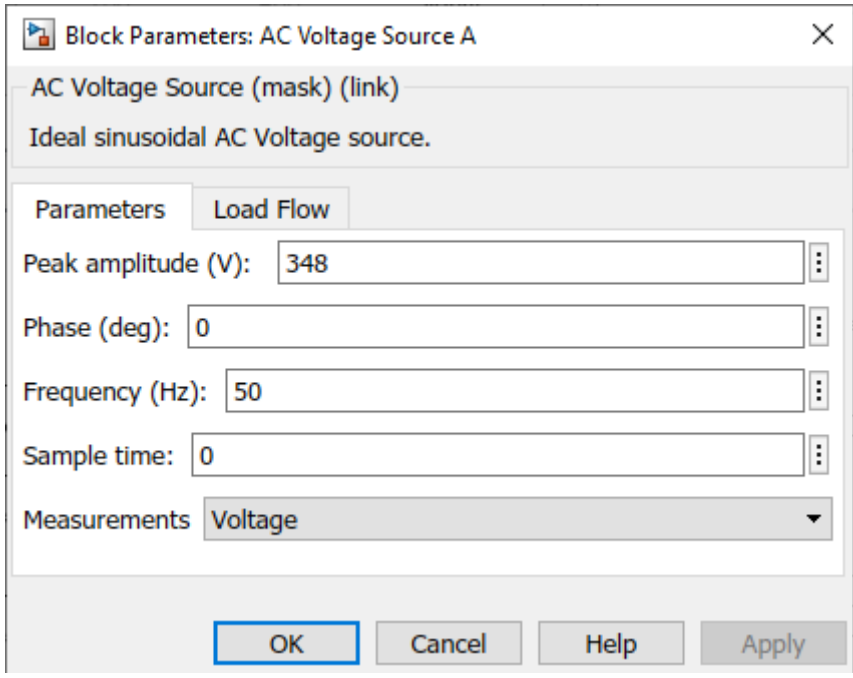

Рисунок 2.8. Налаштування джерела живлення фази А при зниженні напруги на 10%

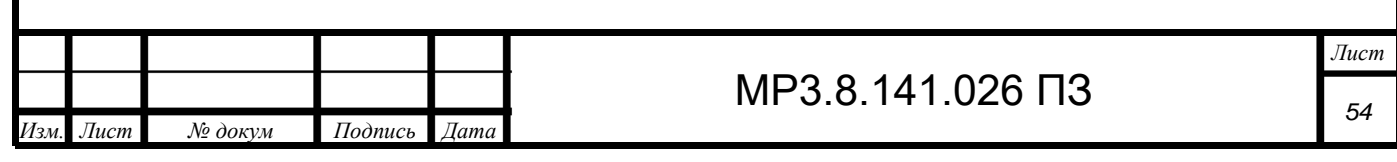

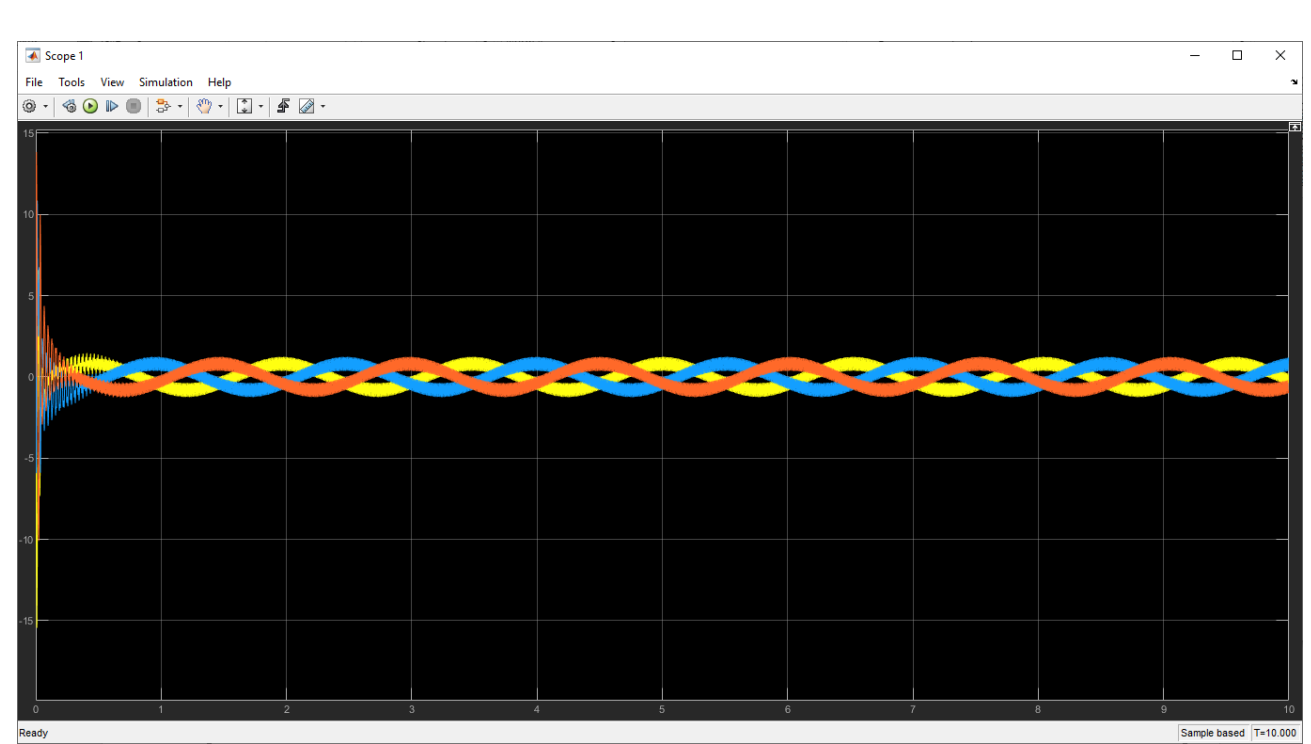

Рисунок 2.9. Струми в роторі при зниженні напруги у фазі А

Висновок: якість електроенергії сильно впливає на роботу її електроприймачів. Це наглядно видно з досліду вище, коли було змодельовано падіння напруги на одній із фаз електродвигуна. Це призвело до різкого збільшення струму і подальшому нагріванню обмоток електродвигуна, що призведе до погіршення ізоляції обмоток і подальшому виходу його з ладу.

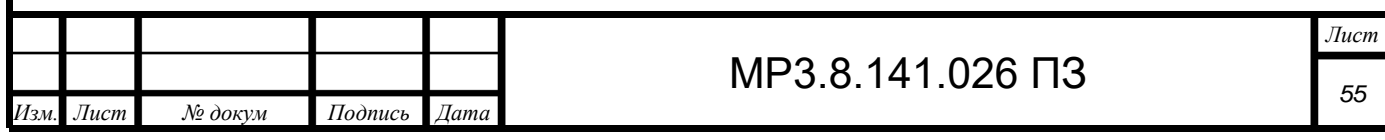

Розділ 3. Охорона праці

Електропостачання Державного навчального закладу «Южноукраїнський професійний ліцей» (м. Южноукраїнськ, пр-т Незалежності, 37) передбачається від мережі 0,4 кВ із глухозаземленою нейтраллю.

Приєднанню до системи ТТ підлягають усі металеві частини електроспоживачів, не призначених для проходження електричного струму, але які можуть виявитися під напругою внаслідок порушення ізоляції.

Конструкція, виконання й клас ізоляції застосованого електроустаткування й кабелів обрані з урахуванням умов навколишнього середовища й категорії приміщень згідно з вимогами нормативних документів.

Заходами щодо техніки безпеки передбачаються:

- на дверях приміщень РУ установлені попереджуючі знаки;

- двері обладнані замикаючими пристроями які забезпечують захист від випадкового доторкання до частин, що перебувають під напругою, і відкриваються із застосуванням спеціальних ключів або інструментів.

Усі струмопровідні частини закриті металевими щитами й щитами з діелектричних матеріалів, які запобігають від випадкових до торкань до відкритих провідників.

Проектом передбачений комплект основних захисних засобів і засобів виміру згідно з вимогами нормативних документів.

Всі електромонтажні роботи повинні виконувати згідно з [10]ПУЕ, [8]ПБЕ, [9]НАОП 4.01-1.32-01, [4]ДБН В 2.5-23-2010, [15]СНиП 3.05.06-8.

Для забезпечення охорони праці, техніки безпеки проектом передбачено:

- використання технічно досконалого обладнання;

- розміщення обладнання, під час виконання робіт, яке забезпечує його вільне обслуговування;

- заземлення елементів електроустановок з нормованою величиною опору

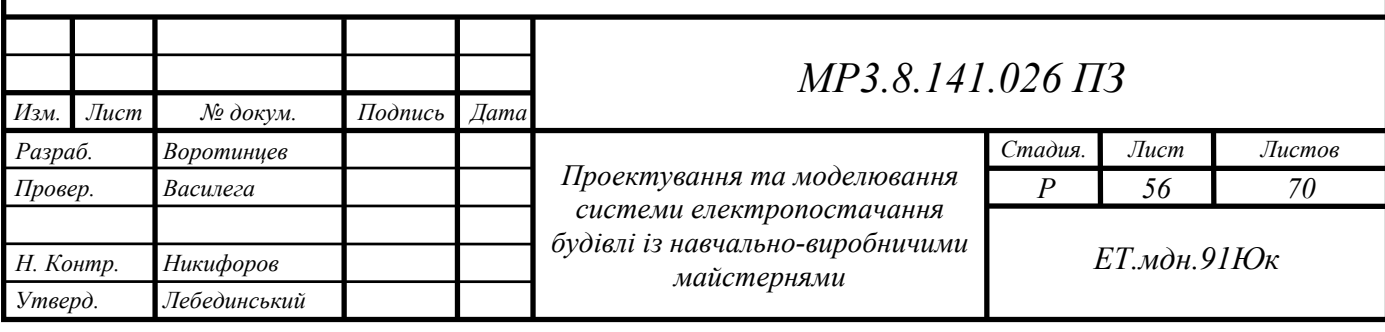

і конструкцією, яка відповідає вимогам діючих нормативних документів;

- використання при виконанні будівельно-монтажних робіт механізмів, в конструкції яких закладені принципи охорони праці;

- виконання будівельно-монтажних робіт згідно з типовими технологічними картами;

Прийняті проектні рішення із забезпечення пожежної безпеки відповідають вимогам [2]ДБН В.1.1-7-2016 - Пожежна безпека об'єктів будівництва. Загальні вимоги», [16]СНіП 2.09.02-85, [10]ПУЕ, [9]НПАОП 40.1- 1.32-01 «Електрообладнання спеціальних установок».

Вибір електрообладнання для приміщень вводу кабелів та розміщення технологічного обладнання виконано відповідно до класифікації пожежних зон.

Проектом передбачено застосування електричних світильників, апаратів та приладів, що мають у своєму виконанні допустимий ступінь захисту, який задовольняє вимоги [10]ПУЕ, [9]НПАОП 40.1-1.32-01.

Пожежна безпека забезпечується застосуванням вогнетривких конструкцій, автоматичним відключенням струмів короткого замикання, заземленням і зануленням.

Експлуатація кабельних ліній електропередачі (КЛ) повинна передбачати проведення технічного обслуговування, ремонтів та аварійно-відновних робіт, спрямованих на забезпечення надійної роботи КЛ.

При експлуатації кабельних ліній необхідно вести спостереження і контроль за їх трасами і навантаженням. В процесі експлуатації кабелів важливо регулярно проводити їх паспортизацію. Паспорт кабельної лінії крім технічної характеристики кабелів і умов їх прокладки містить відомості про результати попередніх випробувань і ремонтів, що допомагає встановити правильний режим їх експлуатації.

Всі змонтовані кабелі повинні мати маркування (бирки) стандартної форми:

‐ прямокутної - для силових кабелів до 1 кВ,

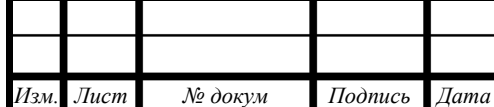

### МР3.8.141.026 ПЗ

*Лист 57* 

‐ трикутної - для контрольних кабелів.

Для кабелів, прокладених в землі і спорудах, застосовують бирки з пластмаси, прив'язували до кабелю оцинкованої дротом. Написи на пластмасових бирках виконують незмивною фарбою, на металевих набивають букви і цифри. Бірки на кабелях, прокладених в землі, встановлюють через кожні 100 м траси (на всіх поворотах, у кожної муфти і при входах в споруди) і обмотують двома-трьома шарами смоляний стрічки.

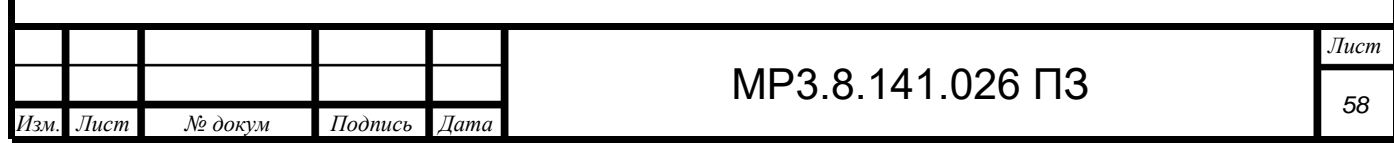

Розділ 4. Економічна частина

Державний навчальний заклад «Южноукраїнський професійний ліцей» надає освітні послуги з професійної підготовки учнів 9-11 класів, а також перепідготовки незайнятого населення. У процесі виконання навчальновиробничих робіт здобувачі освіти створюють продукти, які можуть бути реалізовані у вигляді товарів або наданих послуг.

Ціна освітньої послуги складається з кількох компонентів, оплата праці педпрацівників та обслуговуючого персоналу, оплата спожитих енергоресурсів, вартості витратних матеріалів.

Як приклад можна привести розрахунок витрат на професійну перепідготовку незанятого населення з професії «Електрозварник на автоматичних та напівавтоматичних машинах»

1. Витрати на оплату праці працівників (грн.)

1.1. витрати на оплату праці викладачів –  $287x77,72=22305,64$  грн.

1.2. Витрати на оплату праці майстрів виробничого навчання тарифний оклад 14 т.р. І кат

1.2.1 В навчальних майстернях 102х63,27=6453,54 грн.

Разом 28759,18 грн.

Вислуга років 20-30% від суми 28759,18 грн.=10487,17 грн.

Разом 39246,18 грн

1.3. Витрати на оплату праці інших працівників – 5590,00 грн. Разом 44836,18 грн

1.4. Нарахування на оплату праці відповідно до законодавства 44836,18х22%=9864 грн

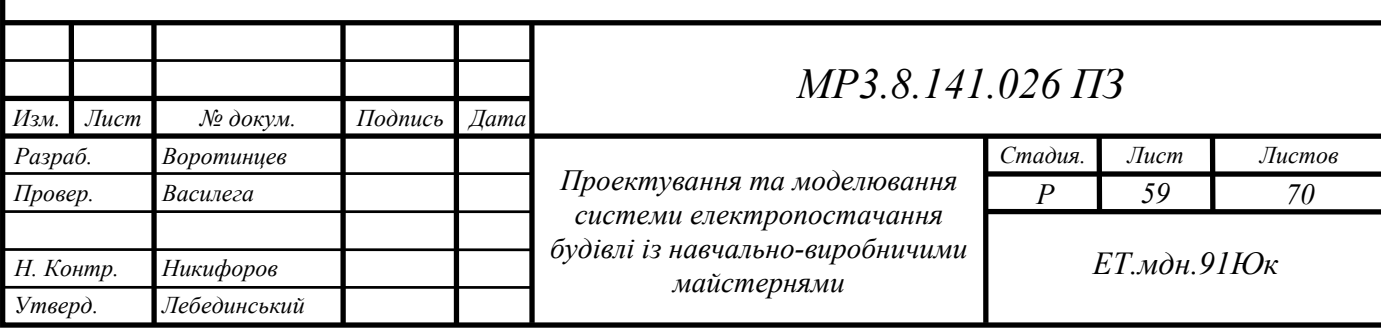

2. Господарчі витрати з ПДВ:

2.1. освітлення

2,92кВт  $\cdot$  102год  $\cdot$  1,19грн = 353,45 грн

2.2 споживання електрообладнання 137,91кВт

137,91кВт  $\cdot$  102год  $\cdot$  1,19грн = 16 739,52 грн

2.3 водопостачання

13чол  $\cdot$  12л  $\cdot$  15,20грн  $\cdot$  56дн: 1000 = 132,79 грн

2.4 теплопостачання

 $906M^2 \cdot 2.5 = 2265,00$  грн

Всього господарчих витрат 19 490 грн.

3. Навчальні витрати

3.1. вартість матеріалів, що використовуються з навчальною метою

 $500$ грн ∙ 13чол = 6500 грн.

3.2. канцелярські витрати

 $50$ грн ∙ 13чол = 650 грн.

Всього навчальних витрат 7150 грн.

Загальна вартість навчання групи з 13 осіб 81340,18 грн.

З розрахунку на 1 здобувача освіти 6257 грн.

З розрахунку видно, що питома частка вартості електроспоживання від загальної вартості навчання складає

$$
\frac{17091}{81340,18} \cdot 100\% = 21\%
$$

Тому надійність, безпечність і економічність ліній живлення є запорукою конкурентоспроможності на ринку освітніх послуг.

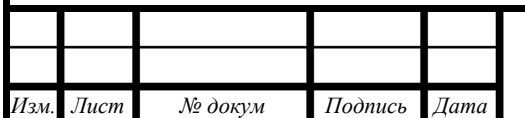

#### Висновки

У даній роботі описано та охарактеризовано навчально-виробничий процес у професійно-технічному навчальному закладі.

У першому розділі виконані розрахунки електричних навантажень силової електричної мережі та системи штучного освітлення. Визначено центри електричних навантажень корпусу навчально-виробничих майстерень. Підтверджено розрахунками можливість використання існуючих кабельних ліній на напрузі 0,4 кВ та обрані комутаційні апарати.

У другому розділі був змодельований пуск асинхронного двигуна, досліджені струми в обмотках під час пуску, виявлено вплив якості напруги на пускові струми асинхронного двигуна.

У розділі охорони праці та техніки безпеки розглянуті основні вимоги до безпечної експлуатації кабельних ліній та електрообладнання.

У четвертому розділі розглянуто формування ціни освітньої послуги та вплив електропостачання на формування ціни.

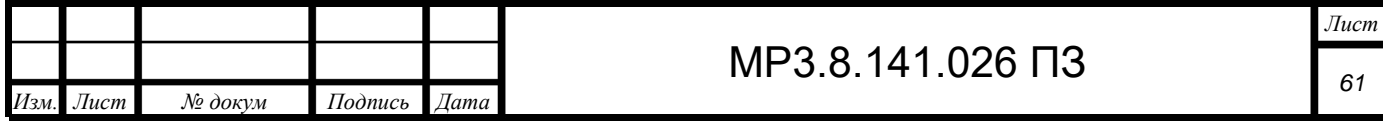

Додаток 1

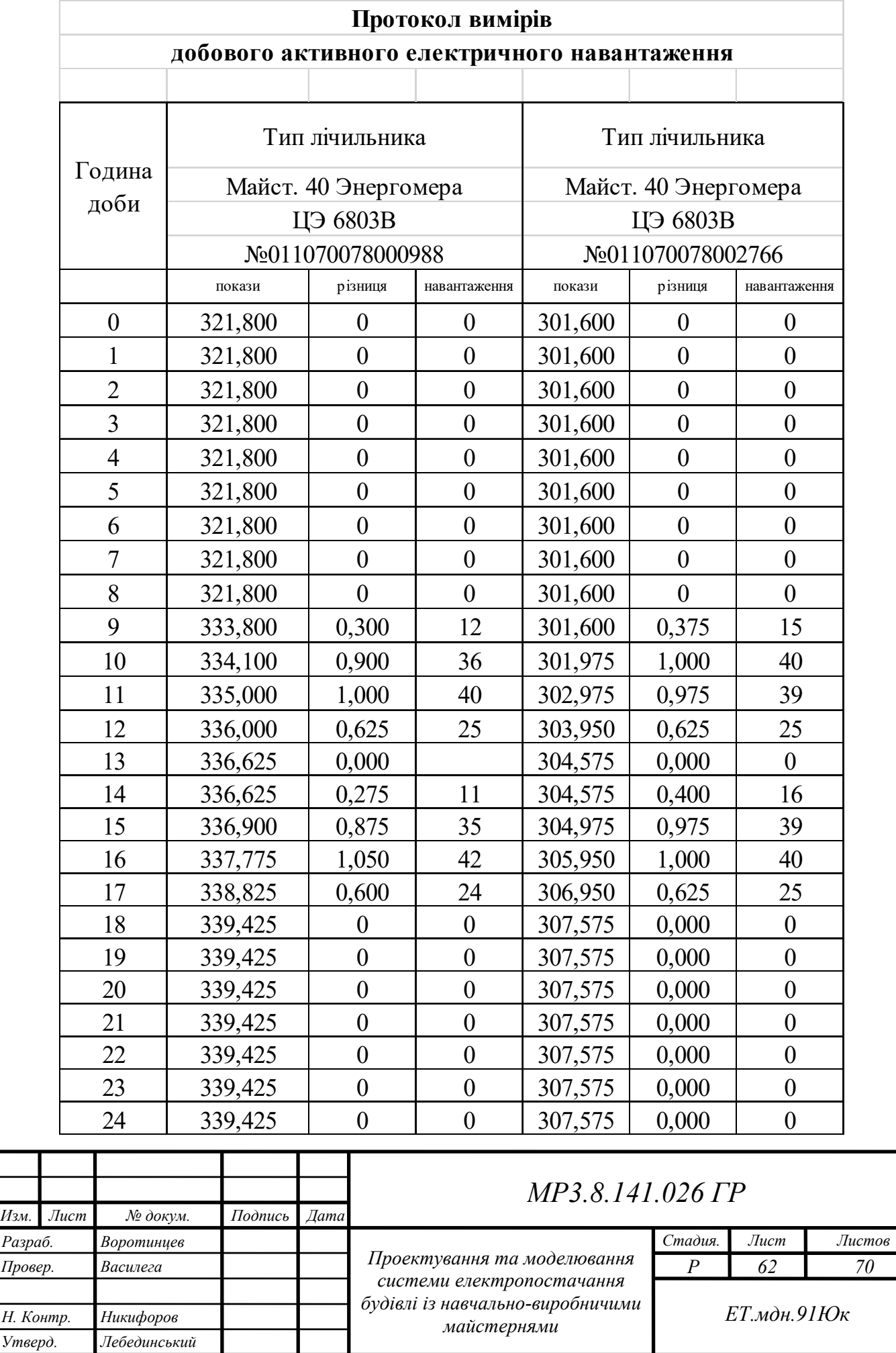

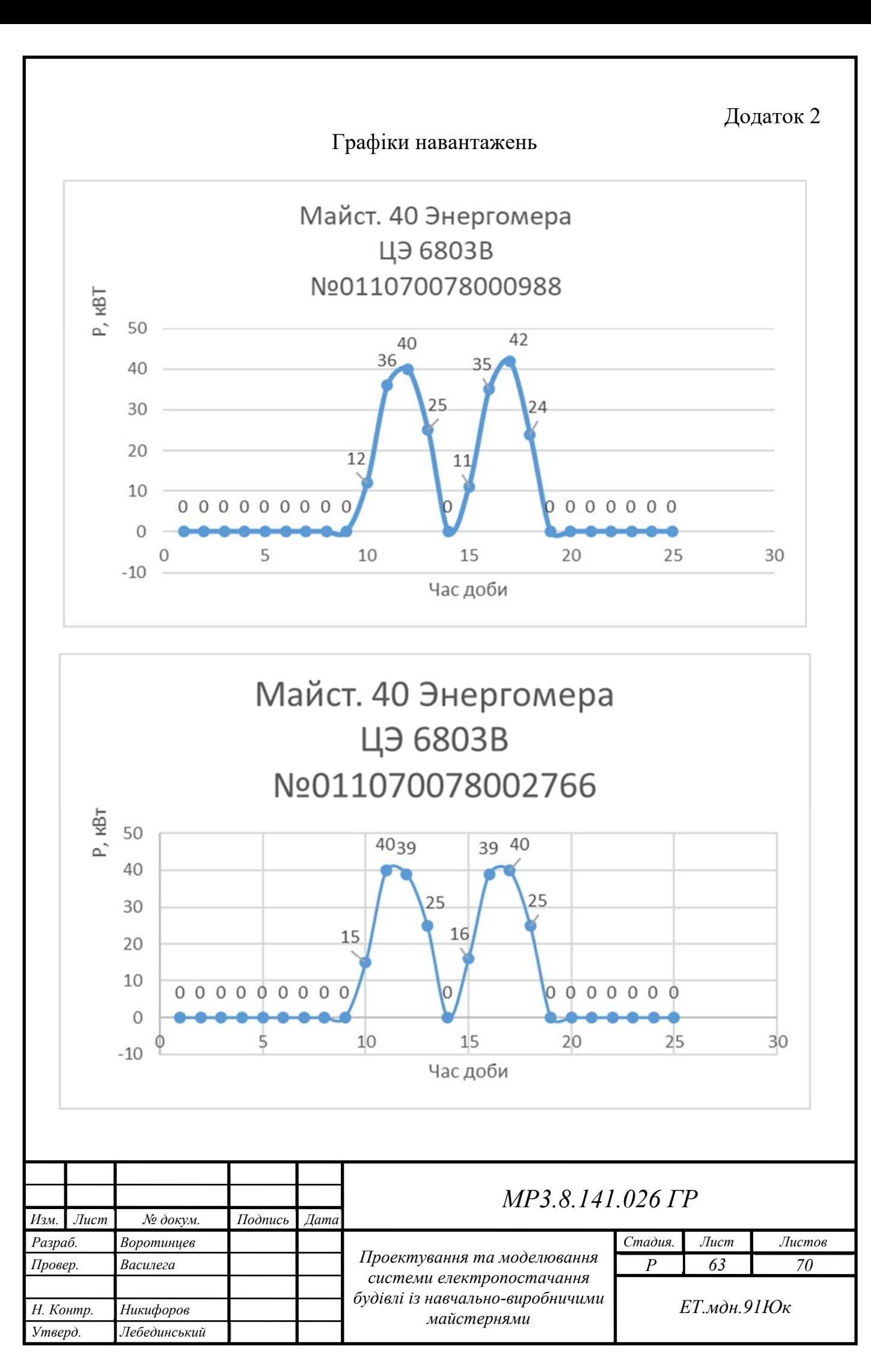

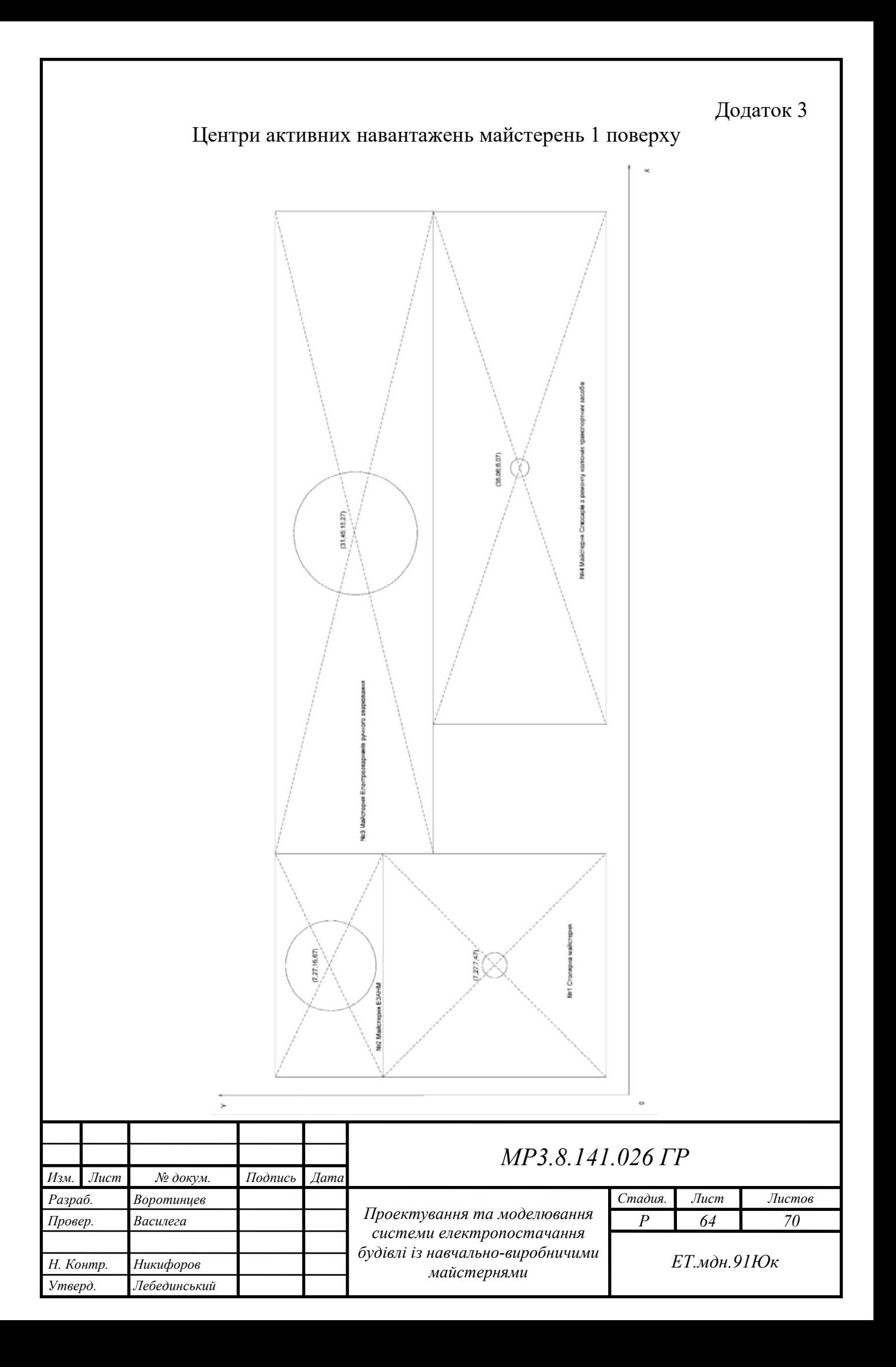

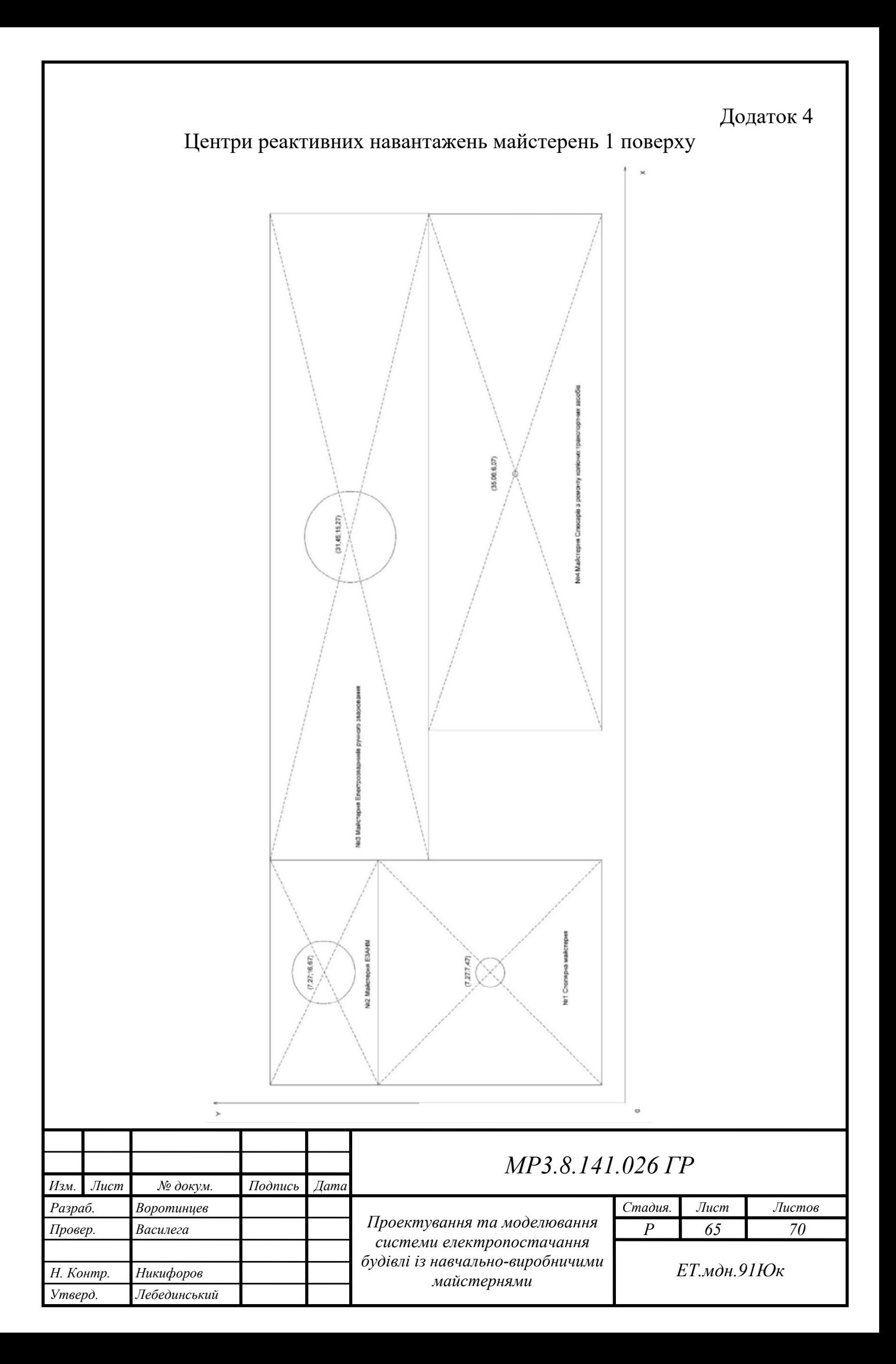

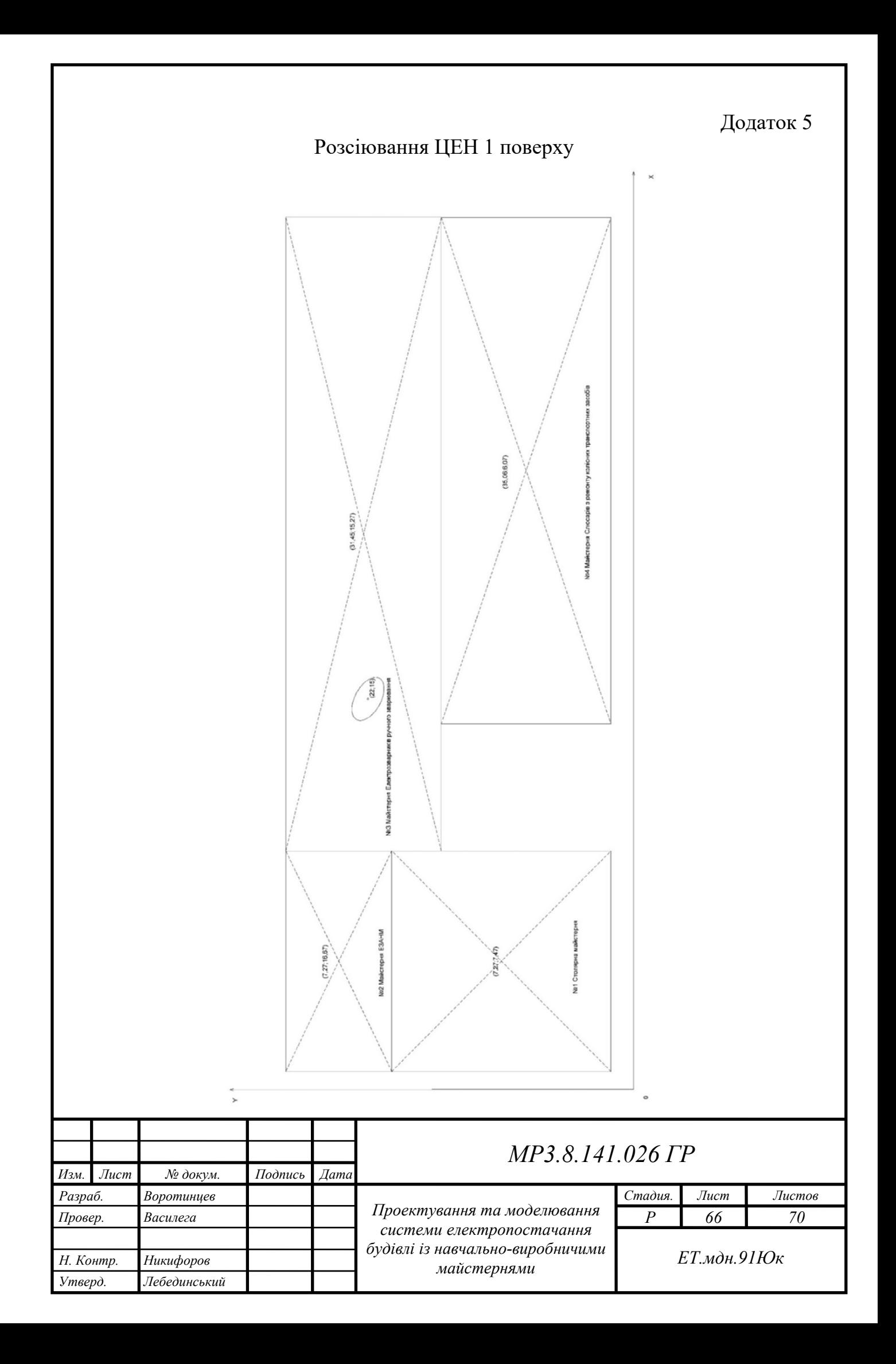

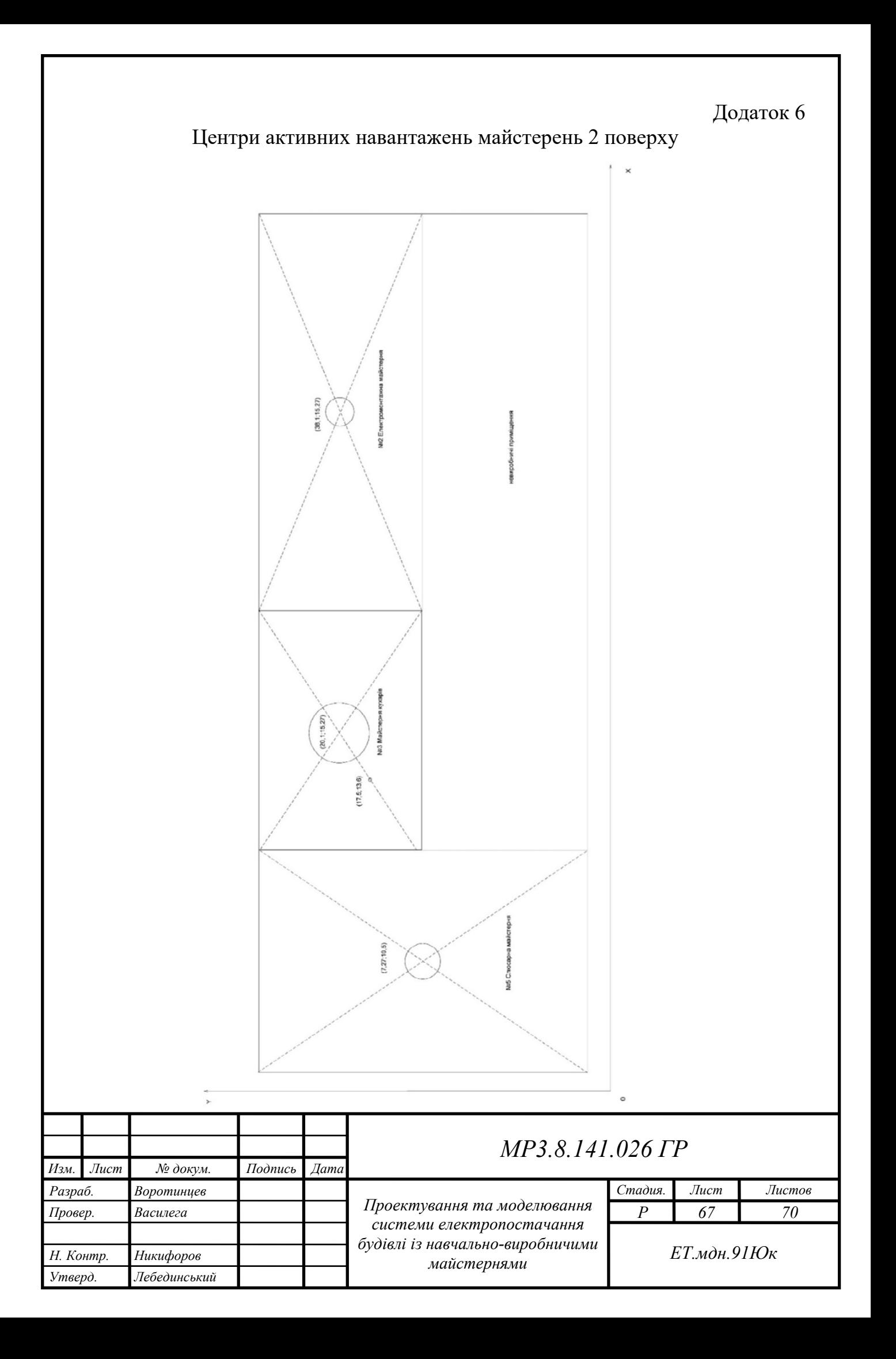

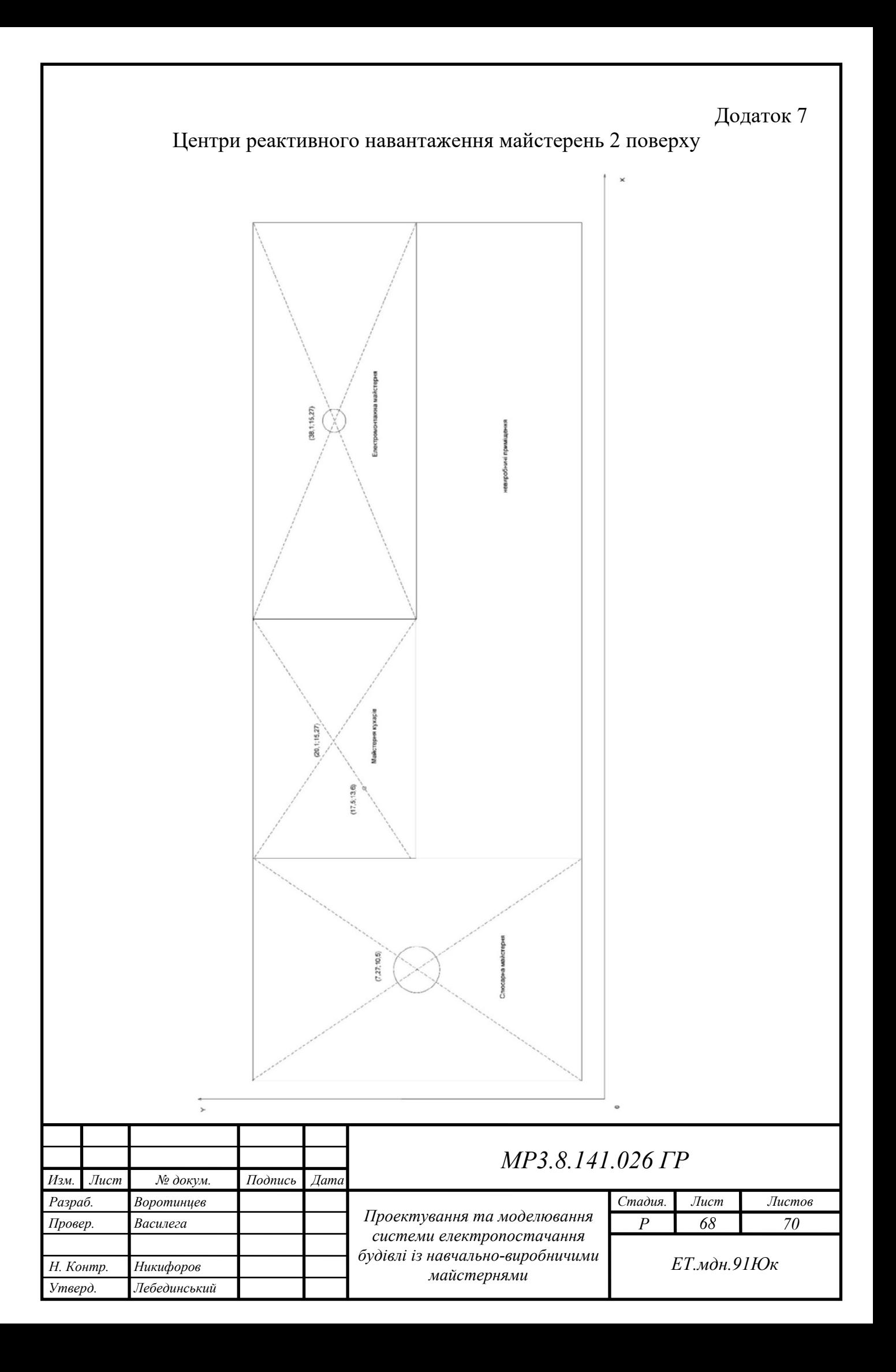

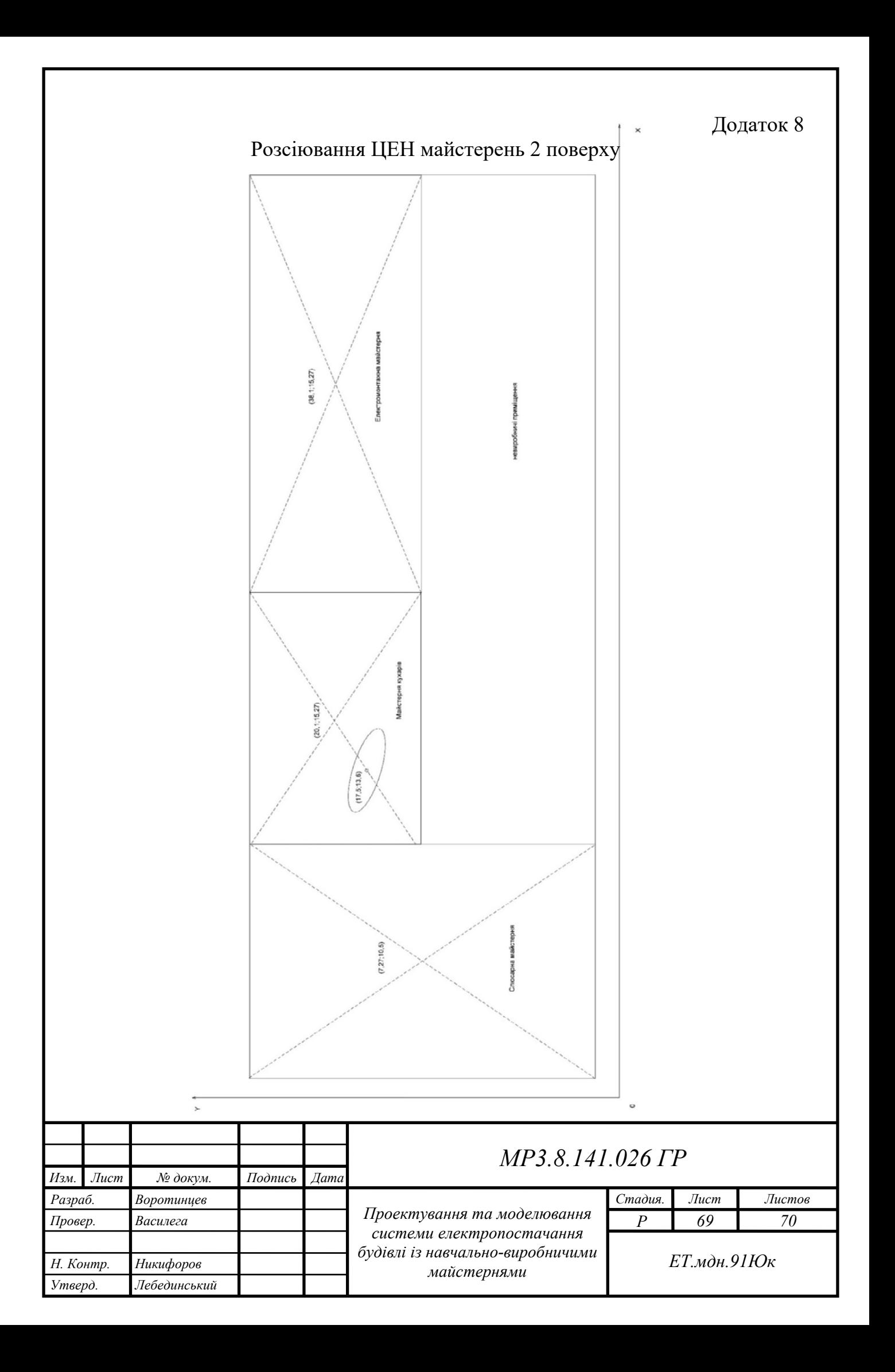

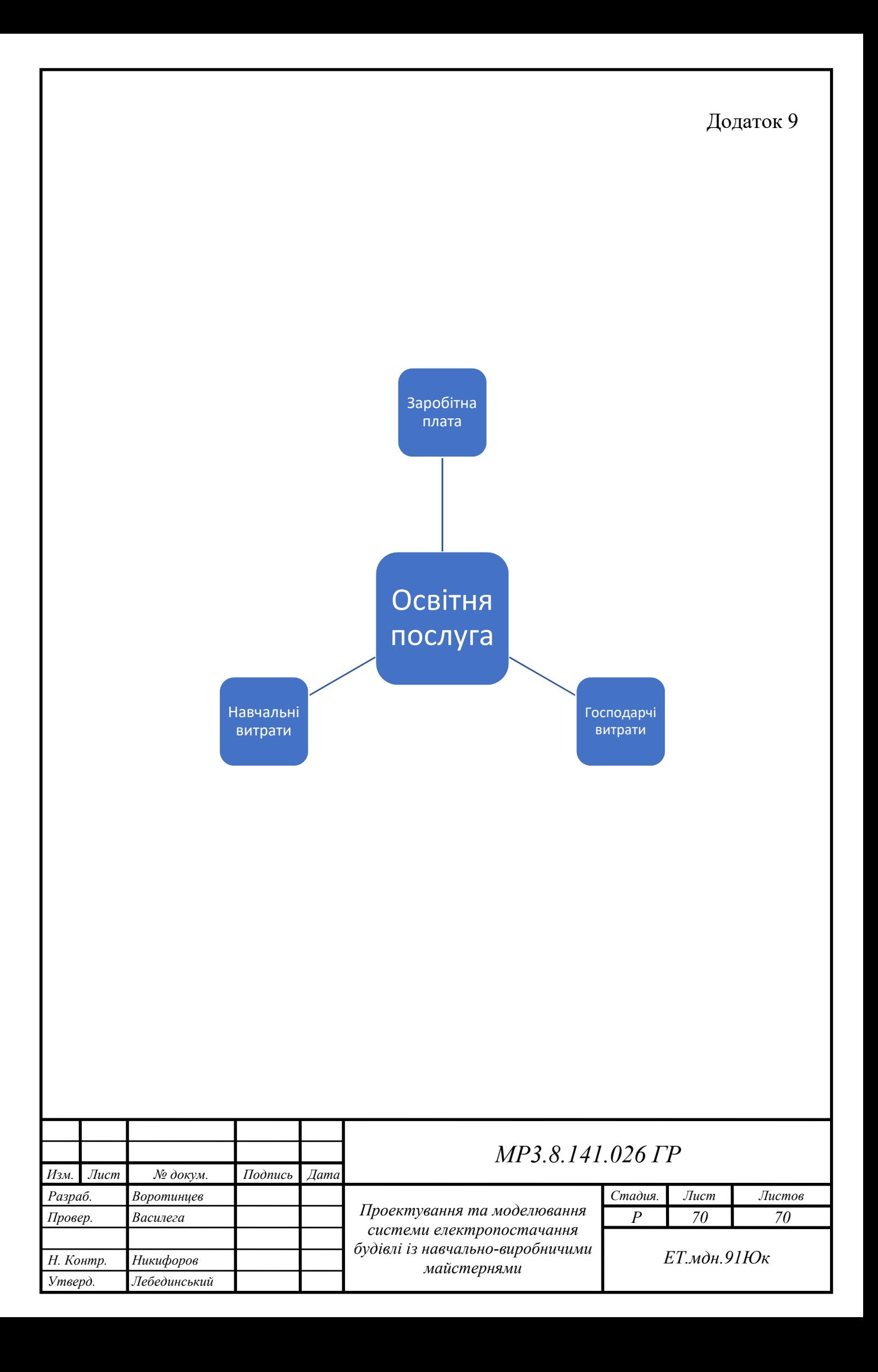

### Список використаної літератури

1. ДБН А.3.2-2-2009 Охорона праці і промислова безпека в будівництві.

2. ДБН В.1.1-7-2016 Пожежна безпека об'єктів будівництва. Загальні вимоги.

3. ДБН Б.2.2-12:2018 "Планування і забудова територій".

4. ДБН В.2.5-23:2010 Інженерне обладнання будинків і споруд. Проектування електрообладнання об'єктів цивільного призначення.

5. ДСТУ Б В.2.5-82:2016 Електробезпека в будівлях і спорудах. Вимоги до захисних заходів від ураження електричним струмом.

6. ДСТУ-Н Б В.2.5-80:2015 Настанова з проектування систем електропостачання промислових підприємств.

7. ДБН В.2.5-28:2006 Природне і штучне освітлення.

8. НПАОП 40.1-1.21-98 Правила безпечної експлуатації електроустановок споживачів.

9. Правила улаштування електроустановок / Міненерговугілля України 5е видання, 2014 793 с.

10. Справочник по проектированию электроснабжения / под ред. Ю.Г. Барыбина и др. – М.: Энергоатомиздат, 1990. – 576 с.

11. Електропостачання / П.О. Василега, Сумський державний університет, 2019. - 521 с.

*Изм. Лист № докум Подпись Дата*

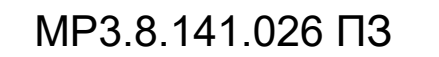